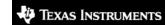

# MCSDK Manifest

08-07-2014

# Legend

(explanation of the fields in the Manifest Table below)

| Software<br>Name  | The name of the application or file                                                                                                    |
|-------------------|----------------------------------------------------------------------------------------------------|
| Version           | Version of the application or file                                                                                                    |
| License<br>Type   | Type of license(s) under which TI will be providing software to the licensee (e.g. BSD-3-Clause, GPL-2.0, TI TSPA License, TI Commercial License). The license could be under Commercial terms or Open Source. See Open Source Reference License Disclaimer in the Disclaimers Section. Whenever possible, TI will use an SPDX Short Identifier for an Open Source License. TI Commercial license terms are not usually included in the manifest and are conveyed through a variety of means such as a clickwrap license upon install, a signed license agreement and so forth. |
| Location          | The directory name and path on the media or a specific file where the Software is located. Typically fully qualified path names are not used and instead the relevant top level directory of the application is given. A notation often used in the manifests is [as installed]/directory/*. Note that the asterisk implies that all files under that directory are licensed as the License Type field denotes. Any exceptions to this will generally be denoted as [as installed]/directory/* except as noted below which means as shown in subsequent rows of the manifest.   |
| Delivered<br>As   | This field will either be "Source", "Binary" or "Source and Binary" and is the primary form the content of the Software is delivered in. If the Software is delivered in an archive format, this field applies to the contents of the archive. If the word Limited is used with Source, as in "Limited Source" or "Limited Source and Binary" then only portions of the Source for the application are provided.                                                                                                    |
| Modified<br>by TI | This field will either be "Yes" or "No". A "Yes" means TI has made changes to the Software. A "No" means TI has not made any changes. Note: This field is not applicable for Software "Obtained from" TI.                                                                                                    |
| Obtained from     | This field specifies from where or from whom TI obtained the Software. It may be a URL to an Open Source site, a 3 <sup>rd</sup> party licensor, or TI. See Links Disclaimer in the Disclaimers Section.                                                                                                    |

### **Disclaimers**

### **Export Control Classification Number (ECCN)**

Any use of ECCNs listed in the Manifest is at the user's risk and without recourse to TI. Your company, as the exporter of record, is responsible for determining the correct classification of any item at the time of export. Any export classification by TI of Software is for TI's internal use only and shall not be construed as a representation or warranty regarding the proper export classification for such Software or whether an export license or other documentation is required for exporting such Software

### Links in the Manifest

Any links appearing on this Manifest (for example in the "Obtained from" field) were verified at the time the Manifest was created. TI makes no guarantee that any listed links will remain active in the future.

#### **Open Source License References**

Your company is responsible for confirming the applicable license terms for any open source Software listed in this Manifest that was not "Obtained from" TI. Any open source license specified in this Manifest for Software that was not "Obtained from" TI is for TI's internal use only and shall not be construed as a representation or warranty regarding the proper open source license terms for such Software.

### **Export Information**

ECCN for Software included in this release:

Publicly Available - Open Source 5D002 TSU License Exception

# MCSDK ARM Linux Software Manifest (contents in tisdk-rootfs image for EVM)

See Legend above for a description of the columns and possible values.

See the Legend above for a description of these columns.

| Software Name  | Version   | License Type | Delivered<br>As | Modified<br>by TI |               |                                                            |
|----------------|-----------|--------------|-----------------|-------------------|---------------|------------------------------------------------------------|
|                |           | LGPLv2.1 &   | Source          |                   | Location      | alsa-conf-base_1.0.26-r0_cortexa15hf-vfp-neon-3.8.ipk      |
| alsa-conf-base | 1.0.26-r0 |              | and Binary      |                   | Obtained from | ftp://ftp.alsa-project.org/pub/lib/alsa-lib-1.0.26.tar.bz2 |

|                          |                                                       |                    | Source               |   | Location      | zip_3.0-r2_cortexa15hf-vfp-neon-3.8.ipk                                                       |
|--------------------------|-------------------------------------------------------|--------------------|----------------------|---|---------------|-----------------------------------------------------------------------------------------------|
| zip                      | 3.0-r2                                                | BSD-3-Clause       | and Binary           |   | Obtained from | ftp://ftp.info-zip.org/pub/infozip/src/zip30.tgz                                              |
|                          |                                                       |                    | Source               |   | Location      | vtun_3.0.3-r0_cortexa15hf-vfp-neon-3.8.ipk                                                    |
| vtun                     | 3.0.3-r0                                              | GPLv2              | and Binary           |   | Obtained from | http://downloads.sourceforge.net/project/vtun/vtun/3.0.3/vtun-3.0.3.tar.gz                    |
|                          |                                                       |                    |                      |   | Location      | vsftpd_2.3.5-r0_cortexa15hf-vfp-neon-3.8.ipk                                                  |
| vsftpd                   | 2.3.5-r0                                              | GPLv2              | Source<br>and Binary |   | Obtained from | https://security.appspot.com/downloads/vsftpd-2.3.5.tar.gz                                    |
|                          |                                                       | GPLv2+ &           | Source               |   | Location      | util-linux-sfdisk_2.22.2-r3_cortexa15hf-vfp-neon-3.8.ipk                                      |
| util-linux-sfdisk        | 2.22.2-r3                                             | LGPLv2.1+ &<br>BSD | and Binary           |   | Obtained from | http://kernel.org/pub/linux/utils/util-linux/v2.22/util-linux-2.22.2.tar.bz2                  |
|                          |                                                       | GPLv2+ &           | Source               |   | Location      | util-linux-mkfs_2.22.2-r3_cortexa15hf-vfp-neon-3.8.ipk                                        |
| util-linux-mkfs          | 2.22.2-r3                                             | LGPLv2.1+ &<br>BSD | and Binary           |   | Obtained from | http://kernel.org/pub/linux/utils/util-linux/v2.22/util-linux-2.22.2.tar.bz2                  |
|                          |                                                       | GPLv2+ &           | Source               |   | Location      | util-linux-fdisk_2.22.2-r3_cortexa15hf-vfp-neon-3.8.ipk                                       |
| util-linux-fdisk         | 2.22.2-r3                                             | LGPLv2.1+ &<br>BSD | and Binary           |   | Obtained from | http://kernel.org/pub/linux/utils/util-linux/v2.22/util-linux-2.22.2.tar.bz2                  |
|                          |                                                       |                    | Source               |   | Location      | usbutils-ids_006-r0_cortexa15hf-vfp-neon-3.8.ipk                                              |
| usbutils-ids             | 006-r0                                                | GPLv2+             | and Binary           |   | Obtained from | http://kernel.org/pub/linux/utils/usb/usbutils/usbutils-006.tar.gz                            |
|                          |                                                       |                    | Source               |   | Location      | usbutils_006-r0_cortexa15hf-vfp-neon-3.8.ipk                                                  |
| usbutils                 | 006-r0                                                | GPLv2+             | and Binary           |   | Obtained from | http://kernel.org/pub/linux/utils/usb/usbutils/usbutils-006.tar.gz                            |
|                          |                                                       |                    | Source               |   | Location      | update-rc.d_0.7-r5_all.ipk                                                                    |
| update-rc.d              | 0.7-r5                                                | GPLv2+             | and Binary           |   | Obtained from | git://github.com/philb/update-rc.d.git                                                        |
| update-<br>alternatives- | 0.1.8+svnr649-r13.0-arago0                            | GPLv2+             | Source               |   | Location      | update-alternatives-cworth_0.1.8+svnr649-r13.0-arago0_cortexa15hf-vfp-neon-3.8.ipk            |
| cworth                   | 0.1.0 (34)(10 (3 ) 1.15)(0 diago0                     | GI EVE I           | and Binary           |   | Obtained from | svn://opkg.googlecode.com/svn                                                                 |
|                          |                                                       |                    | Source               |   | Location      | uio-module-drv_1.0.1-r7a_k2hk_evm.ipk                                                         |
| uio-module-drv           | 1.0.1-r7a                                             | BSD                | and Binary           |   | Obtained from | git://git.ti.com/keystone-linux/uio-module-drv.git                                            |
| _                        |                                                       | GPLv2.0+ &         | Source               |   | Location      | udev-utils_182-r7-arago2_cortexa15hf-vfp-neon-3.8.ipk                                         |
| udev-utils               | 182-r7-arago2                                         | LGPLv2.1+          | and Binary           |   | Obtained from | http://kernel.org/pub/linux/utils/kernel/hotplug/udev-182.tar.gz                              |
|                          |                                                       |                    | Source               |   | Location      | udev-extraconf_1.0-r8-arago1_cortexa15hf-vfp-neon-3.8.ipk                                     |
| udev-extraconf           | 1.0-r8-arago1                                         | MIT                | and Binary           |   | Obtained from | Arago/OE metadata                                                                             |
|                          |                                                       |                    | Source               |   | Location      | udev_182-r7-arago2_cortexa15hf-vfp-neon-3.8.ipk                                               |
| udev                     | 182-r7-arago2                                         | GPLv2.0+           | and Binary           |   | Obtained from | http://kernel.org/pub/linux/utils/kernel/hotplug/udev-182.tar.gz                              |
|                          |                                                       |                    | 6                    |   | Location      | tzdata_2013b-r0_all.ipk                                                                       |
| tzdata                   | 2013b-r0                                              | PD                 | Source<br>and Binary | • | Obtained from | ftp://ftp.iana.org/tz/releases/tzdata2013b.tar.gz                                             |
|                          |                                                       |                    | Source               |   | Location      | tslib-conf_1.0+gitr0+e17263ef401ee885a27d649b90b577cfb44500e0-r1_cortexa15hf-vfp-neon-3.8.ipk |
| tslib-conf               | 1.0+gitr0+e17263ef401ee885a27d649b90b577cfb44500e0-r1 | LGPLv2             | and Binary           | · |               |                                                                                               |

|                     |                                                      |                      |                      |   | Obtained from | git://github.com/kergoth/tslib.git                                                              |
|---------------------|------------------------------------------------------|----------------------|----------------------|---|---------------|-------------------------------------------------------------------------------------------------|
| h                   | 1.2+git0+7055ffd37beeb44714e86a4abc703f7e175a0db5-r3 | GPLv2 &              | Source               |   | Location      | trace-cmd_1.2+git0+7055ffd37beeb44714e86a4abc703f7e175a0db5-<br>r3_cortexa15hf-vfp-neon-3.8.ipk |
| trace-cmd           |                                                      | LGPLv2.1             | and Binary           |   | Obtained from | git://git.kernel.org/pub/scm/linux/kernel/git/rostedt/trace-cmd.git                             |
|                     |                                                      |                      | Source               |   | Location      | tinylogin_1.4-r9_cortexa15hf-vfp-neon-3.8.ipk                                                   |
| tinylogin           | 1.4-r9                                               | GPLv2                | and Binary           |   | Obtained from | http://www.angstrom-distribution.org/unstable/sources/tinylogin-1.4.tar.bz2                     |
| ti-transportnetlib- |                                                      |                      | Source               |   | Location      | ti-transportnetlib-ipsecmgr_01.01.00.02-r0_k2hk_evm.ipk                                         |
| ipsecmgr            | 01.01.00.02-r0                                       |                      | and Binary           |   | Obtained from | git://arago-project.org/git/projects/ipsecmgr.git                                               |
|                     |                                                      | BSD-2-Clause         | Source               |   | Location      | ti-securestore_2.0.2-r0_cortexa15hf-vfp-neon-3.8.ipk                                            |
| ti-securestore      | 2.0.2-r0                                             | & TI-BSD &<br>Others | and Binary           |   | Obtained from | git://arago-project.org/git/projects/ti-softhsmv2.git                                           |
|                     |                                                      |                      | Source               |   | Location      | ti-rm_02.01.00.05-r1_cortexa15hf-vfp-neon-3.8.ipk                                               |
| ti-rm               | 02.01.00.05-r1                                       | TI BSD               | and Binary           |   | Obtained from | git://git.ti.com/keystone-rtos/rm-lld.git                                                       |
|                     |                                                      |                      | Source               |   | Location      | ti-qmss-lib_02.01.00.05-r0_cortexa15hf-vfp-neon-3.8.ipk                                         |
| ti-qmss-lib         | 02.01.00.05-r0                                       | TI BSD               | and Binary           |   | Obtained from | git://git.ti.com/keystone-rtos/qmss-lld.git                                                     |
|                     |                                                      |                      | Source               |   | Location      | ti-pa-lib_03.00.00.10-r0_cortexa15hf-vfp-neon-3.8.ipk                                           |
| ti-pa-lib           | 03.00.00.10-r0                                       | TI BSD               | and Binary           |   | Obtained from | git://git.ti.com/keystone-rtos/pa-lld.git                                                       |
|                     | 02.01.00.02-r0                                       |                      | Source<br>and Binary |   | Location      | ti-nwal-lib_02.01.00.02-r0_cortexa15hf-vfp-neon-3.8.ipk                                         |
| ti-nwal-lib         |                                                      | TI BSD               |                      |   | Obtained from | git://git.ti.com/keystone-rtos/nwal-lld.git                                                     |
|                     |                                                      |                      | Source               |   | Location      | ti-netapi-lib_01.01.00.02-r0_cortexa15hf-vfp-neon-3.8.ipk                                       |
| ti-netapi-lib       | 01.01.00.02-r0                                       | TI BSD               | and Binary           |   | Obtained from | git://git.ti.com/keystone-rtos/netapi.git                                                       |
|                     |                                                      |                      | Source               |   | Location      | ti-netapi-bin_01.01.00.02-r0_cortexa15hf-vfp-neon-3.8.ipk                                       |
| ti-netapi-bin       | 01.01.00.02-r0                                       | TI BSD               | and Binary           |   | Obtained from | git://git.ti.com/keystone-rtos/netapi.git                                                       |
|                     |                                                      |                      | Source               |   | Location      | ti-multiprocmgr_2.0.1-r1_cortexa15hf-vfp-neon-3.8.ipk                                           |
| ti-multiprocmgr     | 2.0.1-r1                                             | BSD & MIT            | and Binary           |   | Obtained from | git://git.ti.com/keystone-linux/multi-proc-manager.git                                          |
|                     | 2.22.22                                              | 202                  | Source               |   | Location      | ti-ipc_3.00.00-r1_cortexa15hf-vfp-neon-3.8.ipk                                                  |
| ti-ipc              | 3.00.00-r1                                           | BSD                  | and Binary           |   | Obtained from | git://git.ti.com/ipc/ipcdev.git                                                                 |
| [ ]                 |                                                      | DOD 0 ::             | Source               | • | Location      | ti-imageprocdemo_git-r0_cortexa15hf-vfp-neon-3.8.ipk                                            |
| ti-imageprocdemo    | git-r0                                               | BSD & MIT            | and Binary           |   | Obtained from | git://git.ti.com/keystone-demos/image-proc.git                                                  |
|                     |                                                      | TI 000               | Source               |   | Location      | ti-hyplnk-lib_2.1.0-r0_cortexa15hf-vfp-neon-3.8.ipk                                             |
| ti-hyplnk-lib       | 2.1.0-r0                                             | TI BSD               | and Binary           |   | Obtained from | git://git.ti.com/keystone-rtos/hyplnk-lld.git                                                   |
|                     | 01.01.00.02-r1                                       | TI BSD               | Source<br>and Binary | • | Location      | ti-hplib-lib_01.01.00.02-r1_cortexa15hf-vfp-neon-3.8.ipk                                        |
| ti-hplib-lib        |                                                      |                      |                      |   | Obtained from | git://git.ti.com/keystone-rtos/hplib.git                                                        |
|                     |                                                      | BCD                  | Source               |   | Location      | ti-engine-pkcs_2.0.2-r0_cortexa15hf-vfp-neon-3.8.ipk                                            |
| ti-engine-pkcs      | 2.0.2-r0                                             | BSD                  | and Binary           |   | Obtained from | git://arago-project.org/git/projects/engine-pkcs11.git                                          |

|                        |                   |                       | Source               |          | Location                                         | ti-edma3_2.11.13-r1_cortexa15hf-vfp-neon-3.8.ipk                                              |
|------------------------|-------------------|-----------------------|----------------------|----------|--------------------------------------------------|-----------------------------------------------------------------------------------------------|
| ti-edma3               | 2.11.13-r1        | TI-BSD                | and Binary           |          | Obtained from                                    | git://qit.ti.com/keystone-rtos/edma3_lld.qit                                                  |
|                        | Course            | Source                |                      | Location | ti-cuia_1.0.0.13-r0_cortexa15hf-vfp-neon-3.8.ipk |                                                                                               |
| ti-cuia                | 1.0.0.13-r0       | TI BSD                | and Binary           |          | Obtained from                                    | http://software-dl.ti.com/dsps/dsps_public_sw/sdo_ccstudio/UIA/SCMCSDK/cuia_1_00_00_13.tar.gz |
|                        |                   |                       | Source               |          | Location                                         | ti-cppi-lib_02.01.00.06-r0_cortexa15hf-vfp-neon-3.8.ipk                                       |
| ti-cppi-lib            | 02.01.00.06-r0    | TI BSD                | and Binary           |          | Obtained from                                    | git://git.ti.com/keystone-rtos/cppi-lld.git                                                   |
|                        |                   |                       | Source               |          | Location                                         | ti-bmc_1.00.00-r1_cortexa15hf-vfp-neon-3.8.ipk                                                |
| ti-bmc                 | 1.00.00-r1        | BSD                   | and Binary           |          | Obtained from                                    | Arago/OE metadata                                                                             |
|                        |                   |                       | Source               |          | Location                                         | thttpd_2.25b-r0-arago0_cortexa15hf-vfp-neon-3.8.ipk                                           |
| thttpd                 | 2.25b-r0-arago0   | BSD                   | and Binary           |          | Obtained from                                    | http://www.acme.com/software/thttpd/thttpd-2.25b.tar.gz                                       |
|                        |                   |                       | Source               |          | Location                                         | tcpdump_4.3.0-r0_cortexa15hf-vfp-neon-3.8.ipk                                                 |
| tcpdump                | 4.3.0-r0          | BSD                   | and Binary           |          | Obtained from                                    | http://www.tcpdump.org/release/tcpdump-4.3.0.tar.gz                                           |
|                        |                   |                       | Course               |          | Location                                         | sysvinit-pidof_2.88dsf-r11_cortexa15hf-vfp-neon-3.8.ipk                                       |
| sysvinit-pidof         | 2.88dsf-r11       | GPLv2+                | Source<br>and Binary | •        | Obtained from                                    | http://download.savannah.qnu.org/releases-noredirect/sysvinit/sysvinit-<br>2.88dsf.tar.bz2    |
|                        |                   |                       | 6                    |          | Location                                         | sysvinit-inittab_2.88dsf-r9_k2hk_evm.ipk                                                      |
| sysvinit-inittab       | 2.88dsf-r9        | GPLv2                 | Source<br>and Binary |          | Obtained from                                    | Arago/OE metadata                                                                             |
|                        |                   |                       |                      |          | Location                                         | sysvinit_2.88dsf-r11_cortexa15hf-vfp-neon-3.8.ipk                                             |
| sysvinit               | 2.88dsf-r11       | GPLv2+                | Source<br>and Binary | •        | Obtained from                                    | http://download.savannah.gnu.org/releases-noredirect/sysvinit/sysvinit-<br>2.88dsf.tar.bz2    |
|                        |                   |                       | Carran               |          | Location                                         | syslog-ng_3.2.5-r12.1_cortexa15hf-vfp-neon-3.8.ipk                                            |
| syslog-ng              | 3.2.5-r12.1       | GPL LGPL              | Source<br>and Binary | •        | Obtained from                                    | http://www.balabit.com/downloads/files/syslog-ng/sources/3.2.5/source/syslog-ng_3.2.5.tar.gz  |
|                        |                   |                       | Carrana              |          | Location                                         | strongswan-plugins_5.0.0-r2_cortexa15hf-vfp-neon-3.8.ipk                                      |
| strongswan-<br>plugins | 5.0.0-r2          | GPLv2                 | Source<br>and Binary | •        | Obtained from                                    | http://download.strongswan.org/strongswan-5.0.0.tar.bz2                                       |
|                        |                   |                       | Carran               |          | Location                                         | strongswan_5.0.0-r2_cortexa15hf-vfp-neon-3.8.ipk                                              |
| strongswan             | 5.0.0-r2          | GPLv2                 | Source<br>and Binary | •        | Obtained from                                    | http://download.strongswan.org/strongswan-5.0.0.tar.bz2                                       |
|                        |                   |                       | 6                    |          | Location                                         | strace_4.7-r4_cortexa15hf-vfp-neon-3.8.ipk                                                    |
| strace                 | 4.7-r4            | BSD                   | Source<br>and Binary | •        | Obtained from                                    | http://downloads.sourceforge.net/strace/strace-4.7.tar.xz                                     |
|                        |                   |                       | G.                   |          | Location                                         | shadow-securetty_4.1.4.3-r2-arago0_k2hk_evm.ipk                                               |
| shadow-securetty       | 4.1.4.3-r2-arago0 | MIT                   | Source<br>and Binary |          | Obtained from                                    | Arago/OE metadata                                                                             |
|                        |                   |                       | _                    |          | Location                                         | shadow_4.1.4.3-r13_cortexa15hf-vfp-neon-3.8.ipk                                               |
| shadow                 | 4.1.4.3-r13       | BSD &<br>Artistic-1.0 | Source<br>and Binary | •        | Obtained from                                    | http://pkg-shadow.alioth.debian.org/releases/shadow-4.1.4.3.tar.bz2                           |
|                        |                   |                       | Courac               |          | Location                                         | rng-tools_2-r0_cortexa15hf-vfp-neon-3.8.ipk                                                   |
| rng-tools              | 2-r0              | GPLv2                 | Source<br>and Binary |          | Obtained from                                    | http://heanet.dl.sourceforge.net/sourceforge/gkernel/mg-tools-2.tar.gz                        |
| nython-zlib            | 2.7.3-m.3         | PSFv2                 | Source               |          | Location                                         | python-zlib_2.7.3-r0.3_cortexa15hf-vfp-neon-3.8.ipk                                           |

| pyenon 25        | 21713 1013 | 751 12      | and Binary           | Obtained from    | http://www.python.org/ftp/python/2.7.3/Python-2.7.3.tar.bz2     |
|------------------|------------|-------------|----------------------|------------------|-----------------------------------------------------------------|
|                  |            |             | Source               | Location         | python-unittest_2.7.3-r0.3_cortexa15hf-vfp-neon-3.8.ipk         |
| python-unittest  | 2.7.3-r0.3 | PSFv2       | and Binary           | Obtained from    | http://www.python.org/ftp/python/2.7.3/Python-2.7.3.tar.bz2     |
|                  |            |             | Source               | Location         | python-textutils_2.7.3-r0.3_cortexa15hf-vfp-neon-3.8.ipk        |
| python-textutils | 2.7.3-r0.3 | PSFv2       | and Binary           | Obtained from    | http://www.python.org/ftp/python/2.7.3/Python-2.7.3.tar.bz2     |
| python-          |            |             | Source               | Location         | python-subprocess_2.7.3-r0.3_cortexa15hf-vfp-neon-3.8.ipk       |
| subprocess       | 2.7.3-r0.3 | PSFv2       | and Binary           | Obtained from    | http://www.python.org/ftp/python/2.7.3/Python-2.7.3.tar.bz2     |
|                  |            |             | Source               | Location         | python-stringold_2.7.3-r0.3_cortexa15hf-vfp-neon-3.8.ipk        |
| python-stringold | 2.7.3-r0.3 | PSFv2       | and Binary           | Obtained from    | http://www.python.org/ftp/python/2.7.3/Python-2.7.3.tar.bz2     |
|                  |            |             | Source               | Location         | python-shell_2.7.3-r0.3_cortexa15hf-vfp-neon-3.8.ipk            |
| python-shell     | 2.7.3-r0.3 | PSFv2       | and Binary           | Obtained from    | http://www.python.org/ftp/python/2.7.3/Python-2.7.3.tar.bz2     |
|                  |            |             | Source               | Location         | python-readline_2.7.3-r0.3_cortexa15hf-vfp-neon-3.8.ipk         |
| python-readline  | 2.7.3-r0.3 | PSFv2       | and Binary           | Obtained from    | http://www.python.org/ftp/python/2.7.3/Python-2.7.3.tar.bz2     |
|                  |            |             | Source               | Location         | python-re_2.7.3-r0.3_cortexa15hf-vfp-neon-3.8.ipk               |
| python-re        | 2.7.3-r0.3 | PSFv2       | and Binary           | Obtained from    | http://www.python.org/ftp/python/2.7.3/Python-2.7.3.tar.bz2     |
|                  |            |             |                      | Location         | python-pydoc_2.7.3-r0.3_cortexa15hf-vfp-neon-3.8.ipk            |
| python-pydoc     | 2.7.3-r0.3 | PSFv2       | Source<br>and Binary | Obtained<br>from | http://www.python.org/ftp/python/2.7.3/Python-2.7.3.tar.bz2     |
|                  |            |             |                      | Location         | python-profile_2.7.3-r0.3_cortexa15hf-vfp-neon-3.8.ipk          |
| python-profile   | 2.7.3-r0.3 | PSFv2       | Source<br>and Binary | Obtained from    | http://www.python.org/ftp/python/2.7.3/Python-2.7.3.tar.bz2     |
|                  |            |             | Ca                   | Location         | python-pprint_2.7.3-r0.3_cortexa15hf-vfp-neon-3.8.ipk           |
| python-pprint    | 2.7.3-r0.3 | PSFv2       | Source<br>and Binary | Obtained from    | http://www.python.org/ftp/python/2.7.3/Python-2.7.3.tar.bz2     |
|                  |            |             | Source               | Location         | python-pkgutil_2.7.3-r0.3_cortexa15hf-vfp-neon-3.8.ipk          |
| python-pkgutil   | 2.7.3-r0.3 | PSFv2       | and Binary           | Obtained from    | http://www.python.org/ftp/python/2.7.3/Python-2.7.3.tar.bz2     |
|                  |            |             | Source               | Location         | python-pickle_2.7.3-r0.3_cortexa15hf-vfp-neon-3.8.ipk           |
| python-pickle    | 2.7.3-r0.3 | PSFv2       | and Binary           | Obtained from    | http://www.python.org/ftp/python/2.7.3/Python-2.7.3.tar.bz2     |
|                  |            |             | Source               | Location         | python-numpy_1.7.0-r0_cortexa15hf-vfp-neon-3.8.ipk              |
| python-numpy     | 1.7.0-r0   | PSF         | and Binary           | Obtained from    | http://downloads.sourceforge.net/numpy/numpy-1.7.0.tar.gz       |
|                  |            |             | Source               | Location         | python-numbers_2.7.3-r0.3_cortexa15hf-vfp-neon-3.8.ipk          |
| python-numbers   | 2.7.3-r0.3 | PSFv2       | and Binary           | Obtained from    | http://www.python.org/ftp/python/2.7.3/Python-2.7.3.tar.bz2     |
|                  |            | I CDI 2 . 1 | Source               | Location         | python-nose_1.2.1-r0_cortexa15hf-vfp-neon-3.8.ipk               |
| python-nose      | 1.2.1-r0   | LGPLv2.1    | and Binary           | Obtained from    | http://pypi.python.org/packages/source/n/nose/nose-1.2.1.tar.gz |
| python-netclient | 2.7.3-r0.3 | PSFv2       | Source               | Location         | python-netclient_2.7.3-r0.3_cortexa15hf-vfp-neon-3.8.ipk        |

| ,,,,,,,,,,,,,,,,,,,,,,,,,,,,,,,,,,,,,,, |            |       | and Binary           | from          | http://www.python.org/ftp/python/2.7.3/Python-2.7.3.tar.bz2 |
|-----------------------------------------|------------|-------|----------------------|---------------|-------------------------------------------------------------|
|                                         |            |       | Source               | Location      | python-mmap_2.7.3-r0.3_cortexa15hf-vfp-neon-3.8.ipk         |
| python-mmap                             | 2.7.3-r0.3 | PSFv2 | and Binary           | Obtained from | http://www.python.org/ftp/python/2.7.3/Python-2.7.3.tar.bz2 |
|                                         |            | 205 0 | Source               | Location      | python-misc_2.7.3-r0.3_cortexa15hf-vfp-neon-3.8.ipk         |
| python-misc                             | 2.7.3-r0.3 | PSFv2 | and Binary           | Obtained from | http://www.python.org/ftp/python/2.7.3/Python-2.7.3.tar.bz2 |
|                                         |            |       | Course               | Location      | python-mime_2.7.3-r0.3_cortexa15hf-vfp-neon-3.8.ipk         |
| python-mime                             | 2.7.3-r0.3 | PSFv2 | Source<br>and Binary | Obtained from | http://www.python.org/ftp/python/2.7.3/Python-2.7.3.tar.bz2 |
|                                         |            |       | Source               | Location      | python-math_2.7.3-r0.3_cortexa15hf-vfp-neon-3.8.ipk         |
| python-math                             | 2.7.3-r0.3 | PSFv2 | and Binary           | Obtained from | http://www.python.org/ftp/python/2.7.3/Python-2.7.3.tar.bz2 |
|                                         |            |       | Source               | Location      | python-logging_2.7.3-r0.3_cortexa15hf-vfp-neon-3.8.ipk      |
| python-logging                          | 2.7.3-r0.3 | PSFv2 | and Binary           | Obtained from | http://www.python.org/ftp/python/2.7.3/Python-2.7.3.tar.bz2 |
|                                         |            |       | Source               | Location      | python-lang_2.7.3-r0.3_cortexa15hf-vfp-neon-3.8.ipk         |
| python-lang                             | 2.7.3-r0.3 | PSFv2 | and Binary           | Obtained from | http://www.python.org/ftp/python/2.7.3/Python-2.7.3.tar.bz2 |
|                                         |            |       | Source               | Location      | python-json_2.7.3-r0.3_cortexa15hf-vfp-neon-3.8.ipk         |
| python-json                             | 2.7.3-r0.3 | PSFv2 | and Binary           | Obtained from | http://www.python.org/ftp/python/2.7.3/Python-2.7.3.tar.bz2 |
|                                         |            |       | Source               | Location      | python-io_2.7.3-r0.3_cortexa15hf-vfp-neon-3.8.ipk           |
| python-io                               | 2.7.3-r0.3 | PSFv2 | and Binary           | Obtained from | http://www.python.org/ftp/python/2.7.3/Python-2.7.3.tar.bz2 |
|                                         |            | 205 0 | Source               | Location      | python-image_2.7.3-r0.3_cortexa15hf-vfp-neon-3.8.ipk        |
| python-image                            | 2.7.3-r0.3 | PSFv2 | and Binary           | Obtained from | http://www.python.org/ftp/python/2.7.3/Python-2.7.3.tar.bz2 |
| . Harris Carall                         | 272.02     | DOE 3 | Source               | Location      | python-fcntl_2.7.3-r0.3_cortexa15hf-vfp-neon-3.8.ipk        |
| python-fcntl                            | 2.7.3-r0.3 | PSFv2 | and Binary           | Obtained from | http://www.python.org/ftp/python/2.7.3/Python-2.7.3.tar.bz2 |
|                                         | 272.02     | DOE 3 | Source               | Location      | python-email_2.7.3-r0.3_cortexa15hf-vfp-neon-3.8.ipk        |
| python-email                            | 2.7.3-r0.3 | PSFv2 | and Binary           | Obtained from | http://www.python.org/ftp/python/2.7.3/Python-2.7.3.tar.bz2 |
|                                         | 272.02     | DOE 3 | Source               | Location      | python-doctest_2.7.3-r0.3_cortexa15hf-vfp-neon-3.8.ipk      |
| python-doctest                          | 2.7.3-ru.3 | PSFv2 | and Binary           | Obtained from | http://www.python.org/ftp/python/2.7.3/Python-2.7.3.tar.bz2 |
|                                         | 272.02     | 205 0 | Source               | Location      | python-distutils_2.7.3-r0.3_cortexa15hf-vfp-neon-3.8.ipk    |
| python-distutils                        | 2.7.3-r0.3 | PSFv2 | and Binary           | Obtained from | http://www.python.org/ftp/python/2.7.3/Python-2.7.3.tar.bz2 |
| python-difflib                          | 2.7.3-r0.3 | PSFv2 | Source<br>and Binary | Location      | python-difflib_2.7.3-r0.3_cortexa15hf-vfp-neon-3.8.ipk      |
|                                         |            |       |                      | Obtained from | http://www.python.org/ftp/python/2.7.3/Python-2.7.3.tar.bz2 |
|                                         | 2.7.3-r0.3 | PSFv2 | Source               | Location      | python-debugger_2.7.3-r0.3_cortexa15hf-vfp-neon-3.8.ipk     |
| python-debugger                         |            |       | and Binary           | Obtained from | http://www.python.org/ftp/python/2.7.3/Python-2.7.3.tar.bz2 |
|                                         |            |       | Source               | Location      | python-datetime_2.7.3-r0.3_cortexa15hf-vfp-neon-3.8.ipk     |
| python-datetime                         | 2.7.3-r0.3 | PSFv2 | and Binary           | Obtained from | http://www.python.org/ftp/python/2.7.3/Python-2.7.3.tar.bz2 |

| python-ctypes                 | 2.7.3-r0.3         | PSFv2                  | Source<br>and Binary | +                | Location                                                    | python-ctypes_2.7.3-r0.3_cortexa15hf-vfp-neon-3.8.ipk                      |
|-------------------------------|--------------------|------------------------|----------------------|------------------|-------------------------------------------------------------|----------------------------------------------------------------------------|
|                               |                    |                        | and binary           |                  | Obtained<br>from                                            | http://www.python.org/ftp/python/2.7.3/Python-2.7.3.tar.bz2                |
|                               |                    |                        | Course               |                  | Location                                                    | python-crypt_2.7.3-r0.3_cortexa15hf-vfp-neon-3.8.ipk                       |
| python-crypt                  | 2.7.3-r0.3         | PSFv2                  | Source<br>and Binary |                  | Obtained<br>from                                            | http://www.python.org/ftp/python/2.7.3/Python-2.7.3.tar.bz2                |
|                               |                    |                        | Source               |                  | Location                                                    | python-core_2.7.3-r0.3_cortexa15hf-vfp-neon-3.8.ipk                        |
| python-core                   | 2.7.3-r0.3         | PSFv2                  | and Binary           |                  | Obtained<br>from                                            | http://www.python.org/ftp/python/2.7.3/Python-2.7.3.tar.bz2                |
| python-                       |                    |                        | Source               |                  | Location                                                    | python-compression_2.7.3-r0.3_cortexa15hf-vfp-neon-3.8.ipk                 |
| compression                   | 2.7.3-r0.3         | PSFv2                  | and Binary           |                  | Obtained from                                               | http://www.python.org/ftp/python/2.7.3/Python-2.7.3.tar.bz2                |
|                               |                    |                        | Source               |                  | Location                                                    | python-codecs_2.7.3-r0.3_cortexa15hf-vfp-neon-3.8.ipk                      |
| python-codecs                 | 2.7.3-r0.3         | PSFv2                  |                      | Obtained<br>from | http://www.python.org/ftp/python/2.7.3/Python-2.7.3.tar.bz2 |                                                                            |
|                               |                    |                        | Source               |                  | Location                                                    | python-audio_2.7.3-r0.3_cortexa15hf-vfp-neon-3.8.ipk                       |
| python-audio                  | 2.7.3-r0.3         | PSFv2                  | and Binary           |                  | Obtained<br>from                                            | http://www.python.org/ftp/python/2.7.3/Python-2.7.3.tar.bz2                |
|                               |                    |                        | Source               |                  | Location                                                    | ptpd_2.2.0-r1_cortexa15hf-vfp-neon-3.8.ipk                                 |
| ptpd                          | 2.2.0-r1           | BSD                    | and Binary           |                  | Obtained<br>from                                            | http://downloads.sourceforge.net/project/ptpd/ptpd/2.2.0/ptpd-2.2.0.tar.gz |
|                               |                    | GPLv2+ &               | Source               |                  | Location                                                    | procps_3.2.8-r11_cortexa15hf-vfp-neon-3.8.ipk                              |
| procps                        | 3.2.8-r11          | LGPLv2+                | and Binary           |                  | Obtained<br>from                                            | http://procps.sourceforge.net/procps-3.2.8.tar.gz                          |
|                               | 0.0-r11            |                        | Source<br>and Binary |                  | Location                                                    | pointercal_0.0-r11_k2hk_evm.ipk                                            |
| pointercal                    |                    | MIT                    |                      |                  | Obtained from                                               | Arago/OE metadata                                                          |
|                               |                    |                        |                      |                  | Location                                                    | pkgconfig_0.25-r7_cortexa15hf-vfp-neon-3.8.ipk                             |
| pkgconfig                     | 0.25-r7            | GPLv2+                 | Source<br>and Binary | T                | Obtained from                                               | http://pkgconfig.freedesktop.org/releases/pkg-config-0.25.tar.gz           |
|                               |                    |                        |                      |                  | Location                                                    | php-cli_5.4.14-r4.0-arago2_cortexa15hf-vfp-neon-3.8.ipk                    |
| php-cli                       | 5.4.14-r4.0-arago2 | PHP-3.0                | Source<br>and Binary |                  | Obtained from                                               | http://museum.php.net/php5/php-5.4.14.tar.bz2                              |
|                               |                    |                        | <b>C</b>             |                  | Location                                                    | php-cgi_5.4.14-r4.0-arago2_cortexa15hf-vfp-neon-3.8.ipk                    |
| php-cgi                       | 5.4.14-r4.0-arago2 | PHP-3.0                | Source<br>and Binary |                  | Obtained from                                               | http://museum.php.net/php5/php-5.4.14.tar.bz2                              |
|                               |                    |                        | Source               |                  | Location                                                    | php_5.4.14-r4.0-arago2_cortexa15hf-vfp-neon-3.8.ipk                        |
| php                           | 5.4.14-r4.0-arago2 | PHP-3.0                | Source<br>and Binary |                  | Obtained<br>from                                            | http://museum.php.net/php5/php-5.4.14.tar.bz2                              |
| nort module                   |                    | Auticula di O C        | 6                    |                  | Location                                                    | perl-module-xsloader_5.14.3-r1_cortexa15hf-vfp-neon-3.8.ipk                |
| perl-module-<br>xsloader      | 5.14.3-r1          | Artistic-1.0 & GPL-1.0 | Source<br>and Binary |                  | Obtained<br>from                                            | http://www.cpan.org/src/5.0/perl-5.14.3.tar.gz                             |
| norl-module tie               |                    | Artistic-1.0 &         | Source               |                  | Location                                                    | perl-module-tie-stdhandle_5.14.3-r1_cortexa15hf-vfp-neon-3.8.ipk           |
| perl-module-tie-<br>stdhandle |                    | GPL-1.0                | Source<br>and Binary |                  | Obtained<br>from                                            | http://www.cpan.org/src/5.0/perl-5.14.3.tar.gz                             |
| mod medicie ()                |                    | Artistic-1.0 &         | Course               |                  | Location                                                    | perl-module-tie-hash_5.14.3-r1_cortexa15hf-vfp-neon-3.8.ipk                |
| perl-module-tie-<br>hash      | 5.14.3-r1          | GPL-1.0 &              | Source<br>and Binary |                  | Obtained<br>from                                            | http://www.cpan.org/src/5.0/perl-5.14.3.tar.gz                             |

| perl-module-tie-  |           | Artistic-1.0 & | Source     |        | Location      | perl-module-tie-handle_5.14.3-r1_cortexa15hf-vfp-neon-3.8.ipk           |
|-------------------|-----------|----------------|------------|--------|---------------|-------------------------------------------------------------------------|
| handle            | 5.14.3-r1 | GPL-1.0        | and Binary |        | Obtained from | http://www.cpan.org/src/5.0/perl-5.14.3.tar.gz                          |
| perl-module-      |           | Artistic-1.0 & | Source     |        | Location      | perl-module-threads-shared_5.14.3-r1_cortexa15hf-vfp-neon-3.8.ipk       |
| threads-shared    | 5.14.3-r1 | GPL-1.0        | and Binary |        | Obtained from | http://www.cpan.org/src/5.0/perl-5.14.3.tar.gz                          |
| perl-module-      |           | Artistic-1.0 & | Source     | Source |               | perl-module-threads_5.14.3-r1_cortexa15hf-vfp-neon-3.8.ipk              |
| threads           | 5.14.3-r1 | GPL-1.0        | and Binary |        | Obtained from | http://www.cpan.org/src/5.0/perl-5.14.3.tar.gz                          |
| perl-module-      | 5.14.3-r1 | Artistic-1.0 & | Source     |        | Location      | perl-module-thread-queue_5.14.3-r1_cortexa15hf-vfp-neon-3.8.ipk         |
| thread-queue      | 3.14.3-11 | GPL-1.0        | and Binary |        | Obtained from | http://www.cpan.org/src/5.0/perl-5.14.3.tar.gz                          |
| perl-module-text- |           | Artistic-1.0 & | Source     |        | Location      | perl-module-text-parsewords_5.14.3-r1_cortexa15hf-vfp-neon-3.8.ipk      |
| parsewords        | 5.14.3-r1 | GPL-1.0        | and Binary |        | Obtained from | http://www.cpan.org/src/5.0/perl-5.14.3.tar.gz                          |
| perl-module-term- |           | Artistic-1.0 & | Source     |        | Location      | perl-module-term-cap_5.14.3-r1_cortexa15hf-vfp-neon-3.8.ipk             |
| cap               | 5.14.3-r1 | GPL-1.0        | and Binary |        | Obtained from | http://www.cpan.org/src/5.0/perl-5.14.3.tar.gz                          |
| perl-module-      |           | Artistic-1.0 & | Source     |        | Location      | perl-module-symbol_5.14.3-r1_cortexa15hf-vfp-neon-3.8.ipk               |
| symbol            | 5.14.3-r1 | GPL-1.0        | and Binary |        | Obtained from | http://www.cpan.org/src/5.0/perl-5.14.3.tar.gz                          |
| perl-module-      |           | Artistic-1.0 & | Source     |        | Location      | perl-module-socket_5.14.3-r1_cortexa15hf-vfp-neon-3.8.ipk               |
| socket            | 5.14.3-r1 | GPL-1.0        | and Binary | ,      | Obtained from | http://www.cpan.org/src/5.0/perl-5.14.3.tar.gz                          |
| perl-module-      |           | Artistic-1.0 & | Source     |        | Location      | perl-module-selectsaver_5.14.3-r1_cortexa15hf-vfp-neon-3.8.ipk          |
| selectsaver       | 5.14.3-r1 | GPL-1.0        | and Binary |        | Obtained from | http://www.cpan.org/src/5.0/perl-5.14.3.tar.gz                          |
| perl-module-      |           | Artistic-1.0 & | Source     |        | Location      | perl-module-scalar-util-pp_5.14.3-r1_cortexa15hf-vfp-neon-3.8.ipk       |
| scalar-util-pp    | 5.14.3-r1 | GPL-1.0        | and Binary |        | Obtained from | http://www.cpan.org/src/5.0/perl-5.14.3.tar.gz                          |
| perl-module-      |           | Artistic-1.0 & | Source     |        | Location      | perl-module-scalar-util_5.14.3-r1_cortexa15hf-vfp-neon-3.8.ipk          |
| scalar-util       | 5.14.3-r1 | GPL-1.0        | and Binary |        | Obtained from | http://www.cpan.org/src/5.0/perl-5.14.3.tar.gz                          |
|                   |           | Artistic-1.0 & | Source     |        | Location      | perl-module-re_5.14.3-r1_cortexa15hf-vfp-neon-3.8.ipk                   |
| perl-module-re    | 5.14.3-r1 | GPL-1.0        | and Binary |        | Obtained from | http://www.cpan.org/src/5.0/perl-5.14.3.tar.gz                          |
|                   | 5440.4    | Artistic-1.0 & | Source     | ,      | Location      | perl-module-posix_5.14.3-r1_cortexa15hf-vfp-neon-3.8.ipk                |
| perl-module-posix | 5.14.3-r1 | GPL-1.0        | and Binary |        | Obtained from | http://www.cpan.org/src/5.0/perl-5.14.3.tar.gz                          |
| perl-module-pod-  |           | Artistic-1.0 & | Source     |        | Location      | perl-module-pod-usage_5.14.3-r1_cortexa15hf-vfp-neon-3.8.ipk            |
| usage             | 5.14.3-r1 | GPL-1.0        | and Binary |        | Obtained from | http://www.cpan.org/src/5.0/perl-5.14.3.tar.gz                          |
| perl-module-pod-  | 5.14.3-r1 | Artistic-1.0 & | Source     | у      | Location      | perl-module-pod-text_5.14.3-r1_cortexa15hf-vfp-neon-3.8.ipk             |
| text              | 5.14.5-11 | GPL-1.0        | and Binary |        | Obtained from | http://www.cpan.org/src/5.0/perl-5.14.3.tar.gz                          |
| perl-module-pod-  |           | Artistic-1.0 & | Source     | re     | Location      | perl-module-pod-simple-transcode_5.14.3-r1_cortexa15hf-vfp-neon-3.8.ipk |
| simple-transcode  | 5.14.3-r1 | GPL-1.0        | and Binary |        | Obtained from | http://www.cpan.org/src/5.0/perl-5.14.3.tar.gz                          |
|                   |           |                |            |        | Location      | perl-module-nod-simple-tiedoutfh 5 14 3-r1 cortexa15hf-yfn-neon-3 8 ink |

| perl-module-pod-<br>simple-tiedoutfh   | 5.14.3-r1 | Artistic-1.0 & GPL-1.0    | Source<br>and Binary | Obtained      | http://www.cpan.org/src/5.0/perl-5.14.3.tar.qz                      |
|----------------------------------------|-----------|---------------------------|----------------------|---------------|---------------------------------------------------------------------|
|                                        |           |                           |                      | from          |                                                                     |
| perl-module-pod-<br>simple-linksection | 5.14.3-r1 | Artistic-1.0 & GPL-1.0    | Source<br>and Binary | Obtained      | 1                                                                   |
| Simple-linksection                     |           | GrL-1.0                   | and binary           | from          | http://www.cpan.org/src/5.0/perl-5.14.3.tar.gz                      |
| perl-module-pod-                       | 5.14.3-r1 | Artistic-1.0 &            | Source               | Location      |                                                                     |
| simple-blackbox                        | 3.14.3-11 | GPL-1.0                   | and Binary           | Obtained from | http://www.cpan.org/src/5.0/perl-5.14.3.tar.gz                      |
| perl-module-pod-                       |           | Artistic-1.0 &            | Source               | Location      | perl-module-pod-simple_5.14.3-r1_cortexa15hf-vfp-neon-3.8.ipk       |
| simple                                 | 5.14.3-r1 | GPL-1.0                   | and Binary           | Obtained from | http://www.cpan.org/src/5.0/perl-5.14.3.tar.gz                      |
| now modulo nod                         |           | Autiotic 1 0 0            | Course               | Location      | perl-module-pod-select_5.14.3-r1_cortexa15hf-vfp-neon-3.8.ipk       |
| perl-module-pod-<br>select             | 5.14.3-r1 | Artistic-1.0 & GPL-1.0    | Source<br>and Binary | Obtained from | http://www.cpan.org/src/5.0/perl-5.14.3.tar.gz                      |
|                                        |           | A 11:11: 1 0 0            |                      | Location      | perl-module-pod-plaintext_5.14.3-r1_cortexa15hf-vfp-neon-3.8.ipk    |
| perl-module-pod-<br>plaintext          | 5.14.3-r1 | Artistic-1.0 & GPL-1.0    | Source<br>and Binary | Obtained from | http://www.cpan.org/src/5.0/perl-5.14.3.tar.qz                      |
|                                        |           | A 11:11: 1 0 0            | 6                    | Location      | perl-module-pod-parser_5.14.3-r1_cortexa15hf-vfp-neon-3.8.ipk       |
| perl-module-pod-<br>parser             | 5.14.3-r1 | Artistic-1.0 & GPL-1.0    | Source<br>and Binary | Obtained from | http://www.cpan.org/src/5.0/perl-5.14.3.tar.qz                      |
|                                        |           | A 11:11: 1 0 0            | 6                    | Location      | perl-module-pod-inputobjects_5.14.3-r1_cortexa15hf-vfp-neon-3.8.ipk |
| perl-module-pod-<br>inputobjects       | 5.14.3-r1 | Artistic-1.0 & GPL-1.0    | Source<br>and Binary | Obtained from | http://www.cpan.org/src/5.0/perl-5.14.3.tar.qz                      |
|                                        |           | A.+: 1 0 0                | _                    | Location      | perl-module-pod-escapes_5.14.3-r1_cortexa15hf-vfp-neon-3.8.ipk      |
| perl-module-pod-<br>escapes            | 5.14.3-r1 | Artistic-1.0 &<br>GPL-1.0 | Source<br>and Binary | Obtained from | http://www.cpan.org/src/5.0/perl-5.14.3.tar.gz                      |
| perl-module-                           |           | Artistic-1.0 &            | Source               | Location      | perl-module-overload_5.14.3-r1_cortexa15hf-vfp-neon-3.8.ipk         |
| overload                               | 5.14.3-r1 | GPL-1.0                   | and Binary           | Obtained from | http://www.cpan.org/src/5.0/perl-5.14.3.tar.gz                      |
|                                        |           | A.+: 1 0 0                | 6                    | Location      | perl-module-mro_5.14.3-r1_cortexa15hf-vfp-neon-3.8.ipk              |
| perl-module-mro                        | 5.14.3-r1 | Artistic-1.0 & GPL-1.0    | Source<br>and Binary | Obtained from | http://www.cpan.org/src/5.0/perl-5.14.3.tar.gz                      |
| I I I. Pal                             |           | A 11:11: 1 0 0            | 6                    | Location      | perl-module-list-util-pp_5.14.3-r1_cortexa15hf-vfp-neon-3.8.ipk     |
| perl-module-list-<br>util-pp           | 5.14.3-r1 | Artistic-1.0 & GPL-1.0    | Source<br>and Binary | Obtained from | http://www.cpan.org/src/5.0/perl-5.14.3.tar.qz                      |
| and the Pat                            |           | A 11:11: 1 0 0            | 6                    | Location      | perl-module-list-util_5.14.3-r1_cortexa15hf-vfp-neon-3.8.ipk        |
| perl-module-list-<br>util              | 5.14.3-r1 | Artistic-1.0 & GPL-1.0    | Source<br>and Binary | Obtained from | http://www.cpan.org/src/5.0/perl-5.14.3.tar.qz                      |
| noul module is                         |           | Autictic 1 0 0            | _                    | Location      | perl-module-io-socket-unix_5.14.3-r1_cortexa15hf-vfp-neon-3.8.ipk   |
| perl-module-io-<br>socket-unix         | 5.14.3-r1 | Artistic-1.0 & GPL-1.0    | Source<br>and Binary | Obtained from | http://www.cpan.org/src/5.0/perl-5.14.3.tar.gz                      |
| and and to                             |           | A.+:1: 1 2 2              |                      | Location      | perl-module-io-socket-inet_5.14.3-r1_cortexa15hf-vfp-neon-3.8.ipk   |
| perl-module-io-<br>socket-inet         | 5.14.3-r1 | Artistic-1.0 & GPL-1.0    | Source<br>and Binary | Obtained from | http://www.cpan.org/src/5.0/perl-5.14.3.tar.gz                      |
| noul module is                         | 5.14.3-r1 | Artistic-1.0 & GPL-1.0    | Course               | Location      | perl-module-io-socket_5.14.3-r1_cortexa15hf-vfp-neon-3.8.ipk        |
| perl-module-io-<br>socket              |           |                           | Source<br>and Binary | Obtained from | http://www.cpan.org/src/5.0/perl-5.14.3.tar.gz                      |
|                                        |           | Δrtistic-1 Ω Ω            |                      | Location      | perl-module-io-select_5.14.3-r1_cortexa15hf-vfp-neon-3.8.ipk        |
| perl-module-io-<br>select              | 5.14.3-r1 | Artistic-1.0 & GPL-1.0    | Source<br>and Binary | Obtained      | http://www.cpan.org/src/5.0/perl-5.14.3.tar.gz                      |

| perl-module-io-     |           | Artistic-1.0 &         | Source               |          | Location                                                     | perl-module-io-seekable_5.14.3-r1_cortexa15hf-vfp-neon-3.8.ipk    |
|---------------------|-----------|------------------------|----------------------|----------|--------------------------------------------------------------|-------------------------------------------------------------------|
| seekable            | 5.14.3-11 | GPL-1.0                | and Binary           |          | Obtained from                                                | http://www.cpan.org/src/5.0/perl-5.14.3.tar.gz                    |
|                     |           | Autiotic 1 0 0         | Course               |          | Location                                                     | perl-module-io-poll_5.14.3-r1_cortexa15hf-vfp-neon-3.8.ipk        |
| perl-module-io-poll |           | Artistic-1.0 & GPL-1.0 | Source<br>and Binary | ·        | Obtained from                                                | http://www.cpan.org/src/5.0/perl-5.14.3.tar.gz                    |
| perl-module-io-     |           | Artistic-1.0 &         | Source               |          | Location                                                     | perl-module-io-pipe_5.14.3-r1_cortexa15hf-vfp-neon-3.8.ipk        |
| pipe                | 5.14.3-r1 | GPL-1.0                | and Binary           |          | Obtained from                                                | http://www.cpan.org/src/5.0/perl-5.14.3.tar.gz                    |
| perl-module-io-     |           | Artistic-1.0 & Source  |                      | Location | perl-module-io-handle_5.14.3-r1_cortexa15hf-vfp-neon-3.8.ipk |                                                                   |
| handle              | 5.14.3-r1 | GPL-1.0                | and Binary           |          | Obtained from                                                | http://www.cpan.org/src/5.0/perl-5.14.3.tar.gz                    |
|                     |           | Artistic-1.0 &         | Source               |          | Location                                                     | perl-module-io-file_5.14.3-r1_cortexa15hf-vfp-neon-3.8.ipk        |
| perl-module-io-file | 5.14.3-r1 | GPL-1.0                | and Binary           |          | Obtained from                                                | http://www.cpan.org/src/5.0/perl-5.14.3.tar.gz                    |
|                     | 5440.4    | Artistic-1.0 &         | Source               | ,        | Location                                                     | perl-module-io-dir_5.14.3-r1_cortexa15hf-vfp-neon-3.8.ipk         |
| perl-module-io-dir  | 5.14.3-r1 | GPL-1.0                | and Binary           |          | Obtained from                                                | http://www.cpan.org/src/5.0/perl-5.14.3.tar.gz                    |
|                     |           | Artistic-1.0 &         | Source               |          | Location                                                     | perl-module-io_5.14.3-r1_cortexa15hf-vfp-neon-3.8.ipk             |
| perl-module-io      | 5.14.3-r1 | GPL-1.0                | and Binary           |          | Obtained from                                                | http://www.cpan.org/src/5.0/perl-5.14.3.tar.qz                    |
| perl-module-        |           | Artistic-1.0 &         | Source<br>and Binary |          | Location                                                     | perl-module-integer_5.14.3-r1_cortexa15hf-vfp-neon-3.8.ipk        |
| integer             | 5.14.3-r1 | GPL-1.0                |                      |          | Obtained from                                                | http://www.cpan.org/src/5.0/perl-5.14.3.tar.gz                    |
| perl-module-        |           | Artistic-1.0 &         | Source               | ,        | Location                                                     | perl-module-getopt-long_5.14.3-r1_cortexa15hf-vfp-neon-3.8.ipk    |
| getopt-long         | 5.14.3-r1 | GPL-1.0                | and Binary           |          | Obtained from                                                | http://www.cpan.org/src/5.0/perl-5.14.3.tar.gz                    |
| perl-module-file-   | E 14.2 -d | Artistic-1.0 &         | Source               | ,        | Location                                                     | perl-module-file-stat_5.14.3-r1_cortexa15hf-vfp-neon-3.8.ipk      |
| stat                | 5.14.3-r1 | GPL-1.0                | and Binary           |          | Obtained from                                                | http://www.cpan.org/src/5.0/perl-5.14.3.tar.gz                    |
| perl-module-file-   | 5.14.3-r1 | Artistic-1.0 &         | Source               |          | Location                                                     | perl-module-file-spec-unix_5.14.3-r1_cortexa15hf-vfp-neon-3.8.ipk |
| spec-unix           | 3.14.3-11 | GPL-1.0                | and Binary           |          | Obtained from                                                | http://www.cpan.org/src/5.0/perl-5.14.3.tar.gz                    |
| perl-module-file-   | 5.14.3-r1 | Artistic-1.0 &         | Source               | ,        | Location                                                     | perl-module-file-spec_5.14.3-r1_cortexa15hf-vfp-neon-3.8.ipk      |
| spec                | J.14.J-11 | GPL-1.0                | and Binary           |          | Obtained from                                                | http://www.cpan.org/src/5.0/perl-5.14.3.tar.gz                    |
| perl-module-file-   | 5.14.3-r1 | Artistic-1.0 &         | Source               | ,        | Location                                                     | perl-module-file-path_5.14.3-r1_cortexa15hf-vfp-neon-3.8.ipk      |
| path                | 5.14.5 11 | GPL-1.0                | and Binary           |          | Obtained from                                                | http://www.cpan.org/src/5.0/perl-5.14.3.tar.gz                    |
| perl-module-file-   | 5442.4    | Artistic-1.0 &         | Source               | ,        | Location                                                     | perl-module-file-glob_5.14.3-r1_cortexa15hf-vfp-neon-3.8.ipk      |
| glob                | 5.14.3-r1 | GPL-1.0                | and Binary           |          | Obtained from                                                | http://www.cpan.org/src/5.0/perl-5.14.3.tar.gz                    |
| perl-module-file-   | 5.14.3-r1 | Artistic-1.0 &         |                      |          | Location                                                     | perl-module-file-copy_5.14.3-r1_cortexa15hf-vfp-neon-3.8.ipk      |
| сору                | J.17.0 11 | GPL-1.0                | and Binary           |          | Obtained from                                                | http://www.cpan.org/src/5.0/perl-5.14.3.tar.gz                    |
| perl-module-file-   |           | Artistic-1.0 & GPL-1.0 | Source<br>and Binary | ļ.       | Location                                                     | perl-module-file-compare_5.14.3-r1_cortexa15hf-vfp-neon-3.8.ipk   |
| compare             | 5.14.3-r1 |                        |                      |          | Obtained from                                                | http://www.cpan.org/src/5.0/perl-5.14.3.tar.gz                    |

| perl-module-file-            |           | Artistic-1.0 & | Source               | Location      | perl-module-file-basename_5.14.3-r1_cortexa15hf-vfp-neon-3.8.ipk         |
|------------------------------|-----------|----------------|----------------------|---------------|--------------------------------------------------------------------------|
| basename                     | 5.14.3-r1 | GPL-1.0        | and Binary           | Obtained from | http://www.cpan.org/src/5.0/perl-5.14.3.tar.gz                           |
| perl-module-                 |           | Artistic-1.0 & | Source               | Location      | perl-module-feature_5.14.3-r1_cortexa15hf-vfp-neon-3.8.ipk               |
| feature                      | 5.14.3-r1 | GPL-1.0        | and Binary           | Obtained from | http://www.cpan.org/src/5.0/perl-5.14.3.tar.gz                           |
|                              |           | Artistic-1.0 & | Source               | Location      | perl-module-fcntl_5.14.3-r1_cortexa15hf-vfp-neon-3.8.ipk                 |
| perl-module-fcntl            | 5.14.3-r1 | GPL-1.0        | and Binary           | Obtained from | http://www.cpan.org/src/5.0/perl-5.14.3.tar.gz                           |
| perl-module-                 |           | Artistic-1.0 & | Source               | Location      | perl-module-exporter-heavy_5.14.3-r1_cortexa15hf-vfp-neon-3.8.ipk        |
| exporter-heavy               | 5.14.3-r1 | GPL-1.0        | and Binary           | Obtained from | http://www.cpan.org/src/5.0/perl-5.14.3.tar.gz                           |
| perl-module-                 |           | Artistic-1.0 & | Source               | Location      | perl-module-exporter_5.14.3-r1_cortexa15hf-vfp-neon-3.8.ipk              |
| exporter                     | 5.14.3-r1 | GPL-1.0        | and Binary           | Obtained from | http://www.cpan.org/src/5.0/perl-5.14.3.tar.gz                           |
|                              |           | Artistic-1.0 & | Source               | Location      | perl-module-errno_5.14.3-r1_cortexa15hf-vfp-neon-3.8.ipk                 |
| perl-module-errno            | 5.14.3-r1 | GPL-1.0        | and Binary           | Obtained from | http://www.cpan.org/src/5.0/perl-5.14.3.tar.qz                           |
| perl-module-                 |           | Artistic-1.0 & | Source               | Location      | perl-module-encode-mime-name_5.14.3-r1_cortexa15hf-vfp-neon-3.8.ipk      |
| encode-mime-<br>name         | 5.14.3-r1 | GPL-1.0        | and Binary           | Obtained from | http://www.cpan.org/src/5.0/perl-5.14.3.tar.qz                           |
| perl-module-                 |           | Artistic-1.0 & | Source               | Location      | perl-module-encode-encoding_5.14.3-r1_cortexa15hf-vfp-neon-3.8.ipk       |
| encode-encoding              | 5.14.3-r1 | GPL-1.0        | and Binary           | Obtained from | http://www.cpan.org/src/5.0/perl-5.14.3.tar.qz                           |
| perl-module-                 |           | Artistic-1.0 & | Source<br>and Binary | Location      | perl-module-encode-configlocal-pm_5.14.3-r1_cortexa15hf-vfp-neon-3.8.ipk |
| encode-<br>configlocal-pm    | 5.14.3-r1 | GPL-1.0        |                      | Obtained from | http://www.cpan.org/src/5.0/perl-5.14.3.tar.gz                           |
| perl-module-                 |           | Artistic-1.0 & | Source               | Location      | perl-module-encode-config_5.14.3-r1_cortexa15hf-vfp-neon-3.8.ipk         |
| encode-config                | 5.14.3-r1 | GPL-1.0        | and Binary           | Obtained from | http://www.cpan.org/src/5.0/perl-5.14.3.tar.gz                           |
| port modulo                  |           | Artistic-1.0 & | Source               | Location      | perl-module-encode-alias_5.14.3-r1_cortexa15hf-vfp-neon-3.8.ipk          |
| perl-module-<br>encode-alias | 5.14.3-r1 | GPL-1.0        | and Binary           | Obtained from | http://www.cpan.org/src/5.0/perl-5.14.3.tar.gz                           |
| perl-module-                 |           | Artistic-1.0 & | Source               | Location      | perl-module-encode_5.14.3-r1_cortexa15hf-vfp-neon-3.8.ipk                |
| encode                       | 5.14.3-r1 | GPL-1.0        | and Binary           | Obtained from | http://www.cpan.org/src/5.0/perl-5.14.3.tar.gz                           |
| perl-module-                 |           | Artistic-1.0 & | Source               | Location      | perl-module-dynaloader_5.14.3-r1_cortexa15hf-vfp-neon-3.8.ipk            |
| dynaloader                   | 5.14.3-r1 | GPL-1.0        | and Binary           | Obtained from | http://www.cpan.org/src/5.0/perl-5.14.3.tar.gz                           |
| perl-module-data-            |           | Artistic-1.0 & | Source               | Location      | perl-module-data-dumper_5.14.3-r1_cortexa15hf-vfp-neon-3.8.ipk           |
| dumper                       | 5.14.3-r1 | GPL-1.0        | and Binary           | Obtained from | http://www.cpan.org/src/5.0/perl-5.14.3.tar.gz                           |
|                              |           | Artistic-1.0 & | Source               | Location      | perl-module-cwd_5.14.3-r1_cortexa15hf-vfp-neon-3.8.ipk                   |
| perl-module-cwd              | 5.14.3-r1 | GPL-1.0        | and Binary           | Obtained from | http://www.cpan.org/src/5.0/perl-5.14.3.tar.gz                           |
| perl-module-                 |           | Artistic-1.0 & | Source               | Location      | perl-module-constant_5.14.3-r1_cortexa15hf-vfp-neon-3.8.ipk              |
| constant                     | 5.14.3-r1 | GPL-1.0        | and Binary           | Obtained from | http://www.cpan.org/src/5.0/perl-5.14.3.tar.gz                           |
| port-modulo class            |           | Artistic 1.00  | Source               | Location      | perl-module-class-struct_5.14.3-r1_cortexa15hf-vfp-neon-3.8.ipk          |
| perl-module-class-           | 5.14.3-r1 | Artistic-1.0 & | Source               | Obtained      |                                                                          |

| struct              |           | GPL-1.0                | and Binary           | from            | http://www.cpan.org/src/5.0/perl-5.14.3.tar.gz                        |
|---------------------|-----------|------------------------|----------------------|-----------------|-----------------------------------------------------------------------|
|                     |           | Artistic-1.0 &         | Source               | Locatio         | perl-module-carp_5.14.3-r1_cortexa15hf-vfp-neon-3.8.ipk               |
| perl-module-carp    | 5.14.3-r1 | GPL-1.0                | and Binary           | Obtaine<br>from | http://www.cpan.org/src/5.0/perl-5.14.3.tar.gz                        |
| perl-module-        |           | Artistic-1.0 &         | Source               | Locatio         | n perl-module-bytes-heavy_5.14.3-r1_cortexa15hf-vfp-neon-3.8.ipk      |
| bytes-heavy         | 5.14.3-r1 | GPL-1.0                | and Binary           | Obtaine<br>from | http://www.cpan.org/src/5.0/perl-5.14.3.tar.gz                        |
|                     | 5442.4    | Artistic-1.0 &         | Source               | Locatio         | n perl-module-bytes_5.14.3-r1_cortexa15hf-vfp-neon-3.8.ipk            |
| perl-module-bytes   | 5.14.3-r1 | GPL-1.0                | and Binary           | Obtaine<br>from | http://www.cpan.org/src/5.0/perl-5.14.3.tar.gz                        |
|                     | 5.4.0.4   | Artistic-1.0 &         | Source               | Locatio         | n perl-module-base_5.14.3-r1_cortexa15hf-vfp-neon-3.8.ipk             |
| perl-module-base    | 5.14.3-r1 | GPL-1.0                | and Binary           | Obtaine<br>from | http://www.cpan.org/src/5.0/perl-5.14.3.tar.gz                        |
| perl-module-b-      |           | Artistic-1.0 &         | Source               | Locatio         | n perl-module-b-deparse_5.14.3-r1_cortexa15hf-vfp-neon-3.8.ipk        |
| deparse             | 5.14.3-r1 | GPL-1.0                | and Binary           | Obtaine<br>from | http://www.cpan.org/src/5.0/perl-5.14.3.tar.gz                        |
|                     |           | Artistic-1.0 &         | Source               | Locatio         | n perl-module-b_5.14.3-r1_cortexa15hf-vfp-neon-3.8.ipk                |
| perl-module-b       | 5.14.3-r1 | GPL-1.0                | and Binary           | Obtaine<br>from | http://www.cpan.org/src/5.0/perl-5.14.3.tar.gz                        |
| perl-module-        | F 14.21   | Artistic-1.0 &         | Source               | Locatio         | n perl-module-autoloader_5.14.3-r1_cortexa15hf-vfp-neon-3.8.ipk       |
| autoloader          | 5.14.3-r1 | GPL-1.0                | and Binary           | Obtaine<br>from | http://www.cpan.org/src/5.0/perl-5.14.3.tar.gz                        |
| perl-module-        | 5.14.3-r1 | Artistic-1.0 & GPL-1.0 | Source<br>and Binary | Location        | n perl-module-attributes_5.14.3-r1_cortexa15hf-vfp-neon-3.8.ipk       |
| attributes          |           |                        |                      | Obtaine<br>from | http://www.cpan.org/src/5.0/perl-5.14.3.tar.gz                        |
|                     |           | Artistic-1.0 &         | Source               | Locatio         | n perl_5.14.3-r1_cortexa15hf-vfp-neon-3.8.ipk                         |
| perl                | 5.14.3-r1 | GPL-1.0                | and Binary           | Obtaine from    | http://www.cpan.org/src/5.0/perl-5.14.3.tar.gz                        |
|                     |           |                        | Source               | Locatio         | n pciutils-ids_3.1.10-r0_cortexa15hf-vfp-neon-3.8.ipk                 |
| pciutils-ids        | 3.1.10-r0 | GPLv2+                 | and Binary           | Obtaine<br>from | http://kernel.org/pub/software/utils/pciutils/pciutils-3.1.10.tar.bz2 |
|                     | 2.1.100   | CDI 2 .                | Source               | Locatio         |                                                                       |
| pciutils            | 3.1.10-r0 | GPLv2+                 | and Binary           | Obtaine<br>from | http://kernel.org/pub/software/utils/pciutils/pciutils-3.1.10.tar.bz2 |
|                     | 116.2     | GPLv2+ & BSD           | Source               | Locatio         |                                                                       |
| pam-plugin-warn     | 1.1.6-r2  | GPLV2+ & BSD           | and Binary           | Obtaine<br>from | http://linux-pam.org/library/Linux-PAM-1.1.6.tar.bz2                  |
|                     | 116.2     | CDL2 . 0 DCD           | Source               | Location        | n pam-plugin-unix_1.1.6-r2_cortexa15hf-vfp-neon-3.8.ipk               |
| pam-plugin-unix     | 1.1.6-r2  | GPLv2+ & BSD           | and Binary           | Obtaine<br>from | http://linux-pam.org/library/Linux-PAM-1.1.6.tar.bz2                  |
|                     | 116.3     |                        | Source               | Locatio         | n pam-plugin-permit_1.1.6-r2_cortexa15hf-vfp-neon-3.8.ipk             |
| pam-plugin-permit   | 1.1.6-r2  | GPLv2+ & BSD           | and Binary           | Obtaine<br>from | http://linux-pam.org/library/Linux-PAM-1.1.6.tar.bz2                  |
| and almost decided  |           | CDI 2                  | Source               | Locatio         | n pam-plugin-deny_1.1.6-r2_cortexa15hf-vfp-neon-3.8.ipk               |
| pam-plugin-deny     | 1.1.6-r2  | GPLv2+ & BSD           | and Binary           | Obtaine<br>from | http://linux-pam.org/library/Linux-PAM-1.1.6.tar.bz2                  |
| packagegroup-       |           | MIT                    | Source               | Locatio         |                                                                       |
| core-buildessential | 1.0-r0    | MIT                    | and Binary           | Obtaine<br>from | None None                                                             |

| packagegroup-                     |                            |             | Source               |          | Location      | packagegroup-core-boot_1.0-r11_k2hk_evm.ipk                    |
|-----------------------------------|----------------------------|-------------|----------------------|----------|---------------|----------------------------------------------------------------|
| core-boot                         | 1.0-r11                    | MIT         | and Binary           |          | Obtained from | <u>None</u>                                                    |
| packagegroup-                     |                            |             | Source               |          | Location      | packagegroup-arago-tisdk-matrix_1.0-r28-mcsdk0_k2hk_evm.ipk    |
| arago-tisdk-matrix                | 1.0-r28-mcsdk0             | MIT         | and Binary           |          | Obtained from | <u>None</u>                                                    |
| packagegroup-                     |                            |             | Source               |          | Location      | packagegroup-arago-tisdk-java_1.0-r0_k2hk_evm.ipk              |
| arago-tisdk-java                  | 1.0-r0                     | MIT         | and Binary           |          | Obtained from | <u>None</u>                                                    |
| packagegroup-                     |                            |             | Source               |          | Location      | packagegroup-arago-tisdk-crypto_1.0-r6_k2hk_evm.ipk            |
| arago-tisdk-crypto                | 1.0-r6                     | MIT         | and Binary           |          | Obtained from | <u>None</u>                                                    |
| packagegroup-                     |                            |             | Source               |          | Location      | packagegroup-arago-tisdk-addons_1.0-r13_k2hk_evm.ipk           |
| arago-tisdk-<br>addons            | 1.0-r13                    | MIT         | and Binary           |          | Obtained from | <u>None</u>                                                    |
| packagegroup-                     |                            |             | Source               |          | Location      | packagegroup-arago-console_1.0-r6-mcsdk0_all.ipk               |
| arago-console                     | 1.0-r6-mcsdk0              | MIT         | and Binary           |          | Obtained from | <u>None</u>                                                    |
| packagegroup-                     |                            |             | Source               |          | Location      | packagegroup-arago-base-tisdk-server-extra_1.0-r8_k2hk_evm.ipk |
| arago-base-tisdk-<br>server-extra | 1.0-r8                     | MIT         | and Binary           |          | Obtained from | <u>None</u>                                                    |
| nackagogroup-                     |                            |             | Source               |          | Location      | packagegroup-arago-base-tisdk_1.0-r13-mcsdk0_k2hk_evm.ipk      |
| packagegroup-<br>arago-base-tisdk | 1.0-r13-mcsdk0             | MIT         | and Binary           |          | Obtained from | <u>None</u>                                                    |
| nackagagraun                      |                            |             | Course               |          | Location      | packagegroup-arago-base_1.0-r4-mcsdk0_all.ipk                  |
| packagegroup-<br>arago-base       | 1.0-r4-mcsdk0              | MIT         | Source<br>and Binary | •        | Obtained from | None None                                                      |
|                                   |                            |             | C                    |          | Location      | oprofile-example_git-r3_cortexa15hf-vfp-neon-3.8.ipk           |
| oprofile-example                  | git-r3                     | BSD         | Source<br>and Binary |          | Obtained from | git://gitorious.org/oprofile-example/oprofile-example.git      |
|                                   |                            | LGPLv2.1+ & | Source               |          | Location      | oprofile_0.9.8-r2.3_cortexa15hf-vfp-neon-3.8.ipk               |
| oprofile                          | 0.9.8-r2.3                 | GPLv2       | and Binary           |          | Obtained from | Arago/OE metadata                                              |
|                                   |                            |             | Source               |          | Location      | opkg-config-base_1.0-r1_k2hk_evm.ipk                           |
| opkg-config-base                  | 1.0-r1                     | MIT         | and Binary           |          | Obtained from | <u>None</u>                                                    |
|                                   |                            |             | Source               |          | Location      | opkg-collateral_1.0-r2_cortexa15hf-vfp-neon-3.8.ipk            |
| opkg-collateral                   | 1.0-r2                     | MIT         | and Binary           |          | Obtained from | Arago/OE metadata                                              |
|                                   |                            |             | Source               |          | Location      | opkg_0.1.8+svnr649-r13.0-arago0_cortexa15hf-vfp-neon-3.8.ipk   |
| opkg                              | 0.1.8+svnr649-r13.0-arago0 | GPLv2+      | and Binary           |          | Obtained from | svn://opkg.googlecode.com/svn                                  |
|                                   |                            |             | Source               |          | Location      | openssl-misc_1.0.1e-r15.2-arago9_k2hk_evm.ipk                  |
| openssl-misc                      | 1.0.1e-r15.2-arago9        | openssl     | and Binary           |          | Obtained from | http://www.openssl.org/source/openssl-1.0.1e.tar.gz            |
|                                   |                            |             | Source               |          | Location      | openssl-engines_1.0.1e-r15.2-arago9_k2hk_evm.ipk               |
| openssl-engines                   | 1.0.1e-r15.2-arago9        | openssl     | and Binary           |          | Obtained from | http://www.openssl.org/source/openssl-1.0.1e.tar.gz            |
|                                   |                            |             | Cource               |          | Location      | openssl_1.0.1e-r15.2-arago9_k2hk_evm.ipk                       |
| openssl                           | 1.0.1e-r15.2-arago9        | openssl     | Source<br>and Binary | <u> </u> | Obtained      | http://www.apaped.aw/equyeq/apaped 1.0.1a.tax.gz               |

|                           |                   |                         |                      | fı | rom             | nttp://www.openssi.org/source/openssi-1.0.1e.tar.qz                       |
|---------------------------|-------------------|-------------------------|----------------------|----|-----------------|---------------------------------------------------------------------------|
| openssh-sftp-             | 6.1p1-r0-arago0   | BSD                     | Source               | L  | ocation         | openssh-sftp-server_6.1p1-r0-arago0_cortexa15hf-vfp-neon-3.8.ipk          |
| server                    |                   |                         | and Binary           |    | Obtained<br>rom | ftp://ftp.openbsd.org/pub/OpenBSD/OpenSSH/portable/openssh-6.1p1.tar.qz   |
| openjdk-7-vm-             |                   | GPL-2.0-with-           | Source               | L  | ocation.        | openjdk-7-vm-zero_25b30-2.3.12-r5.1_cortexa15hf-vfp-neon-3.8.ipk          |
| zero                      | 25b30-2.3.12-r5.1 | classpath-<br>exception | and Binary           |    | Obtained rom    | http://icedtea.wildebeest.org/download/source/icedtea-2.3.12.tar.gz       |
|                           |                   | GPL-2.0-with-           | Source               | L  | ocation.        | openjdk-7-jre_25b30-2.3.12-r5.1_cortexa15hf-vfp-neon-3.8.ipk              |
| openjdk-7-jre             | 25b30-2.3.12-r5.1 | classpath-<br>exception | and Binary           |    | Obtained rom    | http://icedtea.wildebeest.org/download/source/icedtea-2.3.12.tar.gz       |
|                           |                   | GPL-2.0-with-           | Source               | L  | ocation.        | openjdk-7-java_25b30-2.3.12-r5.1_cortexa15hf-vfp-neon-3.8.ipk             |
| openjdk-7-java            | 25b30-2.3.12-r5.1 | classpath-<br>exception | and Binary           |    | Obtained<br>rom | http://icedtea.wildebeest.org/download/source/icedtea-2.3.12.tar.gz       |
| openjdk-7-                |                   | GPL-2.0-with-           | Source               | L  | ocation.        | openjdk-7-common_25b30-2.3.12-r5.1_cortexa15hf-vfp-neon-3.8.ipk           |
| common                    | 25b30-2.3.12-r5.1 | classpath-<br>exception | and Binary           |    | Obtained rom    | http://icedtea.wildebeest.org/download/source/icedtea-2.3.12.tar.gz       |
|                           |                   | MIT & GPLv2+            | Source               | L  | ocation.        | nfs-utils-client_1.2.7-r0_cortexa15hf-vfp-neon-3.8.ipk                    |
| nfs-utils-client          | 1.2.7-r0          | & BSD                   | and Binary           |    | Obtained rom    | http://kernel.org/pub/linux/utils/nfs-utils/1.2.7/nfs-utils-1.2.7.tar.bz2 |
|                           |                   |                         | Source               | L  | ocation.        | netbase_5.0-r0_cortexa15hf-vfp-neon-3.8.ipk                               |
| netbase                   | 5.0-r0            | GPLv2                   | and Binary           |    | Obtained rom    | ftp://ftp.debian.org/debian/pool/main/n/netbase/netbase_5.0.tar.gz        |
|                           |                   |                         | Source               | L  | ocation.        | ndisc6-tracert6_1.0.2-r0_cortexa15hf-vfp-neon-3.8.ipk                     |
| ndisc6-tracert6           | 1.0.2-r0          | GPL-2.0                 | and Binary           |    | Obtained rom    | http://www.remlab.net/files/ndisc6/ndisc6-1.0.2.tar.bz2                   |
| ndisc6-                   |                   |                         | Source               | L  | ocation.        | ndisc6-tcptraceroute6_1.0.2-r0_cortexa15hf-vfp-neon-3.8.ipk               |
| tcptraceroute6            | 1.0.2-r0          | GPL-2.0                 | and Binary           |    | Obtained<br>rom | http://www.remlab.net/files/ndisc6/ndisc6-1.0.2.tar.bz2                   |
|                           | 102.0             | CDL 2.0                 | Source               | L  | ocation.        | ndisc6-tcpspray6_1.0.2-r0_cortexa15hf-vfp-neon-3.8.ipk                    |
| ndisc6-tcpspray6          | 1.0.2-r0          | GPL-2.0                 | and Binary           |    | Obtained<br>rom | http://www.remlab.net/files/ndisc6/ndisc6-1.0.2.tar.bz2                   |
| ndisc6-                   | 102.0             | CD1 2 0                 | Source               | L  | ocation.        | ndisc6-rltraceroute6_1.0.2-r0_cortexa15hf-vfp-neon-3.8.ipk                |
| rltraceroute6             | 1.0.2-r0          | GPL-2.0                 | and Binary           |    | Obtained<br>rom | http://www.remlab.net/files/ndisc6/ndisc6-1.0.2.tar.bz2                   |
|                           |                   |                         | Source               | L  | ocation.        | ndisc6-rdisc6_1.0.2-r0_cortexa15hf-vfp-neon-3.8.ipk                       |
| ndisc6-rdisc6             | 1.0.2-r0          | GPL-2.0                 | and Binary           |    | Obtained<br>rom | http://www.remlab.net/files/ndisc6/ndisc6-1.0.2.tar.bz2                   |
|                           |                   |                         | Source               | L  | ocation.        | ndisc6-ndisc6_1.0.2-r0_cortexa15hf-vfp-neon-3.8.ipk                       |
| ndisc6-ndisc6             | 1.0.2-r0          | GPL-2.0                 | and Binary           |    | Obtained<br>rom | http://www.remlab.net/files/ndisc6/ndisc6-1.0.2.tar.bz2                   |
|                           |                   |                         |                      | L  | ocation.        | ncurses-tools_5.9-r15.1_cortexa15hf-vfp-neon-3.8.ipk                      |
| ncurses-tools             | 5.9-r15.1         | MIT                     | Source<br>and Binary |    | Obtained<br>rom | ftp://ftp.gnu.org/gnu/ncurses/ncurses-5.9.tar.gz                          |
|                           |                   |                         |                      | L  | ocation         | ncurses-terminfo-base_5.9-r15.1_cortexa15hf-vfp-neon-3.8.ipk              |
| ncurses-terminfo-<br>base | 5.9-r15.1         | MIT                     | Source<br>and Binary |    | Obtained rom    | ftp://ftp.gnu.org/gnu/ncurses/ncurses-5.9.tar.gz                          |
|                           |                   |                         |                      | L  | ocation         | ncurses-terminfo_5.9-r15.1_cortexa15hf-vfp-neon-3.8.ipk                   |
| ncurses-terminfo          | 5.9-r15.1         | MIT                     | Source<br>and Binary | c  | Obtained        | ftp://ftp.gpu.org/gpu/pcurses/pcurses-5.9.tar.gz                          |

|                                  |            |               |                      | from                                            | TEP.//TEp.grid.org/grid/Ticulses/Ticulses~3.5.car.gz     |
|----------------------------------|------------|---------------|----------------------|-------------------------------------------------|----------------------------------------------------------|
|                                  |            |               | Source               | Location                                        | ncurses_5.9-r15.1_cortexa15hf-vfp-neon-3.8.ipk           |
| ncurses                          | 5.9-r15.1  | MIT           | and Binary           | <br>Obtained from                               | ftp://ftp.gnu.org/gnu/ncurses/ncurses-5.9.tar.gz         |
|                                  |            | freely        | Source               | <br>Location                                    | nbench-byte_2.2.3-r0_cortexa15hf-vfp-neon-3.8.ipk        |
| nbench-byte                      | 2.2.3-r0   | distributable | and Binary           | Obtained from                                   | http://www.tux.org/~mayer/linux/nbench-byte-2.2.3.tar.gz |
|                                  |            |               | Source               | Location                                        | mtd-utils-ubifs_1.5.0-r3_cortexa15hf-vfp-neon-3.8.ipk    |
| mtd-utils-ubifs                  | 1.5.0-r3   | GPLv2+        | and Binary           | Obtained from                                   | git://git.infradead.org/mtd-utils.git                    |
|                                  |            | Source        | Location             | mtd-utils_1.5.0-r3_cortexa15hf-vfp-neon-3.8.ipk |                                                          |
| mtd-utils                        | 1.5.0-r3   | GPLv2+        | and Binary           | Obtained from                                   | git://git.infradead.org/mtd-utils.git                    |
|                                  |            |               | Source               | Location                                        | modutils-initscripts_1.0-r6_cortexa15hf-vfp-neon-3.8.ipk |
| modutils-initscripts             | 1.0-r6     | PD            | and Binary           | Obtained from                                   | Arago/OE metadata                                        |
| matrix-lighttpd-                 |            |               | Source               | Location                                        | matrix-lighttpd-config_1.0-r2_all.ipk                    |
| config                           | 1.0-r2     | BSD           | and Binary           | Obtained from                                   | Arago/OE metadata                                        |
| matrix-gui-utility-              |            |               | Source               | Location                                        | matrix-gui-utility-demos_2.0-r1.0_all.ipk                |
| demos                            | 2.0-r1.0   | CC-BY-SA      | and Binary           | Obtained from                                   | git://git.ti.com/keystone-demos/matrix-apps.git          |
| matrix-gui-usb-                  |            |               | Source               | Location                                        | matrix-gui-usb-demos_2.0-r20a.1_all.ipk                  |
| demos                            | 2.0-r20a.1 | CC-BY-SA      | and Binary           | Obtained from                                   | git://gitorious.org/matrix-gui-v2/matrix-gui-v2-apps.git |
|                                  |            |               |                      | Location                                        | matrix-gui-submenus-usb_2.0-r21.9_all.ipk                |
| matrix-gui-<br>submenus-usb      | 2.0-r21.9  | CC-BY-SA      | Source<br>and Binary | Obtained from                                   | git://gitorious.org/matrix-gui-v2/matrix-gui-v2-apps.git |
|                                  |            |               | C                    | Location                                        | matrix-gui-submenus-settings_2.0-r21.9_all.ipk           |
| matrix-gui-<br>submenus-settings | 2.0-r21.9  | CC-BY-SA      | Source<br>and Binary | Obtained from                                   | git://gitorious.org/matrix-gui-v2/matrix-gui-v2-apps.git |
| matrix-gui-                      |            |               | Source               | Location                                        | matrix-gui-submenus-oprofile_2.0-r21.9_all.ipk           |
| submenus-oprofile                | 2.0-r21.9  | CC-BY-SA      | and Binary           | Obtained from                                   | git://gitorious.org/matrix-gui-v2/matrix-gui-v2-apps.git |
| matrix-gui-                      |            |               | Source               | Location                                        | matrix-gui-submenus-ks2-utility_2.0-r1.0_all.ipk         |
| submenus-ks2-<br>utility         | 2.0-r1.0   | CC-BY-SA      | and Binary           | Obtained from                                   | git://git.ti.com/keystone-demos/matrix-apps.git          |
| matrix-gui-                      |            |               | Source               | Location                                        | matrix-gui-submenus-ks2-demos_2.0-r1.0_all.ipk           |
| submenus-ks2-<br>demos           | 2.0-r1.0   | CC-BY-SA      | and Binary           | Obtained from                                   | git://git.ti.com/keystone-demos/matrix-apps.git          |
| matrix-gui-                      |            |               | Source               | Location                                        | matrix-gui-submenus-cryptos_2.0-r21.9_all.ipk            |
| submenus-cryptos                 | 2.0-r21.9  | CC-BY-SA      | and Binary           | Obtained from                                   | git://gitorious.org/matrix-gui-v2/matrix-gui-v2-apps.git |
| matrix-gui-                      |            |               | Source<br>and Binary | Location                                        | matrix-gui-submenus-arm_2.0-r21.9_all.ipk                |
| submenus-arm                     | 2.0-r21.9  | CC-BY-SA      |                      | <br>Obtained from                               | git://gitorious.org/matrix-gui-v2/matrix-gui-v2-apps.git |
| matrix-gui-                      |            |               | Source               | <br>Location                                    | matrix-gui-settings-demos_2.0-r21.1_all.ipk              |
| settings-demos                   | 2.0-r21.1  | CC-BY-SA      | and Binary           | <br>Obtained from                               | git://gitorious.org/matrix-gui-v2/matrix-gui-v2-apps.git |
|                                  |            |               |                      | Location                                        | matrix-qui-oprofile-demos 2.0-r21.2 all.ipk              |

| matrix-gui-<br>oprofile-demos  | 2.0-r21.2 | CC-BY-SA | Source<br>and Binary | Obtained from                | git://qitorious.org/matrix-qui-v2/matrix-qui-v2-apps.qit                     |
|--------------------------------|-----------|----------|----------------------|------------------------------|------------------------------------------------------------------------------|
| matrix-gui-demos-              |           |          | Source               | Location                     | matrix-gui-demos-demos_2.0-r1.0_all.ipk                                      |
| demos                          | 2.0-r1.0  | CC-BY-SA | and Binary           | Obtained from                | git://git.ti.com/keystone-demos/matrix-apps.git                              |
| matrix qui cavata              |           |          | Source               | Location                     | matrix-gui-crypto-demos_2.0-r21.8_k2hk_evm.ipk                               |
| matrix-gui-crypto-<br>demos    | 2.0-r21.8 | CC-BY-SA | and Binary           | Obtained from                | git://gitorious.org/matrix-gui-v2/matrix-gui-v2-apps.git                     |
|                                | 2.0-r21.5 | CC-BY-SA | Source<br>and Binary | Location                     | matrix-gui-armbenchmarks-demos_2.0-r21.5_all.ipk                             |
| demos                          |           |          | u.u.y                | Obtained from                | git://gitorious.org/matrix-gui-v2/matrix-gui-v2-apps.git                     |
| matrix qui anna                |           |          |                      | Location                     | matrix-gui-apps-ks2-images_2.0-r1.0_all.ipk                                  |
| matrix-gui-apps-<br>ks2-images | 2.0-r1.0  | CC-BY-SA | Source<br>and Binary | Obtained from                | git://git.ti.com/keystone-demos/matrix-apps.git                              |
|                                |           |          | C                    | Location                     | matrix-gui-apps-images_2.0-r21.0_all.ipk                                     |
| matrix-gui-apps-<br>images     | 2.0-r21.0 | CC-BY-SA | Source<br>and Binary | Obtained from                | git://gitorious.org/matrix-gui-v2/matrix-gui-v2-apps.git                     |
|                                |           |          | Source               | Location                     | matrix-gui_2.0-r16_k2hk_evm.ipk                                              |
| matrix-gui                     | 2.0-r16   | BSD MIT  | and Binary           | Obtained from                | git://gitorious.org/matrix-gui-v2/matrix-gui-v2.git                          |
|                                | 3.82-r3   | GPLv3 &  | Source<br>and Binary | Location                     | make_3.82-r3_cortexa15hf-vfp-neon-3.8.ipk                                    |
| make                           |           | LGPLv2   |                      | Obtained from                | ftp://ftp.gnu.org/gnu/make/make-3.82.tar.bz2                                 |
|                                |           |          | Source               | Location                     | m4_1.4.16-r4_cortexa15hf-vfp-neon-3.8.ipk                                    |
| m4                             | 1.4.16-r4 | GPLv3    | and Binary           | Obtained from                | ftp://ftp.gnu.org/gnu/m4/m4-1.4.16.tar.gz                                    |
|                                |           |          | Source               | Location                     | ltrace_0.5.3-r5_cortexa15hf-vfp-neon-3.8.ipk                                 |
| ltrace                         | 0.5.3-r5  | GPLv2    | and Binary           | Obtained from                | ftp://ftp.debian.org/debian/pool/main/l/ltrace/ltrace 0.5.3.orig.tar.gz      |
|                                |           |          | Source               | Location                     | lmbench_3.0-a9-r2_cortexa15hf-vfp-neon-3.8.ipk                               |
| Imbench                        | 3.0-a9-r2 | GPLv2    | and Binary           | Obtained from                | http://downloads.sourceforge.net/Imbench/Imbench-3.0-a9.tgz                  |
| linux-libc-headers-            |           |          | Source               | Location                     | linux-libc-headers-dev_3.8-r0_cortexa15hf-vfp-neon-3.8.ipk                   |
| dev                            | 3.8-r0    | GPLv2    | and Binary           | Obtained from                | http://kernel.org/pub/linux/kernel/v3.0/linux-3.8.tar.bz2                    |
| lighttpd-module-               |           |          | Source               | Location                     | lighttpd-module-staticfile_1.4.32-r0_cortexa15hf-vfp-neon-3.8.ipk            |
| staticfile                     | 1.4.32-r0 | BSD      | and Binary           | Obtained from                | http://download.lighttpd.net/lighttpd/releases-1.4.x/lighttpd-1.4.32.tar.bz2 |
| lighttpd-module-               |           |          | Source               | Location                     | lighttpd-module-setenv_1.4.32-r0_cortexa15hf-vfp-neon-3.8.ipk                |
| setenv                         | 1.4.32-r0 | BSD      | and Binary           | Obtained from                | http://download.lighttpd.net/lighttpd/releases-1.4.x/lighttpd-1.4.32.tar.bz2 |
| lighttad modulo                |           |          | Source               | Location                     | lighttpd-module-indexfile_1.4.32-r0_cortexa15hf-vfp-neon-3.8.ipk             |
| lighttpd-module-<br>indexfile  | 1.4.32-r0 | BSD      | and Binary           | Obtained from                | http://download.lighttpd.net/lighttpd/releases-1.4.x/lighttpd-1.4.32.tar.bz2 |
|                                |           |          |                      | Lagatia                      | lighthan module coming 1 4 22 nD contact 15th of the contact                 |
| lighttpd-module-<br>expire     | 1.4.32-r0 | BSD      | Source<br>and Binary | Location<br>Obtained<br>from |                                                                              |
|                                |           |          |                      |                              |                                                                              |

| lighttpd-module-        | httpd-module- | Location   | lighttpd-module-dirlisting_1.4.32-r0_cortexa15hf-vfp-neon-3.8.ipk |                                                 |                                                                              |
|-------------------------|---------------|------------|-------------------------------------------------------------------|-------------------------------------------------|------------------------------------------------------------------------------|
| dirlisting              | 1.4.32-r0     | BSD        | and Binary                                                        | Obtained from                                   | http://download.lighttpd.net/lighttpd/releases-1.4.x/lighttpd-1.4.32.tar.bz2 |
| lighttpd-module-        |               |            | Source                                                            | Location                                        | lighttpd-module-compress_1.4.32-r0_cortexa15hf-vfp-neon-3.8.ipk              |
| compress                | 1.4.32-r0     | BSD        | and Binary                                                        | Obtained from                                   | http://download.lighttpd.net/lighttpd/releases-1.4.x/lighttpd-1.4.32.tar.bz2 |
| lighttnd modulo         |               |            | Source                                                            | Location                                        | lighttpd-module-cgi_1.4.32-r0_cortexa15hf-vfp-neon-3.8.ipk                   |
| lighttpd-module-<br>cgi | 1.4.32-r0     | BSD        | and Binary                                                        | Obtained from                                   | http://download.lighttpd.net/lighttpd/releases-1.4.x/lighttpd-1.4.32.tar.bz2 |
| lighttpd-module-        |               |            | Source                                                            | Location                                        | lighttpd-module-accesslog_1.4.32-r0_cortexa15hf-vfp-neon-3.8.ipk             |
| accesslog               | 1.4.32-r0     | BSD        | and Binary                                                        | Obtained from                                   | http://download.lighttpd.net/lighttpd/releases-1.4.x/lighttpd-1.4.32.tar.bz2 |
| lighttpd-module-        |               |            | Source                                                            | Location                                        | lighttpd-module-access_1.4.32-r0_cortexa15hf-vfp-neon-3.8.ipk                |
| access                  | 1.4.32-r0     | BSD        | and Binary                                                        | Obtained from                                   | http://download.lighttpd.net/lighttpd/releases-1.4.x/lighttpd-1.4.32.tar.bz2 |
|                         |               |            | Source                                                            | Location                                        | lighttpd_1.4.32-r0_cortexa15hf-vfp-neon-3.8.ipk                              |
| lighttpd                | 1.4.32-r0     | BSD        | and Binary                                                        | Obtained from                                   | http://download.lighttpd.net/lighttpd/releases-1.4.x/lighttpd-1.4.32.tar.bz2 |
|                         |               |            | Source                                                            | Location                                        | libz1_1.2.7-r0_cortexa15hf-vfp-neon-3.8.ipk                                  |
| libz1                   | 1.2.7-r0      | Zlib       | and Binary                                                        | Obtained from                                   | http://www.zlib.net/zlib-1.2.7.tar.bz2                                       |
|                         |               |            | Source                                                            | Location                                        | libxxf86vm1_1.1.2-r0_cortexa15hf-vfp-neon-3.8.ipk                            |
| libxxf86vm1             | 1.1.2-r0      | MIT        | and Binary                                                        | Obtained from                                   | http://xorg.freedesktop.org/releases/individual/lib/libXxf86vm-1.1.2.tar.bz2 |
|                         |               |            | Source                                                            | Location                                        | libxml2_2.9.0-r1.1_cortexa15hf-vfp-neon-3.8.ipk                              |
| libxml2                 | 2.9.0-r1.1    | MIT        | and Binary                                                        | Obtained from                                   | ftp://xmlsoft.org/libxml2/libxml2-2.9.0.tar.gz                               |
|                         |               |            | Source                                                            | Location                                        | libxfixes3_5.0-r0_cortexa15hf-vfp-neon-3.8.ipk                               |
| libxfixes3              | 5.0-r0        | MIT-style  | and Binary                                                        | Obtained from                                   | http://xorg.freedesktop.org/releases/individual/lib/libXfixes-5.0.tar.bz2    |
|                         |               |            |                                                                   | Location                                        | libxext6_1.3.1-r0_cortexa15hf-vfp-neon-3.8.ipk                               |
| libxext6                | 1.3.1-r0      | MIT-style  | Source<br>and Binary                                              | Obtained from                                   | http://xorg.freedesktop.org/releases/individual/lib/libXext-1.3.1.tar.bz2    |
|                         |               |            | C                                                                 | Location                                        | libxdmcp6_1.1.1-r0_cortexa15hf-vfp-neon-3.8.ipk                              |
| libxdmcp6               | 1.1.1-r0      | MIT-style  | Source<br>and Binary                                              | Obtained from                                   | http://xorg.freedesktop.org/releases/individual/lib/libXdmcp-1.1.1.tar.bz2   |
|                         |               |            | Course                                                            | Location                                        | libxdamage1_1.1.4-r0_cortexa15hf-vfp-neon-3.8.ipk                            |
| libxdamage1             | 1.1.4-r0      | MIT        | Source<br>and Binary                                              | Obtained from                                   | http://xorg.freedesktop.org/releases/individual/lib/libXdamage-1.1.4.tar.bz2 |
|                         |               |            | Source                                                            | Location                                        | libxcb1_1.9-r0_cortexa15hf-vfp-neon-3.8.ipk                                  |
| libxcb1                 | 1.9-r0        | MIT        | and Binary                                                        | Obtained from                                   | http://xcb.freedesktop.org/dist/libxcb-1.9.tar.bz2                           |
|                         | Co            | Course     | Location                                                          | libxcb-glx0_1.9-r0_cortexa15hf-vfp-neon-3.8.ipk |                                                                              |
| libxcb-glx0             | 1.9-r0        | MIT        | Source<br>and Binary                                              | Obtained from                                   | http://xcb.freedesktop.org/dist/libxcb-1.9.tar.bz2                           |
|                         |               |            | Course                                                            | Location                                        | libxau6_1.0.7-r0_cortexa15hf-vfp-neon-3.8.ipk                                |
| libxau6                 | 1.0.7-r0      | MIT-style  | Source<br>and Binary                                              | Obtained from                                   | http://xorg.freedesktop.org/releases/individual/lib/libXau-1.0.7.tar.bz2     |
| liby11 yeb1             | 150 402       | MIT & MIT- | Source                                                            | Location                                        | libx11-xcb1_1.5.0-r10.3_cortexa15hf-vfp-neon-3.8.ipk                         |

| IIDXII-XCDI        | 1.5.0-110.5                                                     | style & BSD        | and Binary           | Obt<br>from                                        | tained<br>m | http://xorg.freedesktop.org/releases/individual/lib/libX11-1.5.0.tar.bz2                                                           |
|--------------------|-----------------------------------------------------------------|--------------------|----------------------|----------------------------------------------------|-------------|----------------------------------------------------------------------------------------------------|
|                    |                                                                 | MIT & MIT-         | Source               | Loc                                                | cation      | libx11-6_1.5.0-r10.3_cortexa15hf-vfp-neon-3.8.ipk                                                                                  |
| libx11-6           | 1.5.0-r10.3                                                     | style & BSD        | and Binary           | Obt<br>from                                        | tained<br>m | http://xorg.freedesktop.org/releases/individual/lib/libX11-1.5.0.tar.bz2                                                           |
|                    |                                                                 | GPLv2+ &           | Source               | Loc                                                | cation      | libuuid1_2.22.2-r3_cortexa15hf-vfp-neon-3.8.ipk                                                                                    |
| libuuid1           | 2.22.2-r3                                                       | LGPLv2.1+ &<br>BSD | and Binary           | Obt<br>from                                        | tained<br>m | http://kernel.org/pub/linux/utils/util-linux/v2.22/util-linux-2.22.2.tar.bz2                                                       |
|                    | Source Source                                                   | Loc                | cation               | libusb-1.0-0_1.0.9-r1_cortexa15hf-vfp-neon-3.8.ipk |             |                                                                                                    |
| libusb-1.0-0       | 1.0.9-r1                                                        | LGPLv2.1+          | and Binary           | Obt<br>fron                                        | tained<br>m | http://downloads.sourceforge.net/libusb/libusb-1.0.9.tar.bz2                                                                       |
| libudma1           | 1.0-r5                                                          | TI BSD             | RSD Source           | Loc                                                | cation      | libudma1_1.0-r5_cortexa15hf-vfp-neon-3.8.ipk                                                                                       |
| iibudiiai          | 1.0-15                                                          | 11 650             | and Binary           | Obt<br>from                                        | tained<br>m | git://arago-project.org/git/projects/mcsdk-apps.git                                                                                |
| libts-1.0-0        | 1.0+qitr0+e17263ef401ee885a27d649b90b577cfb44500e0-r1           | LGPLv2             | Source               | Loc                                                | cation      | libts-1.0-0_1.0+gitr0+e17263ef401ee885a27d649b90b577cfb44500e0-r1_cortexa15hf-vfp-neon-3.8.ipk                                     |
| IIDES 1.0 0        | 1.0 Tgicto TC17203C1+01CC003d27d0+78508377C15+1300C0 T1         | EGI EV2            | and Binary           | Obt<br>fron                                        | tained<br>m | git://github.com/kergoth/tslib.git                                                                                                 |
|                    |                                                                 |                    | Source               | Loc                                                | cation      | libtraceframework1_01.01.01.04-r1_cortexa15hf-vfp-neon-3.8.ipk                                                                     |
| libtraceframework1 | 01.01.01.04-r1                                                  | TI BSD             | and Binary           | Obt<br>fron                                        | tained<br>m | git://git.ti.com/keystone-rtos/traceframework.git                                                                                  |
|                    |                                                                 | GPLv2 &            | Source               | Loc                                                | cation      | libtool_2.4.2-r6.0_cortexa15hf-vfp-neon-3.8.ipk                                                                                    |
| libtool            | 2.4.2-r6.0                                                      | LGPLv2.1           | and Binary           | Obt<br>fron                                        | tained<br>m | ftp://ftp.gnu.org/gnu/libtool/libtool-2.4.2.tar.gz                                                                                 |
|                    |                                                                 |                    | Source<br>and Binary | Loc                                                | cation      | libtinfo5_5.9-r15.1_cortexa15hf-vfp-neon-3.8.ipk                                                                                   |
| libtinfo5          | 5.9-r15.1                                                       | MIT                |                      | Obt<br>from                                        | tained<br>m | ftp://ftp.gnu.org/gnu/ncurses/ncurses-5.9.tar.gz                                                                                   |
| libticmem1         | ).3.14-<br>gitrAUTOINC+952d22b15e01c724453e9679def64c2fc0279154 | GPLv2              | Source<br>and Binary | Loc                                                | cation      | $\label{libic_mem1} libtic mem1\_4.0.3.14-\\ b+gitrAUTOINC+952d22b15e01c724453e9679def64c2fc0279154\_cortexa15hf-vfp-neon-3.8.ipk$ |
|                    | - · · · · · · · · · · · · · · · · · · ·                         |                    |                      | Obt<br>from                                        | tained<br>m | git://git.ti.com/ipc/ludev.git                                                                                                    |
| libetia F          | E0.451                                                          | MIT                | Source               | Loc                                                | cation      | libtic5_5.9-r15.1_cortexa15hf-vfp-neon-3.8.ipk                                                                                     |
| libtic5            | 5.9-r15.1                                                       | MIT                | and Binary           | Obt<br>from                                        | tained<br>m | ftp://ftp.gnu.org/gnu/ncurses/ncurses-5.9.tar.gz                                                                                   |
| Photo and dist     | 245-2                                                           | MIT                | Source               | Loc                                                | cation      | libthread-db1_2.15-r2-arago5_cortexa15hf-vfp-neon-3.8.ipk                                                                          |
| libthread-db1      | 2.15-r2-arago5                                                  | MIT                | and Binary           | Obt<br>from                                        | tained<br>m | https://launchpad.net/linaro-toolchain-binaries/trunk/2013.03                                                                      |
| Philosoph 2        | 244.4                                                           | 1.001 2.1.         | Source               | <b> </b>                                           | cation      | libtasn1-3_2.14-r1_cortexa15hf-vfp-neon-3.8.ipk                                                                                    |
| libtasn1-3         | 2.14-r1                                                         | LGPLv2.1+          | and Binary           | Obt<br>from                                        | tained<br>m | ftp://ftp.gnu.org/gnu/libtasn1/libtasn1-2.14.tar.gz                                                                                |
|                    | 470.0                                                           |                    | Source               | Loc                                                | cation      | libstdc++6_4.7.3-r2-arago5_cortexa15hf-vfp-neon-3.8.ipk                                                                            |
| libstdc++6         | 4.7.3-r2-arago5                                                 | MIT                | Source<br>and Binary | Obt<br>fron                                        | tained<br>m | https://launchpad.net/linaro-toolchain-binaries/trunk/2013.03                                                                      |
|                    |                                                                 |                    | Source               | Loc                                                | cation      | libstdc++-dev_4.7.3-r2-arago5_cortexa15hf-vfp-neon-3.8.ipk                                                                         |
| libstdc++-dev      | 4.7.3-r2-arago5                                                 | MIT                | and Binary           | Obt<br>from                                        | tained<br>m | https://launchpad.net/linaro-toolchain-binaries/trunk/2013.03                                                                      |
|                    |                                                                 |                    | Source               | Loc                                                | cation      | libssl1.0.0_1.0.1e-r15.2-arago9_k2hk_evm.ipk                                                                                       |
| libssl1.0.0        | 1.0.1e-r15.2-arago9                                             | openssl            | Source<br>and Binary | Obt<br>from                                        | tained<br>m | http://www.openssl.org/source/openssl-1.0.1e.tar.gz                                                                                |
|                    |                                                                 | GPLv2 &            |                      | Loc                                                | cation      | libss2_1.42.7-r0_cortexa15hf-vfp-neon-3.8.ipk                                                                                      |

| libss2           | 1.42.7-r0      | LGPLv2 & BSD<br>& MIT | Source<br>and Binary | Obtained from                                | http://downloads.sourceforge.net/e2fsprogs/e2fsprogs-1.42.7.tar.gz                       |
|------------------|----------------|-----------------------|----------------------|----------------------------------------------|------------------------------------------------------------------------------------------|
|                  |                |                       | Source               | Location                                     | libsqlite3-0_3071502-r0_cortexa15hf-vfp-neon-3.8.ipk                                     |
| libsqlite3-0     | 3071502-r0     | PD                    | and Binary           | Obtained from                                | http://www.sqlite.org/sqlite-autoconf-3071502.tar.gz                                     |
|                  |                |                       | Location             | libsm6_1.2.1-r0_cortexa15hf-vfp-neon-3.8.ipk |                                                                                          |
| libsm6           | 1.2.1-r0       | MIT-style             | Source<br>and Binary | Obtained from                                | http://xorg.freedesktop.org/releases/individual/lib/libSM-1.2.1.tar.bz2                  |
|                  |                |                       | Course               | Location                                     | libsdl-1.2-0_1.2.15-r2_cortexa15hf-vfp-neon-3.8.ipk                                      |
| libsdl-1.2-0     | 1.2.15-r2      | LGPLv2.1              | Source<br>and Binary | Obtained from                                | http://www.libsdl.org/release/SDL-1.2.15.tar.gz                                          |
|                  |                |                       | Source               | Location                                     | libsctp1_1.0.7-r0.0_cortexa15hf-vfp-neon-3.8.ipk                                         |
| libsctp1         | 1.0.7-r0.0     | LGPLv2                | and Binary           | Obtained from                                | http://downloads.sourceforge.net/lksctp/lksctp-tools-1.0.7.tar.gz                        |
| l                |                |                       | Source               | Location                                     | libsa1_03.00.00.06-r0_cortexa15hf-vfp-neon-3.8.ipk                                       |
| libsa1           | 03.00.00.06-r0 | TI BSD                | and Binary           | Obtained from                                | git://git.ti.com/keystone-rtos/sa-lld.git                                                |
|                  | 171.0          |                       | Source               | Location                                     | librhino-java_1.7r4-r0_all.ipk                                                           |
| librhino-java    | 1.7r4-r0       | MPL-2.0               | and Binary           | Obtained from                                | https://github.com/downloads/mozilla/rhino/rhino1 7R4.zip                                |
| <u>-</u>         |                |                       | Source               | Location                                     | libreadline5_5.2-r9_cortexa15hf-vfp-neon-3.8.ipk                                         |
| libreadline5     | 5.2-r9         | GPLv2+                | and Binary           | Obtained from                                | ftp://ftp.gnu.org/gnu/readline/readline-5.2.tar.gz                                       |
|                  | 272.02         |                       | Source               | Location                                     | libpython2.7-1.0_2.7.3-r0.3_cortexa15hf-vfp-neon-3.8.ipk                                 |
| libpython2.7-1.0 | 2.7.3-r0.3     | PSFv2                 | and Binary           | Obtained from                                | http://www.python.org/ftp/python/2.7.3/Python-2.7.3.tar.bz2                              |
| l'h a a d O      |                |                       | Source               | Location                                     | libpopt0_1.16-r3_cortexa15hf-vfp-neon-3.8.ipk                                            |
| libpopt0         | 1.16-r3        | MIT                   | and Binary           | Obtained from                                | http://rpm5.org/files/popt/popt-1.16.tar.gz                                              |
|                  |                |                       | Course               | Location                                     | libpng16-16_1.6.0-r0_cortexa15hf-vfp-neon-3.8.ipk                                        |
| libpng16-16      | 1.6.0-r0       | Libpng                | Source<br>and Binary | Obtained from                                | http://downloads.sourceforge.net/project/libpng/libpng16/1.6.0/libpng-1.6.0.tar.xz       |
|                  |                |                       | Source               | Location                                     | libpng12_1.2.50-r0_cortexa15hf-vfp-neon-3.8.ipk                                          |
| libpng12         | 1.2.50-r0      | Libpng                | and Binary           | Obtained from                                | http://downloads.sourceforge.net/project/libpng/libpng12/1.2.50/libpng-<br>1.2.50.tar.xz |
|                  |                | TI 000                | Source               | Location                                     | libpktlib1_2.1.0.3-r1_cortexa15hf-vfp-neon-3.8.ipk                                       |
| libpktlib1       | 2.1.0.3-r1     | TI BSD                | and Binary           | Obtained from                                | git://git.ti.com/keystone-rtos/pktlib.git                                                |
| l                |                | Artistic-1.0 &        | Source               | Location                                     | libperl5_5.14.3-r1_cortexa15hf-vfp-neon-3.8.ipk                                          |
| libperl5         | 5.14.3-r1      | GPL-1.0               | and Binary           | Obtained from                                | http://www.cpan.org/src/5.0/perl-5.14.3.tar.gz                                           |
|                  |                | BSD                   | Source               | Location                                     | libpcre1_8.32-r1_cortexa15hf-vfp-neon-3.8.ipk                                            |
| libpcre1         | 8.32-r1        |                       | and Binary           | Obtained from                                | http://downloads.sourceforge.net/project/pcre/pcre/8.32/pcre-8.32.tar.bz2                |
|                  |                | CDLv2                 | Source               | Location                                     | libpci3_3.1.10-r0_cortexa15hf-vfp-neon-3.8.ipk                                           |
| libpci3          | 3.1.10-r0      | GPLv2+                | and Binary           | Obtained from                                | http://kernel.org/pub/software/utils/pciutils/pciutils-3.1.10.tar.bz2                    |
|                  |                |                       | C                    | Location                                     | libpcap1_1.3.0-r5.0_cortexa15hf-vfp-neon-3.8.ipk                                         |

|   | libpcap1                      | 1.3.0-r5.0                 | BSD            | and Binary           |   | Obtained from | http://www.tcpdump.org/release/libpcap-1.3.0.tar.gz                   |
|---|-------------------------------|----------------------------|----------------|----------------------|---|---------------|-----------------------------------------------------------------------|
|   |                               |                            |                | Source               |   | Location      | libpam-runtime_1.1.6-r2_cortexa15hf-vfp-neon-3.8.ipk                  |
|   | libpam-runtime                | 1.1.6-r2                   | GPLv2+ & BSD   | and Binary           |   | Obtained from | http://linux-pam.org/library/Linux-PAM-1.1.6.tar.bz2                  |
|   |                               |                            | CDL 2 . 0 DCD  | Source               |   | Location      | libpam_1.1.6-r2_cortexa15hf-vfp-neon-3.8.ipk                          |
|   | libpam                        | 1.1.6-r2                   | GPLv2+ & BSD   | and Binary           |   | Obtained from | http://linux-pam.org/library/Linux-PAM-1.1.6.tar.bz2                  |
|   |                               |                            |                | Source               |   | Location      | libp11-2_2.0.0-r0_cortexa15hf-vfp-neon-3.8.ipk                        |
|   | libp11-2                      | 2.0.0-r0                   | LGPL2.1        | and Binary           |   | Obtained from | git://arago-project.org/git/projects/libp11.git                       |
|   |                               |                            |                | Source               |   | Location      | libopkg1_0.1.8+svnr649-r13.0-arago0_cortexa15hf-vfp-neon-3.8.ipk      |
|   | libopkg1                      | 0.1.8+svnr649-r13.0-arago0 | GPLv2+         | and Binary           |   | Obtained from | svn://opkg.googlecode.com/svn                                         |
| F |                               |                            |                | _                    |   | Location      | libnl-xfrm1_git-r2_cortexa15hf-vfp-neon-3.8.ipk                       |
|   | libnl-xfrm1                   | git-r2                     | TI-BSD         | Source<br>and Binary |   | Obtained from | git://arago-project.org/git/projects/libnl-xfrm.git                   |
| Ī |                               |                            |                | Source               |   | Location      | libnl-route-3-200_3.2.24-r1_cortexa15hf-vfp-neon-3.8.ipk              |
|   | libnl-route-3-200             | 3.2.24-r1                  | LGPLv2.1       | and Binary           |   | Obtained from | http://www.carisma.slowglass.com/~tgr/libnl/files/libnl-3.2.24.tar.gz |
|   |                               |                            |                | Source               |   | Location      | libnl-nf-3-200_3.2.24-r1_cortexa15hf-vfp-neon-3.8.ipk                 |
|   | libnl-nf-3-200                | 3.2.24-r1                  | LGPLv2.1       | and Binary           |   | Obtained from | http://www.carisma.slowglass.com/~tgr/libnl/files/libnl-3.2.24.tar.gz |
|   |                               |                            |                | Source               |   | Location      | libnl-3-genl_3.2.24-r1_cortexa15hf-vfp-neon-3.8.ipk                   |
|   | libnl-3-genl                  | 3.2.24-r1                  | LGPLv2.1       | and Binary           |   | Obtained from | http://www.carisma.slowglass.com/~tgr/libnl/files/libnl-3.2.24.tar.gz |
|   |                               |                            |                | Source               |   | Location      | libnl-3-cli_3.2.24-r1_cortexa15hf-vfp-neon-3.8.ipk                    |
|   | libnl-3-cli                   | 3.2.24-r1                  | LGPLv2.1       | and Binary           |   | Obtained from | http://www.carisma.slowglass.com/~tgr/libnl/files/libnl-3.2.24.tar.gz |
|   |                               |                            |                | Source               |   | Location      | libnl-3-200_3.2.24-r1_cortexa15hf-vfp-neon-3.8.ipk                    |
|   | libnl-3-200                   | 3.2.24-r1                  | LGPLv2.1       | and Binary           |   | Obtained from | http://www.carisma.slowglass.com/~tgr/libnl/files/libnl-3.2.24.tar.gz |
|   | lib no uma a a u E            | E 0 =1E 1                  | MIT            | Source               |   | Location      | libncursesw5_5.9-r15.1_cortexa15hf-vfp-neon-3.8.ipk                   |
|   | libncursesw5                  | 5.9-r15.1                  | MIT            | and Binary           |   | Obtained from | ftp://ftp.gnu.org/gnu/ncurses/ncurses-5.9.tar.gz                      |
|   | libacuracaE                   | E 0 =1 E 1                 | MIT            | Source               |   | Location      | libncurses5_5.9-r15.1_cortexa15hf-vfp-neon-3.8.ipk                    |
|   | libncurses5                   | 5.9-r15.1                  | MIT            | and Binary           |   | Obtained from | ftp://ftp.gnu.org/gnu/ncurses/ncurses-5.9.tar.gz                      |
|   | Physical III and III          | 5.1.40 .11                 | CDL 2          | Source               |   | Location      | libmysqlclient16_5.1.40-r11_cortexa15hf-vfp-neon-3.8.ipk              |
|   | libmysqlclient16              | 5.1.40-r11                 | GPLv2          | and Binary           |   | Obtained from | http://downloads.mysql.com/archives/mysql-5.1/mysql-5.1.40.tar.gz     |
|   | lik aana aak aa a sa sa sa sa | 105-0                      | DCD 0 MTT      | Source               |   | Location      | libmpmtransport1_1.0.5-r0_cortexa15hf-vfp-neon-3.8.ipk                |
|   | libmpmtransport1              | 1.0.5-r0                   | BSD & MIT      | and Binary           |   | Obtained from | git://git.ti.com/keystone-linux/mpm-transport.git                     |
|   | libmpfr4                      | 3.1.1-r0                   | GPLv3&LGPLv3   | Source               | + | Location      | libmpfr4_3.1.1-r0_cortexa15hf-vfp-neon-3.8.ipk                        |
|   | iionipi14                     | J.1.1 10                   | G-LV JOLGFLV 3 | and Binary           |   | Obtained from | http://www.mpfr.org/mpfr-3.1.1/mpfr-3.1.1.tar.bz2                     |
| f |                               |                            |                | Source               |   | Location      | libmpc2_0.8.2-r1_cortexa15hf-vfp-neon-3.8.ipk                         |
|   | lihmnc 2                      | 0.8.2-r1                   | LGPLv2 1       | Jouile               |   |               |                                                                       |

| потпред          | 0.0.2 11            | LOI LVZ.1          | and Binary           | Obtained<br>from                                   | http://www.multiprecision.org/mpc/download/mpc-0.8.2.tar.gz                  |
|------------------|---------------------|--------------------|----------------------|----------------------------------------------------|------------------------------------------------------------------------------|
|                  |                     | GPLv2+ &           | Source               | Location                                           | libmount1_2.22.2-r3_cortexa15hf-vfp-neon-3.8.ipk                             |
| libmount1        | 2.22.2-r3           | LGPLv2.1+ &<br>BSD | and Binary           | Obtained from                                      | http://kernel.org/pub/linux/utils/util-linux/v2.22/util-linux-2.22.2.tar.bz2 |
| 171.1 . 2 . 2    | 2.06                | CDL 2.             |                      | Location                                           | liblzo2-2_2.06-r1_cortexa15hf-vfp-neon-3.8.ipk                               |
| liblzo2-2        | 2.06-r1             | GPLv2+             | Source<br>and Binary | Obtained from                                      | http://www.oberhumer.com/opensource/lzo/download/lzo-2.06.tar.gz             |
|                  | 5.40.44             | GPLv2+ &           | Source               | Location                                           | liblzma5_5.1.2alpha-r0_cortexa15hf-vfp-neon-3.8.ipk                          |
| liblzma5         | 5.1.2alpha-r0       | LGPLv2.1+          | and Binary           | Obtained from                                      | http://tukaani.org/xz/xz-5.1.2alpha.tar.gz                                   |
| 1:1 1   7        | 2.4.2 -< 0          | GPLv2 &            | Source               | Location                                           | libltdl7_2.4.2-r6.0_cortexa15hf-vfp-neon-3.8.ipk                             |
| libltdl7         | 2.4.2-r6.0          | LGPLv2.1           | and Binary           | Obtained from                                      | ftp://ftp.gnu.org/gnu/libtool/libtool-2.4.2.tar.gz                           |
| libkmod2         | 9-r0.0              | LGPL-2.1+          | Source               | Location                                           | libkmod2_9-r0.0_cortexa15hf-vfp-neon-3.8.ipk                                 |
| IIDKITIOGZ       | 5-10.0              | LGPL-2.1+          | and Binary           | Obtained from                                      | git://git.kemel.org/pub/scm/utils/kemel/kmod/kmod.git                        |
|                  |                     |                    | Source               | Location                                           | libkeystonemmap1_2.0.0-r0_cortexa15hf-vfp-neon-3.8.ipk                       |
| libkeystonemmap1 | 2.0.0-r0            | TI-BSD             | and Binary           | Obtained from                                      | git://git.ti.com/keystone-rtos/mmap-lld.git                                  |
|                  |                     |                    | Source               | Location                                           | libjpeg8_8d+1.2.1-r6_cortexa15hf-vfp-neon-3.8.ipk                            |
| libjpeg8         | 8d+1.2.1-r6         | BSD-3-Clause       | and Binary           | Obtained from                                      | svn://libjpeg-turbo.svn.sourceforge.net/svnroot/libjpeg-turbo                |
|                  |                     |                    | Source               | Location                                           | libiqn2-1_1.0.0-r0_cortexa15hf-vfp-neon-3.8.ipk                              |
| libiqn2-1        | 1.0.0-r0            | TI BSD             | and Binary           | Obtained from                                      | git://git.ti.com/keystone-rtos/iqn2-lld.git                                  |
|                  |                     |                    | Source               | Location                                           | libice6_1.0.8-r0_cortexa15hf-vfp-neon-3.8.ipk                                |
| libice6          | 1.0.8-r0            | MIT-style          | and Binary           | Obtained from                                      | http://xorg.freedesktop.org/releases/individual/lib/libICE-1.0.8.tar.bz2     |
| libgpg-error0    | 1.11-r0             | GPLv2+ &           | Source               | Location                                           | libgpg-error0_1.11-r0_cortexa15hf-vfp-neon-3.8.ipk                           |
| подру-епого      | 1.11-10             | LGPLv2.1+          | and Binary           | Obtained from                                      | ftp://ftp.gnupg.org/gcrypt/libgpg-error/libgpg-error-1.11.tar.bz2            |
|                  |                     |                    | Source               | Location                                           | libgomp1_2.15-r2-arago5_cortexa15hf-vfp-neon-3.8.ipk                         |
| libgomp1         | 2.15-r2-arago5      | MIT                | and Binary           | Obtained from                                      | https://launchpad.net/linaro-toolchain-binaries/trunk/2013.03                |
|                  |                     |                    | Source               | Location                                           | libgomp-dev_2.15-r2-arago5_cortexa15hf-vfp-neon-3.8.ipk                      |
| libgomp-dev      | 2.15-r2-arago5      | MIT                | and Binary           | Obtained from                                      | https://launchpad.net/linaro-toolchain-binaries/trunk/2013.03                |
|                  |                     |                    | Source               | Location                                           | libgnutls26_2.12.23-r8.4-arago0_cortexa15hf-vfp-neon-3.8.ipk                 |
| libgnutls26      | 2.12.23-r8.4-arago0 | LGPLv2.1+          | and Binary           | Obtained from                                      | ftp://ftp.gnutls.org/gcrypt/gnutls/v2.12/gnutls-2.12.23.tar.bz2              |
|                  |                     |                    | Source               | Location                                           | libgmp10_5.1.0-r2_cortexa15hf-vfp-neon-3.8.ipk                               |
| libgmp10         | 5.1.0-r2            | LGPLv3&GPLv3       | and Binary           | Obtained from                                      | ftp://ftp.gmplib.org/pub/gmp-5.1.0/gmp-5.1.0a.tar.bz2                        |
|                  |                     | LGPLv2+ &          | Source               | Location                                           | libglib-2.0-0_2.34.3-r2_cortexa15hf-vfp-neon-3.8.ipk                         |
| libglib-2.0-0    | 2.34.3-r2           | BSD & PD           | and Binary           | Obtained from                                      | http://ftp.gnome.org/pub/GNOME/sources/glib/2.34/glib-2.34.3.tar.xz          |
|                  |                     | Source             | Location             | libglapi0_9.0.2-r10.1_cortexa15hf-vfp-neon-3.8.ipk |                                                                              |
| libglapi0        | 9.0.2-r10.1         | MIT                | and Binary           | Obtained from                                      | ftp://ftp.freedesktop.org/pub/mesa/9.0.2/MesaLib-9.0.2.tar.bz2               |

|   |                                                                                                    |                  |                       | Source     | Location                                          | libgl-mesa_9.0.2-r10.1_cortexa15hf-vfp-neon-3.8.ipk                                              |
|---|----------------------------------------------------------------------------------------------------|------------------|-----------------------|------------|---------------------------------------------------|--------------------------------------------------------------------------------------------------|
|   | libgl-mesa                                                                                                    | 9.0.2-r10.1      | MIT                   | and Binary | Obtained from                                     | ftp://ftp.freedesktop.org/pub/mesa/9.0.2/MesaLib-9.0.2.tar.bz2                                   |
|   |                                                                                                    |                  |                       | Source     | Location                                          | libgif4_4.1.6-r3_cortexa15hf-vfp-neon-3.8.ipk                                                    |
|   | libgif4                                                                                                    | 4.1.6-r3         | MIT                   | and Binary | Obtained from                                     | http://downloads.sourceforge.net/giflib/giflib-4.1.6.tar.bz2                                     |
|   |                                                                                                    |                  |                       | Source     | Location                                          | libgettextsrc_0.16.1-r6_cortexa15hf-vfp-neon-3.8.ipk                                             |
|   | libgettextsrc                                                                                                    | 0.16.1-r6        | GPLv2                 | and Binary | Obtained from                                     | ftp://ftp.gnu.org/gnu/gettext/gettext-0.16.1.tar.gz                                              |
|   |                                                                                                    |                  |                       | Source     | Location                                          | libgettextlib_0.16.1-r6_cortexa15hf-vfp-neon-3.8.ipk                                             |
|   | libgettextlib                                                                                                    | 0.16.1-r6        | GPLv2                 | and Binary | Obtained from                                     | ftp://ftp.gnu.org/gnu/gettext/gettext-0.16.1.tar.gz                                              |
|   |                                                                                                    | 4.50.0           | GPLv2+ & Source       | Location   | libgcrypt11_1.5.0-r2_cortexa15hf-vfp-neon-3.8.ipk |                                                                                                  |
|   | libgcrypt11                                                                                                    | 1.5.0-r2         | LGPLv2.1+             | and Binary | Obtained from                                     | ftp://ftp.gnupg.org/gcrypt/libgcrypt/libgcrypt-1.5.0.tar.gz                                      |
|   |                                                                                                    |                  |                       | Source     | Location                                          | libgcc-s1_4.7.3-r2-arago5_cortexa15hf-vfp-neon-3.8.ipk                                           |
|   | libgcc-s1                                                                                                    | 4.7.3-r2-arago5  | MIT                   | and Binary | Obtained from                                     | https://launchpad.net/linaro-toolchain-binaries/trunk/2013.03                                    |
|   |                                                                                                    |                  |                       | Source     | Location                                          | libgcc-s-dev_4.7.3-r2-arago5_cortexa15hf-vfp-neon-3.8.ipk                                        |
|   | libgcc-s-dev                                                                                                    | 4.7.3-r2-arago5  | MIT                   | and Binary | Obtained from                                     | https://launchpad.net/linaro-toolchain-binaries/trunk/2013.03                                    |
|   |                                                                                                    |                  |                       | Source     | Location                                          | libfreetype6_2.4.11-r0-arago0_cortexa15hf-vfp-neon-3.8.ipk                                       |
|   | libfreetype6                                                                                                    | 2.4.11-r0-arago0 | GPLv2+                | and Binary | Obtained from                                     | http://downloads.sourceforge.net/freetype/freetype-2.4.11.tar.bz2                                |
|   |                                                                                                    |                  | MIT-style &           | Source     | Location                                          | libfontconfig1_2.10.2-r1_cortexa15hf-vfp-neon-3.8.ipk                                            |
|   | libfontconfig1                                                                                                    | 2.10.2-r1        | MIT & PD              | and Binary | Obtained from                                     | http://fontconfig.org/release/fontconfig-2.10.2.tar.gz                                           |
|   | W 6616                                                                                                    |                  |                       | Source     | Location                                          | libffi6_3.0.11-r1_cortexa15hf-vfp-neon-3.8.ipk                                                   |
|   | libffi6                                                                                                    | 3.0.11-r1        | MIT                   | and Binary | Obtained from                                     | ftp://sourceware.org/pub/libffi/libffi-3.0.11.tar.gz                                             |
|   |                                                                                                    | 4.40 7.0         | GPLv2 &               | Source     | Location                                          | libext2fs2_1.42.7-r0_cortexa15hf-vfp-neon-3.8.ipk                                                |
| _ | libext2fs2                                                                                                    | 1.42.7-r0        | LGPLv2 & BSD<br>& MIT | and Binary | Obtained from                                     | http://downloads.sourceforge.net/e2fsprogs/e2fsprogs-1.42.7.tar.gz                               |
|   | lib a a & 4                                                                                                    | 2.10-0           | MIT                   | Source     | Location                                          | libexpat1_2.1.0-r0_cortexa15hf-vfp-neon-3.8.ipk                                                  |
| _ | libexpat1                                                                                                    | 2.1.0-r0         | MIT                   | and Binary | Obtained from                                     | http://downloads.sourceforge.net/expat/expat-2.1.0.tar.gz                                        |
|   | المعالمة المعالمة الم | 0.2.12.40        | DCD.                  | Source     | Location                                          | libevtlog0_0.2.12-r0_cortexa15hf-vfp-neon-3.8.ipk                                                |
|   | libevtlog0                                                                                                    | 0.2.12-r0        | BSD                   | and Binary | Obtained from                                     | http://www.balabit.com/downloads/files/syslog-<br>ng/sources/3.2.2/source/eventlog 0.2.12.tar.gz |
|   | III 2 . 2                                                                                                    | 1.42.7.0         | GPLv2 &               | Source     | Location                                          | libe2p2_1.42.7-r0_cortexa15hf-vfp-neon-3.8.ipk                                                   |
|   | libe2p2                                                                                                    | 1.42.7-r0        | LGPLv2 & BSD<br>& MIT | and Binary | Obtained from                                     | http://downloads.sourceforge.net/e2fsprogs/e2fsprogs-1.42.7.tar.gz                               |
|   | 2 مسلم طانا                                                                                                    | 2.4.42 *4.0      | MIT                   | Source     | Location                                          | libdrm2_2.4.42-r4.0_cortexa15hf-vfp-neon-3.8.ipk                                                 |
|   | libdrm2                                                                                                    | 2.4.42-r4.0      | MIT                   | and Binary | Obtained from                                     | http://dri.freedesktop.org/libdrm/libdrm-2.4.42.tar.bz2                                          |
|   | Plada at                                                                                                    |                  | BCD.                  | Source     | Location                                          | libdnet_1.12-r0_cortexa15hf-vfp-neon-3.8.ipk                                                     |
|   | libdnet                                                                                                    | 1.12-r0          | BSD                   | and Binary | <br>Obtained from                                 | http://libdnet.googlecode.com/files/libdnet-1.12.tgz                                             |
|   |                                                                                                    |                  |                       | Source     | Location                                          | libdfe1_1.0.0-r0_cortexa15hf-vfp-neon-3.8.ipk                                                    |
|   | libdfe1                                                                                                    | 1.0.0-r0         | TI BSD                | and Dinami | Obtained                                          |                                                                                                  |

|                   |                     |                       | and Binary | from          | git://git.ti.com/keystone-rtos/dfe-lld.git                                  |
|-------------------|---------------------|-----------------------|------------|---------------|-----------------------------------------------------------------------------|
|                   |                     |                       | Source     | Location      | libdbus-1-3_1.6.8-r6.0-arago1_cortexa15hf-vfp-neon-3.8.ipk                  |
| libdbus-1-3       | 1.6.8-r6.0-arago1   | GPLv2+                | and Binary | Obtained from | http://dbus.freedesktop.org/releases/dbus/dbus-1.6.8.tar.gz                 |
|                   |                     |                       | Source     | Location      | libdaemon0_0.14-r0_cortexa15hf-vfp-neon-3.8.ipk                             |
| libdaemon0        | 0.14-r0             | LGPLv2.1+             | and Binary | Obtained from | http://0pointer.de/lennart/projects/libdaemon/libdaemon-0.14.tar.gz         |
| 19 15             | 7.20.0.1            | MIT                   | Source     | Location      | libcurl5_7.29.0-r1-arago2_cortexa15hf-vfp-neon-3.8.ipk                      |
| libcurl5          | 7.29.0-r1-arago2    | MIT                   | and Binary | Obtained from | http://curl.haxx.se/download/curl-7.29.0.tar.bz2                            |
|                   |                     | GPLv2 &               | Source     | Location      | libcups2_1.6.1-r0_cortexa15hf-vfp-neon-3.8.ipk                              |
| libcups2          | 1.6.1-r0            | LGPLv2                | and Binary | Obtained from | ftp://ftp.easysw.com/pub/cups/1.6.1/cups-1.6.1-source.tar.bz2               |
|                   | 4.04.453            |                       | Source     | Location      | libcrypto1.0.0_1.0.1e-r15.2-arago9_k2hk_evm.ipk                             |
| libcrypto1.0.0    | 1.0.1e-r15.2-arago9 | openssl               | and Binary | Obtained from | http://www.openssl.org/source/openssl-1.0.1e.tar.gz                         |
| _                 |                     | GPLv2 &               | Source     | Location      | libcom-err2_1.42.7-r0_cortexa15hf-vfp-neon-3.8.ipk                          |
| libcom-err2       | 1.42.7-r0           | LGPLv2 & BSD<br>& MIT | and Binary | Obtained from | http://downloads.sourceforge.net/e2fsprogs/e2fsprogs-1.42.7.tar.qz          |
|                   |                     |                       | Source     | Location      | libcap2_2.22-r5_cortexa15hf-vfp-neon-3.8.ipk                                |
| libcap2           | 2.22-r5             | BSD & GPLv2           | and Binary | Obtained from | ftp://ftp.debian.org/debian/pool/main/libc/libcap2/libcap2_2.22.orig.tar.gz |
|                   |                     |                       | Source     | Location      | libc6-dev_2.15-r2-arago5_cortexa15hf-vfp-neon-3.8.ipk                       |
| libc6-dev         | 2.15-r2-arago5      | MIT                   | and Binary | Obtained from | https://launchpad.net/linaro-toolchain-binaries/trunk/2013.03               |
|                   |                     |                       | Source     | Location      | libc6_2.15-r2-arago5_cortexa15hf-vfp-neon-3.8.ipk                           |
| libc6             | 2.15-r2-arago5      | MIT                   | and Binary | Obtained from | https://launchpad.net/linaro-toolchain-binaries/trunk/2013.03               |
| 15 to 2 0         | 106.5               | h 1:2                 | Source     | Location      | libbz2-0_1.0.6-r5_cortexa15hf-vfp-neon-3.8.ipk                              |
| libbz2-0          | 1.0.6-r5            | bzip2                 | and Binary | Obtained from | http://www.bzip.org/1.0.6/bzip2-1.0.6.tar.gz                                |
| libboost-         |                     | BSL-1.0 & MIT         | Source     | Location      | libboost-thread1.53.0_1.53.0-r1_cortexa15hf-vfp-neon-3.8.ipk                |
| thread1.53.0      | 1.53.0-r1           |                       | and Binary | Obtained from | http://downloads.sourceforge.net/boost/boost_1_53_0.tar.bz2                 |
| libboost-         |                     | BSL-1.0 & MIT         | Source     | Location      | libboost-system1.53.0_1.53.0-r1_cortexa15hf-vfp-neon-3.8.ipk                |
| system1.53.0      | 1.53.0-r1           |                       | and Binary | Obtained from | http://downloads.sourceforge.net/boost/boost 1 53 0.tar.bz2                 |
| libboost-         |                     | BSL-1.0 & MIT         | Source     | Location      | libboost-signals1.53.0_1.53.0-r1_cortexa15hf-vfp-neon-3.8.ipk               |
| signals1.53.0     | 1.53.0-r1           | & Python-2.0          | and Binary | Obtained from | http://downloads.sourceforge.net/boost/boost 1 53 0.tar.bz2                 |
| libboost-         |                     | BSL-1.0 & MIT         | Source     | Location      | libboost-regex1.53.0_1.53.0-r1_cortexa15hf-vfp-neon-3.8.ipk                 |
| regex1.53.0       | 1.53.0-r1           | & Python-2.0          | and Binary | Obtained from | http://downloads.sourceforge.net/boost/boost 1 53 0.tar.bz2                 |
| libboost-program- |                     | BSL-1.0 & MIT         | Source     | Location      | libboost-program-options1.53.0_1.53.0-r1_cortexa15hf-vfp-neon-3.8.ipk       |
| options1.53.0     | 1.53.0-r1           | & Python-2.0          | and Binary | Obtained from | http://downloads.sourceforge.net/boost/boost 1 53 0.tar.bz2                 |
| libboost-         |                     | BSL-1.0 & MIT         | Source     | Location      | libboost-iostreams1.53.0_1.53.0-r1_cortexa15hf-vfp-neon-3.8.ipk             |
| iostreams1.53.0   | 1.53.0-r1           | & Python-2.0          | and Binary | Obtained from | http://downloads.sourceforge.net/boost/boost 1 53 0.tar.bz2                 |

| libboost-         | 1.500                                                                | BSL-1.0 & MIT           | Source               | Location      | libboost-graph1.53.0_1.53.0-r1_cortexa15hf-vfp-neon-3.8.ipk                                               |
|-------------------|----------------------------------------------------------------------|-------------------------|----------------------|---------------|----------------------------------------------------------------------------------------------------|
| graph1.53.0       | 1.53.0-r1                                                            | & Python-2.0            | and Binary           | Obtained from | http://downloads.sourceforge.net/boost/boost 1 53 0.tar.bz2                                               |
| libboost-         |                                                                      | BSL-1.0 & MIT           | Source               | Location      | libboost-filesystem1.53.0_1.53.0-r1_cortexa15hf-vfp-neon-3.8.ipk                                          |
| filesystem1.53.0  | 1.53.0-r1                                                            | & Python-2.0            | and Binary           | Obtained from | http://downloads.sourceforge.net/boost/boost 1 53 0.tar.bz2                                               |
| libboost-date-    |                                                                      | BSL-1.0 & MIT           | Source               | Location      | libboost-date-time1.53.0_1.53.0-r1_cortexa15hf-vfp-neon-3.8.ipk                                           |
| time1.53.0        | 1.53.0-r1                                                            | & Python-2.0            | and Binary           | Obtained from | http://downloads.sourceforge.net/boost/boost 1 53 0.tar.bz2                                               |
|                   |                                                                      | GPLv2+ &                | Source               | Location      | libblkid1_2.22.2-r3_cortexa15hf-vfp-neon-3.8.ipk                                                          |
| libblkid1         | 2.22.2-r3                                                            | LGPLv2.1+ &<br>BSD      | and Binary           | Obtained from | http://kernel.org/pub/linux/utils/util-linux/v2.22/util-linux-2.22.2.tar.bz2                              |
| libovahi gamman 2 | 0.6.21 v6.1                                                          | GPLv2+ &                | Source               | Location      | libavahi-common3_0.6.31-r6.1_cortexa15hf-vfp-neon-3.8.ipk                                                 |
| libavahi-common3  | 0.6.31-r6.1                                                          | LGPLv2.1+               | and Binary           | Obtained from | http://avahi.org/download/avahi-0.6.31.tar.gz                                                             |
|                   |                                                                      | GPLv2+ &                | Source               | Location      | libavahi-client3_0.6.31-r6.1_cortexa15hf-vfp-neon-3.8.ipk                                                 |
| libavahi-client3  | 0.6.31-r6.1                                                          | LGPLv2.1+               | and Binary           | Obtained from | http://avahi.org/download/avahi-0.6.31.tar.gz                                                             |
|                   |                                                                      |                         | Course               | Location      | libattr1_2.4.46-r4_cortexa15hf-vfp-neon-3.8.ipk                                                           |
| libattr1          | 2.4.46-r4                                                            | LGPLv2.1+               | Source<br>and Binary | Obtained from | http://download.savannah.gnu.org/releases/attr/attr-2.4.46.src.tar.gz                                     |
|                   | 1.0.26-r0                                                            | LGPLv2.1 &              | Source<br>and Binary | Location      | libasound2_1.0.26-r0_cortexa15hf-vfp-neon-3.8.ipk                                                         |
| libasound2        |                                                                      | GPLv2+                  |                      | Obtained from | ftp://ftp.alsa-project.org/pub/lib/alsa-lib-1.0.26.tar.bz2                                                |
|                   | 9-r0.0                                                               | GPL-2.0+ &<br>LGPL-2.1+ | Source<br>and Binary | Location      | kmod_9-r0.0_cortexa15hf-vfp-neon-3.8.ipk                                                                  |
| kmod              |                                                                      |                         |                      | Obtained from | git://git.kemel.org/pub/scm/utils/kemel/kmod/kmod.git                                                     |
|                   |                                                                      |                         | Source               | Location      | kexec_2.0.3-r0_cortexa15hf-vfp-neon-3.8.ipk                                                               |
| kexec             | 2.0.3-r0                                                             | GPLv2                   | and Binary           | Obtained from | http://kernel.org/pub/linux/utils/kernel/kexec/kexec-tools-2.0.3.tar.gz                                   |
| La calla sella    | 3.10.10-                                                             | CDL 2                   | Source               | Location      | kernel-vmlinux_3.10.10-<br>r7c+gitrAUTOINC+b9494b4a04642f7afade1844df1acbb3bdf031c2_k2hk_evm.ipk          |
| kernel-vmlinux    | r7c+gitrAUTOINC+b9494b4a04642f7afade1844df1acbb3bdf031c2             | GPLv2                   | and Binary           | Obtained from | git://git.ti.com/keystone-linux/linux.git                                                                 |
|                   | 3.10.10-                                                             | 001 0                   | Source               | Location      | kernel-modules_3.10.10-<br>r7c+gitrAUTOINC+b9494b4a04642f7afade1844df1acbb3bdf031c2_k2hk_evm.ipk          |
|                   | r7c+gitrAUTOINC+b9494b4a04642f7afade1844df1acbb3bdf031c2             | GPLv2                   | and Binary           | Obtained from | git://git.ti.com/keystone-linux/linux.git                                                                 |
| kernel-module-xt- | 3.10.10-                                                             |                         | Source               | Location      | kernel-module-xt-tcpudp_3.10.10-<br>r7c+gitrAUTOINC+b9494b4a04642f7afade1844df1acbb3bdf031c2_k2hk_evm.ipk |
| tcpudp            | r7c+gitrAUTOINC+b9494b4a04642f7afade1844df1acbb3bdf031c2             | GPLv2                   | and Binary           | Obtained from | git://git.ti.com/keystone-linux/linux.git                                                                 |
| kernel-module-xt- | 3.10.10-<br>r7c+gitrAUTOINC+b9494b4a04642f7afade1844df1acbb3bdf031c2 | GPLv2                   | Source<br>and Binary | Location      | kernel-module-xt-state_3.10.10-<br>r7c+gitrAUTOINC+b9494b4a04642f7afade1844df1acbb3bdf031c2_k2hk_evm.ipk  |
| state             |                                                                      |                         |                      | Obtained from | git://git.ti.com/keystone-linux/linux.git                                                                 |
| kernel-module-xt- | 3.10.10-<br>r7c+gitrAUTOINC+b9494b4a04642f7afade1844df1acbb3bdf031c2 | CDL 2                   | Source               | Location      | kernel-module-xt-sctp_3.10.10-<br>r7c+gitrAUTOINC+b9494b4a04642f7afade1844df1acbb3bdf031c2_k2hk_evm.ipk   |
| sctp              |                                                                      | GPLv2                   | and Binary           | Obtained from | git://git.ti.com/keystone-linux/linux.git                                                                 |
|                   |                                                                      |                         |                      |               | kernel medule at pittune 2 10 10                                                                          |

| kernel-module-xt- | 3.10.10-                                                             | GPLv2        | Source               | Location      | r7c+gitrAUTOINC+b9494b4a04642f7afade1844df1acbb3bdf031c2_k2hk_evm.ipk                                        |
|-------------------|----------------------------------------------------------------------|--------------|----------------------|---------------|----------------------------------------------------------------------------------------------------|
| pkttype           | r7c+gitrAUTOINC+b9494b4a04642f7afade1844df1acbb3bdf031c2             | GPLV2        | and Binary           | Obtained from | git://git.ti.com/keystone-linux/linux.git                                                                    |
| kernel-module-xt- | 3.10.10-                                                             | Source GPLv2 | Source               | Location      | kernel-module-xt-multiport_3.10.10-r7c+gitrAUTOINC+b9494b4a04642f7afade1844df1acbb3bdf031c2_k2hk_evm.ipk     |
| multiport r       | r7c+gitrAUTOINC+b9494b4a04642f7afade1844df1acbb3bdf031c2             | GF LV Z      | and Binary           | Obtained from | git://git.ti.com/keystone-linux/linux.git                                                                    |
|                   | 3.10.10-                                                             | GPLv2        | Source               | Location      | kernel-module-xt-mark_3.10.10-<br>r7c+gitrAUTOINC+b9494b4a04642f7afade1844df1acbb3bdf031c2_k2hk_evm.ipk      |
| mark r            | r7c+gitrAUTOINC+b9494b4a04642f7afade1844df1acbb3bdf031c2             | GI EVZ       | and Binary           | Obtained from | git://git.ti.com/keystone-linux/linux.git                                                                    |
|                   | 3.10.10-                                                             | GPLv2        | Source               | Location      | kemel-module-xt-mac_3.10.10-<br>r7c+gitrAUTOINC+b9494b4a04642f7afade1844df1acbb3bdf031c2_k2hk_evm.ipk        |
| mac r             | r7c+gitrAUTOINC+b9494b4a04642f7afade1844df1acbb3bdf031c2             | GI EVZ       | and Binary           | Obtained from | git://git.ti.com/keystone-linux/linux.git                                                                    |
| l l               | 3.10.10-                                                             | GPLv2        | Source               | Location      | kernel-module-xt-limit_3.10.10-<br>r7c+gitrAUTOINC+b9494b4a04642f7afade1844df1acbb3bdf031c2_k2hk_evm.ipk     |
| limit r           | r7c+gitrAUTOINC+b9494b4a04642f7afade1844df1acbb3bdf031c2             | GI EVZ       | and Binary           | Obtained from | git://git.ti.com/keystone-linux/linux.git                                                                    |
|                   | 3.10.10-                                                             | GPLv2        | Source               | Location      | kernel-module-xt-length_3.10.10-r7c+gitrAUTOINC+b9494b4a04642f7afade1844df1acbb3bdf031c2_k2hk_evm.ipk        |
| length r          | r7c+gitrAUTOINC+b9494b4a04642f7afade1844df1acbb3bdf031c2             | GI EVZ       | and Binary           | Obtained from | git://git.ti.com/keystone-linux/linux.git                                                                    |
| kernel-module-xt- | 3.10.10-<br>r7c+gitrAUTOINC+b9494b4a04642f7afade1844df1acbb3bdf031c2 | GPLv2        | Source<br>and Binary | Location      | kernel-module-xt-iprange_3.10.10-r7c+gitrAUTOINC+b9494b4a04642f7afade1844df1acbb3bdf031c2_k2hk_evm.ipk       |
| iprange r         |                                                                      | GI EVZ       |                      | Obtained from | git://git.ti.com/keystone-linux/linux.git                                                                    |
| kernel-module-xt- | 3.10.10-                                                             | CDL2         | Source               | Location      | kernel-module-xt-idletimer_3.10.10-<br>r7c+gitrAUTOINC+b9494b4a04642f7afade1844df1acbb3bdf031c2_k2hk_evm.ipk |
| idletimer         | r7c+gitrAUTOINC+b9494b4a04642f7afade1844df1acbb3bdf031c2             | GPLv2        | and Binary           | Obtained from | git://git.ti.com/keystone-linux/linux.git                                                                    |
| l l               | 3.10.10-                                                             | GPLv2        | Source               | Location      | kernel-module-xt-hl_3.10.10-r7c+gitrAUTOINC+b9494b4a04642f7afade1844df1acbb3bdf031c2_k2hk_evm.ipk            |
| hl                | r7c+gitrAUTOINC+b9494b4a04642f7afade1844df1acbb3bdf031c2             | GI EVZ       | and Binary           | Obtained from | git://git.ti.com/keystone-linux/linux.git                                                                    |
| l l               | 3.10.10-                                                             | GPLv2        | Source               | Location      | kernel-module-xt-ecn_3.10.10-r7c+gitrAUTOINC+b9494b4a04642f7afade1844df1acbb3bdf031c2_k2hk_evm.ipk           |
| ecn               | r7c+gitrAUTOINC+b9494b4a04642f7afade1844df1acbb3bdf031c2             | GI EVZ       | and Binary           | Obtained from | git://git.ti.com/keystone-linux/linux.git                                                                    |
| kernel-module-xt- | 3.10.10-                                                             | GPLv2        | Source               | Location      | kernel-module-xt-cpu_3.10.10-<br>r7c+gitrAUTOINC+b9494b4a04642f7afade1844df1acbb3bdf031c2_k2hk_evm.ipk       |
| cpu               | r7c+gitrAUTOINC+b9494b4a04642f7afade1844df1acbb3bdf031c2             | GFLV2        | and Binary           | Obtained from | git://git.ti.com/keystone-linux/linux.git                                                                    |
| kernel-module-xt- | 3.10.10-                                                             | CDL v.2      | Source               | Location      | kernel-module-xt-conntrack_3.10.10-<br>r7c+gitrAUTOINC+b9494b4a04642f7afade1844df1acbb3bdf031c2_k2hk_evm.ipk |
| conntrack         | r7c+gitrAUTOINC+b9494b4a04642f7afade1844df1acbb3bdf031c2             | GPLv2        | and Binary           | Obtained from | git://git.ti.com/keystone-linux/linux.git                                                                    |
| kernel-module-xt- | 3.10.10-                                                             | CDL          | Source               | Location      | kernel-module-xt-connmark_3.10.10-<br>r7c+gitrAUTOINC+b9494b4a04642f7afade1844df1acbb3bdf031c2_k2hk_evm.ipk  |
| connmark          | +gitrAUTOINC+b9494b4a04642f7afade1844df1acbb3bdf031c2                | GPLv2        | and Binary           | Obtained from | git://git.ti.com/keystone-linux/linux.git                                                                    |
|                   | 3.10.10-                                                             | GPL v2       | Source               | Location      | kernel-module-xt-connlimit_3.10.10-<br>r7c+gitrAUTOINC+b9494b4a04642f7afade1844df1acbb3bdf031c2_k2hk_evm.ipk |
|                   | r7c_aitrAUTOINC_h0404b4204642f72f2de1844df12chh3hdf031c2             | GPLv2        | and Rinany           |               |                                                                                                    |

| COMMINIC                         | +//C+giciAO+O1NC+บวรวรบรสบรงระบาสเสนย10รรน11สยบบวบนานว162            |         | and binary           | Obt<br>fron | tained<br>m | git://git.ti.com/keystone-linux/linux.git                                                                       |
|----------------------------------|----------------------------------------------------------------------|---------|----------------------|-------------|-------------|----------------------------------------------------------------------------------------------------|
| kernel-module-xt-                | 3.10.10-                                                             | GPLv2   | Source               | Loc         | ation       | kernel-module-xt-connbytes_3.10.10-<br>r7c+gitrAUTOINC+b9494b4a04642f7afade1844df1acbb3bdf031c2_k2hk_evm.ipk    |
| connbytes                        | r7c+gitrAUTOINC+b9494b4a04642f7afade1844df1acbb3bdf031c2             | GFLVZ   | and Binary           | Obt<br>from | tained<br>m | git://git.ti.com/keystone-linux/linux.git                                                                       |
|                                  |                                                                      |         |                      | Loc         | ation       | kernel-module-xt-comment_3.10.10-                                                                               |
|                                  | 3.10.10-                                                             | GPLv2   | Source               |             |             | r7c+gitrAUTOINC+b9494b4a04642f7afade1844df1acbb3bdf031c2_k2hk_evm.ipk                                           |
| comment                          | r7c+gitrAUTOINC+b9494b4a04642f7afade1844df1acbb3bdf031c2             |         | and Binary           | Obt<br>from | tained<br>m | git://git.ti.com/keystone-linux/linux.git                                                                       |
| kernel-module-xt-                | 3.10.10-                                                             | CDL2    | Source               | Loc         | ation       | kernel-module-xt-classify_3.10.10-<br>r7c+gitrAUTOINC+b9494b4a04642f7afade1844df1acbb3bdf031c2_k2hk_evm.ipk     |
| classify                         | r7c+gitrAUTOINC+b9494b4a04642f7afade1844df1acbb3bdf031c2             | GPLv2   | and Binary           | Obt<br>from | tained<br>m | git://git.ti.com/keystone-linux/linux.git                                                                       |
| kernel-module-                   | 3.10.10-                                                             | CDL 2   | Source               | Loc         | ation       | kernel-module-xfrm6-mode-beet_3.10.10-<br>r7c+gitrAUTOINC+b9494b4a04642f7afade1844df1acbb3bdf031c2_k2hk_evm.ipk |
| xfrm6-mode-beet                  | r7c+gitrAUTOINC+b9494b4a04642f7afade1844df1acbb3bdf031c2             | GPLv2   | and Binary           | Obt<br>from | tained<br>m | git://git.ti.com/keystone-linux/linux.git                                                                       |
| kernel-module-x-                 | 3.10.10-                                                             | CDL v2  | Source               | Loc         | ation       | kernel-module-x-tables_3.10.10-<br>r7c+gitrAUTOINC+b9494b4a04642f7afade1844df1acbb3bdf031c2_k2hk_evm.ipk        |
|                                  | r7c+gitrAUTOINC+b9494b4a04642f7afade1844df1acbb3bdf031c2             | GPLv2   | and Binary           | Obt<br>from | tained<br>m | git://git.ti.com/keystone-linux/linux.git                                                                       |
| liama di la via                  |                                                                      |         | C                    | Loc         | ation       | kernel-module-uio-module-drv_1.0.1-r7a_k2hk_evm.ipk                                                             |
| kernel-module-uio-<br>module-drv | 1.0.1-r7a                                                            | BSD     | Source<br>and Binary | Obt<br>from | tained<br>m | git://git.ti.com/keystone-linux/uio-module-drv.git                                                              |
| kernel-module-ts-                | 3.10.10-<br>r7c+gitrAUTOINC+b9494b4a04642f7afade1844df1acbb3bdf031c2 | GPLv2   | Source<br>and Binary | Loc         | ation       | kernel-module-ts-kmp_3.10.10-<br>r7c+gitrAUTOINC+b9494b4a04642f7afade1844df1acbb3bdf031c2_k2hk_evm.ipk          |
| kmp                              |                                                                      |         |                      | Obt<br>from | tained<br>m | git://git.ti.com/keystone-linux/linux.git                                                                       |
| kernel-module-ts-                | 3.10.10-                                                             | CDL2    | Source               | Loc         | ation       | kernel-module-ts-fsm_3.10.10-<br>r7c+gitrAUTOINC+b9494b4a04642f7afade1844df1acbb3bdf031c2_k2hk_evm.ipk          |
| fsm                              | r7c+gitrAUTOINC+b9494b4a04642f7afade1844df1acbb3bdf031c2             | GPLv2   | and Binary           | Obt<br>from | tained<br>m | git://git.ti.com/keystone-linux/linux.git                                                                       |
| kernel-module-ts-                | 3.10.10-                                                             | CDLv2   | Source               | Loc         | ation       | kernel-module-ts-bm_3.10.10-<br>r7c+gitrAUTOINC+b9494b4a04642f7afade1844df1acbb3bdf031c2_k2hk_evm.ipk           |
| bm                               | r7c+gitrAUTOINC+b9494b4a04642f7afade1844df1acbb3bdf031c2             | GPLv2   | and Binary           | Obt<br>from | tained<br>m | git://git.ti.com/keystone-linux/linux.git                                                                       |
| kernel-module-ti-                |                                                                      |         | Source               | Loc         | ation       | kernel-module-ti-hplib-mod_01.01.00.02-r7d_k2hk_evm.ipk                                                         |
| hplib-mod                        | 01.01.00.02-r7d                                                      | TI BSD  | and Binary           | Obt<br>from | tained<br>m | git://git.ti.com/keystone-rtos/hplib.git                                                                        |
|                                  | 3.10.10-                                                             | CDL 2   | Source<br>and Binary | Loc         | ation       | kernel-module-sit_3.10.10-<br>r7c+gitrAUTOINC+b9494b4a04642f7afade1844df1acbb3bdf031c2_k2hk_evm.ipk             |
| kernel-module-sit                | r7c+gitrAUTOINC+b9494b4a04642f7afade1844df1acbb3bdf031c2             | GPLv2   |                      | Obt<br>from | tained<br>m | git://git.ti.com/keystone-linux/linux.git                                                                       |
| kernel-module-                   | 3.10.10-<br>r7c+gitrAUTOINC+b9494b4a04642f7afade1844df1acbb3bdf031c2 | CDL 2   | Source<br>and Binary | Loc         | ation       | kernel-module-sch-teql_3.10.10-<br>r7c+gitrAUTOINC+b9494b4a04642f7afade1844df1acbb3bdf031c2_k2hk_evm.ipk        |
| sch-teql                         |                                                                      | GPLv2   |                      | Obt<br>from | tained<br>m | git://git.ti.com/keystone-linux/linux.git                                                                       |
|                                  | 3.10.10-                                                             | GPLv2   | Source               | Loc         | cation      | kernel-module-sch-tbf_3.10.10-<br>r7c+gitrAUTOINC+b9494b4a04642f7afade1844df1acbb3bdf031c2_k2hk_evm.ipk         |
| sch-tbf                          | r7c+gitrAUTOINC+b9494b4a04642f7afade1844df1acbb3bdf031c2             | O1 LV 2 | and Binary           | Obt<br>from | tained<br>m | git://git.ti.com/keystone-linux/linux.git                                                                       |
|                                  |                                                                      |         |                      |             |             | kernel-module-sch-sfa 3.10.10-                                                                                  |

| kernel-module-            | 3.10.10-                                                                                            | GPLv2    | Source                                                                                                  | Location      | r7c+gitrAUTOINC+b9494b4a04642f7afade1844df1acbb3bdf031c2_k2hk_evm.ipk                                      |
|---------------------------|----------------------------------------------------------------------------------------------------|----------|----------------------------------------------------------------------------------------------------|---------------|----------------------------------------------------------------------------------------------------|
| sch-sfq                   | r7c+gitrAUTOINC+b9494b4a04642f7afade1844df1acbb3bdf031c2                                            | GFLVZ    | and Binary                                                                                              | Obtained from | git://git.ti.com/keystone-linux/linux.git                                                                  |
| kernel-module-            | 3.10.10-                                                                                            | GPLv2    | Source                                                                                                  | Location      | kernel-module-sch-sfb_3.10.10-<br>r7c+gitrAUTOINC+b9494b4a04642f7afade1844df1acbb3bdf031c2_k2hk_evm.ipk    |
| sch-sfb                   | r7c+gitrAUTOINC+b9494b4a04642f7afade1844df1acbb3bdf031c2                                            | GI EVZ   | and Binary                                                                                              | Obtained from | git://git.ti.com/keystone-linux/linux.git                                                                  |
| kernel-module-<br>sch-red | odule- 3.10.10-<br>r7c+qitrAUTOINC+b9494b4a04642f7afade1844df1acbb3bdf031c2 GPLv2 Source and Binary | Location | kernel-module-sch-red_3.10.10-<br>r7c+gitrAUTOINC+b9494b4a04642f7afade1844df1acbb3bdf031c2_k2hk_evm.ipk |               |                                                                                                    |
|                           |                                                                                                    |          |                                                                                                    | Obtained from | git://git.ti.com/keystone-linux/linux.git                                                                  |
| kernel-module-            | 3.10.10-                                                                                            | GPLv2    | Source                                                                                                  | Location      | kernel-module-sch-qfq_3.10.10-<br>r7c+gitrAUTOINC+b9494b4a04642f7afade1844df1acbb3bdf031c2_k2hk_evm.ipk    |
| sch-qfq                   | r7c+gitrAUTOINC+b9494b4a04642f7afade1844df1acbb3bdf031c2                                            | GI EVZ   |                                                                                                    | Obtained from | git://git.ti.com/keystone-linux/linux.git                                                                  |
| kernel-module-            | 3.10.10-                                                                                            | GPLv2    | Source                                                                                                  | Location      | kernel-module-sch-prio_3.10.10-<br>r7c+gitrAUTOINC+b9494b4a04642f7afade1844df1acbb3bdf031c2_k2hk_evm.ipk   |
| sch-prio                  | r7c+gitrAUTOINC+b9494b4a04642f7afade1844df1acbb3bdf031c2                                            | GI EVZ   | and Binary                                                                                              | Obtained from | git://git.ti.com/keystone-linux/linux.git                                                                  |
| kernel-module-            | 3.10.10-                                                                                            | GPLv2    | Source                                                                                                  | Location      | kernel-module-sch-netem_3.10.10-<br>r7c+gitrAUTOINC+b9494b4a04642f7afade1844df1acbb3bdf031c2_k2hk_evm.ipk  |
| sch-netem                 | r7c+gitrAUTOINC+b9494b4a04642f7afade1844df1acbb3bdf031c2                                            | GI EVZ   | and Binary                                                                                              | Obtained from | git://git.ti.com/keystone-linux/linux.git                                                                  |
| kernel-module-            | 3.10.10-<br>r7c+gitrAUTOINC+b9494b4a04642f7afade1844df1acbb3bdf031c2                                | CDL 2    | Source                                                                                                  | Location      | kernel-module-sch-multiq_3.10.10-r7c+gitrAUTOINC+b9494b4a04642f7afade1844df1acbb3bdf031c2_k2hk_evm.ipk     |
| sch-multiq                |                                                                                                    | GPLv2    | and Binary                                                                                              | Obtained from | git://git.ti.com/keystone-linux/linux.git                                                                  |
| kernel-module-            | 3.10.10-<br>r7c+gitrAUTOINC+b9494b4a04642f7afade1844df1acbb3bdf031c2                                | GPLv2    | Source                                                                                                  | Location      | kernel-module-sch-mqprio_3.10.10-<br>r7c+gitrAUTOINC+b9494b4a04642f7afade1844df1acbb3bdf031c2_k2hk_evm.ipk |
| sch-mqprio                |                                                                                                    |          | and Binary                                                                                              | Obtained from | git://git.ti.com/keystone-linux/linux.git                                                                  |
| kernel-module-            | 3.10.10-                                                                                            | GPLv2    | Source                                                                                                  | Location      | kemel-module-sch-ingress_3.10.10-<br>r7c+gitrAUTOINC+b9494b4a04642f7afade1844df1acbb3bdf031c2_k2hk_evm.ipk |
| sch-ingress               | r7c+gitrAUTOINC+b9494b4a04642f7afade1844df1acbb3bdf031c2                                            |          | and Binary                                                                                              | Obtained from | git://git.ti.com/keystone-linux/linux.git                                                                  |
| kernel-module-            | 3.10.10-                                                                                            | GPLv2    | Source                                                                                                  | Location      | kernel-module-sch-htb_3.10.10-<br>r7c+gitrAUTOINC+b9494b4a04642f7afade1844df1acbb3bdf031c2_k2hk_evm.ipk    |
| sch-htb                   | r7c+gitrAUTOINC+b9494b4a04642f7afade1844df1acbb3bdf031c2                                            | S. 2.1.2 | and Binary                                                                                              | Obtained from | git://git.ti.com/keystone-linux/linux.git                                                                  |
| kernel-module-            | 3.10.10-                                                                                            | GPLv2    | Source                                                                                                  | Location      | kernel-module-sch-hfsc_3.10.10-r7c+gitrAUTOINC+b9494b4a04642f7afade1844df1acbb3bdf031c2_k2hk_evm.ipk       |
| sch-hfsc                  | r7c+gitrAUTOINC+b9494b4a04642f7afade1844df1acbb3bdf031c2                                            | GI EVZ   | and Binary                                                                                              | Obtained from | git://git.ti.com/keystone-linux/linux.git                                                                  |
| kernel-module-            | 3.10.10-                                                                                            | CDLv2    | Source                                                                                                  | Location      | kernel-module-sch-gred_3.10.10-<br>r7c+gitrAUTOINC+b9494b4a04642f7afade1844df1acbb3bdf031c2_k2hk_evm.ipk   |
| sch-gred                  | r7c+gitrAUTOINC+b9494b4a04642f7afade1844df1acbb3bdf031c2                                            | GPLv2    | and Binary                                                                                              | Obtained from | git://git.ti.com/keystone-linux/linux.git                                                                  |
| kernel-module-            | 3.10.10-                                                                                            | CDLv2    | Source                                                                                                  | Location      | kernel-module-sch-dsmark_3.10.10-<br>r7c+gitrAUTOINC+b9494b4a04642f7afade1844df1acbb3bdf031c2_k2hk_evm.ipk |
| sch-dsmark                | r7c+gitrAUTOINC+b9494b4a04642f7afade1844df1acbb3bdf031c2                                            | GPLv2    | and Binary                                                                                              | Obtained from | git://git.ti.com/keystone-linux/linux.git                                                                  |
| kernel-module-            | 3.10.10-                                                                                            | GPLv2    | Source                                                                                                  | Location      | kernel-module-sch-drr_3.10.10-<br>r7c+gitrAUTOINC+b9494b4a04642f7afade1844df1acbb3bdf031c2_k2hk_evm.ipk    |
| sch-drr                   | r7c+qitrAUTOINC+h9494h4a04642f7afade1844df1achh3hdf031c2                                            | JI LV Z  | and Rinary                                                                                              | l             | <u> </u>                                                                                                   |

| Jen un                                | 17 C TYREINGT SINCTOS 13-10-100-10-12/7-01100C10-1-10110C1055001051C2 |        | ana binary           | Obtained from | git://git.ti.com/keystone-linux/linux.git                                                                           |
|---------------------------------------|-----------------------------------------------------------------------|--------|----------------------|---------------|----------------------------------------------------------------------------------------------------|
| kernel-module-                        | 3.10.10-                                                              | GPLv2  | Source               | Location      | kernel-module-sch-choke_3.10.10-<br>r7c+gitrAUTOINC+b9494b4a04642f7afade1844df1acbb3bdf031c2_k2hk_evm.ipk           |
| sch-choke                             | r7c+gitrAUTOINC+b9494b4a04642f7afade1844df1acbb3bdf031c2              | GI EVZ | and Binary           | Obtained from | git://git.ti.com/keystone-linux/linux.git                                                                           |
| kernel-module-                        | 3.10.10-                                                              | GPLv2  | Source               | Location      | kernel-module-sch-cbq_3.10.10-<br>r7c+gitrAUTOINC+b9494b4a04642f7afade1844df1acbb3bdf031c2_k2hk_evm.ipk             |
| sch-cbq                               | r7c+gitrAUTOINC+b9494b4a04642f7afade1844df1acbb3bdf031c2              |        | and Binary           | Obtained from | git://git.ti.com/keystone-linux/linux.git                                                                           |
| kernel-module-                        | 3.10.10-                                                              | CDLv2  | Source               | Location      | kernel-module-nfnetlink_3.10.10-r7c+gitrAUTOINC+b9494b4a04642f7afade1844df1acbb3bdf031c2_k2hk_evm.ipk               |
| nfnetlink                             | r7c+gitrAUTOINC+b9494b4a04642f7afade1844df1acbb3bdf031c2              | GPLv2  | and Binary           | Obtained from | git://git.ti.com/keystone-linux/linux.git                                                                           |
| kernel-module-nf-                     | 3.10.10-                                                              | GPLv2  | Source               | Location      | kernel-module-nf-defrag-ipv4_3.10.10-r7c+gitrAUTOINC+b9494b4a04642f7afade1844df1acbb3bdf031c2_k2hk_evm.ipk          |
| defrag-ipv4                           | r7c+gitrAUTOINC+b9494b4a04642f7afade1844df1acbb3bdf031c2              | GPLVZ  | and Binary           | Obtained from | git://git.ti.com/keystone-linux/linux.git                                                                           |
| kernel-module-nf-<br>conntrack-proto- | 3.10.10-                                                              | GPLv2  | Source               | Location      | kernel-module-nf-conntrack-proto-sctp_3.10.10-r7c+gitrAUTOINC+b9494b4a04642f7afade1844df1acbb3bdf031c2_k2hk_evm.ipk |
| sctp                                  | r7c+gitrAUTOINC+b9494b4a04642f7afade1844df1acbb3bdf031c2              | GFLVZ  | and Binary           | Obtained from | git://git.ti.com/keystone-linux/linux.git                                                                           |
| kernel-module-nf-                     | 3.10.10-                                                              | GPLv2  | Source               | Location      | kernel-module-nf-conntrack-netlink_3.10.10-r7c+gitrAUTOINC+b9494b4a04642f7afade1844df1acbb3bdf031c2_k2hk_evm.ipk    |
| conntrack-netlink                     | r7c+gitrAUTOINC+b9494b4a04642f7afade1844df1acbb3bdf031c2              | GPLV2  | and Binary           | Obtained from | <pre>git://qit.ti.com/keystone-linux/linux.qit</pre>                                                                |
| kernel-module-nf-                     | 3.10.10-                                                              | GPLv2  | Source               | Location      | kernel-module-nf-conntrack-ipv4_3.10.10-r7c+gitrAUTOINC+b9494b4a04642f7afade1844df1acbb3bdf031c2_k2hk_evm.ipk       |
| conntrack-ipv4                        | r7c+gitrAUTOINC+b9494b4a04642f7afade1844df1acbb3bdf031c2              | GI EVZ | and Binary           | Obtained from | git://git.ti.com/keystone-linux/linux.git                                                                           |
| kernel-module-nf-                     | 3.10.10-                                                              | GPLv2  | Source               | Location      | kernel-module-nf-conntrack_3.10.10-r7c+gitrAUTOINC+b9494b4a04642f7afade1844df1acbb3bdf031c2_k2hk_evm.ipk            |
| conntrack                             | r7c+gitrAUTOINC+b9494b4a04642f7afade1844df1acbb3bdf031c2              | GI EVZ | and Binary           | Obtained from | git://git.ti.com/keystone-linux/linux.git                                                                           |
| kernel-module-                        | 3.10.10-                                                              | GPLv2  | Source               | Location      | kernel-module-mtd-torturetest_3.10.10-<br>r7c+gitrAUTOINC+b9494b4a04642f7afade1844df1acbb3bdf031c2_k2hk_evm.ipk     |
| mtd-torturetest                       | r7c+gitrAUTOINC+b9494b4a04642f7afade1844df1acbb3bdf031c2              | GI EVZ | and Binary           | Obtained from | git://git.ti.com/keystone-linux/linux.git                                                                           |
|                                       | 3.10.10-                                                              | GPLv2  | Source               | Location      | kernel-module-mtd-subpagetest_3.10.10-<br>r7c+gitrAUTOINC+b9494b4a04642f7afade1844df1acbb3bdf031c2_k2hk_evm.ipk     |
| mtd-subpagetest                       | r7c+gitrAUTOINC+b9494b4a04642f7afade1844df1acbb3bdf031c2              | GI EVE | and Binary           | Obtained from | git://git.ti.com/keystone-linux/linux.git                                                                           |
| kernel-module-                        | 3.10.10-                                                              | GPLv2  | Source               | Location      | kernel-module-mtd-stresstest_3.10.10-r7c+gitrAUTOINC+b9494b4a04642f7afade1844df1acbb3bdf031c2_k2hk_evm.ipk          |
| mtd-stresstest                        | r7c+gitrAUTOINC+b9494b4a04642f7afade1844df1acbb3bdf031c2              | GPLVZ  | and Binary           | Obtained from | git://git.ti.com/keystone-linux/linux.git                                                                           |
| kernel-module-                        | 3.10.10-<br>r7c+gitrAUTOINC+b9494b4a04642f7afade1844df1acbb3bdf031c2  | GPLv2  | Source               | Location      | kernel-module-mtd-speedtest_3.10.10-r7c+gitrAUTOINC+b9494b4a04642f7afade1844df1acbb3bdf031c2_k2hk_evm.ipk           |
| mtd-speedtest                         |                                                                       |        | and Binary           | Obtained from | git://git.ti.com/keystone-linux/linux.git                                                                           |
| lea made page de de                   | 2 10 10                                                               |        | Course               | Location      | kernel-module-mtd-readtest_3.10.10-<br>r7c+gitrAUTOINC+b9494b4a04642f7afade1844df1acbb3bdf031c2 k2hk evm.ipk        |
|                                       | 3.10.10-<br>r7c+qitrAUTOINC+b9494b4a04642f7afade1844df1acbb3bdf031c2  | GPLv2  | Source<br>and Binary | Obtained      |                                                                                                    |

|                                | 5                                                                    |        | ,                                     |                    | from                 | git://git.ti.com/keystone-linux/linux.git                                                                       |
|--------------------------------|----------------------------------------------------------------------|--------|---------------------------------------|--------------------|----------------------|----------------------------------------------------------------------------------------------------|
|                                | 3.10.10-                                                             | GPLv2  | Source                                |                    | Location             | kernel-module-mtd-pagetest_3.10.10-<br>r7c+gitrAUTOINC+b9494b4a04642f7afade1844df1acbb3bdf031c2_k2hk_evm.ipk    |
| mtd-pagetest                   | r7c+gitrAUTOINC+b9494b4a04642f7afade1844df1acbb3bdf031c2             | G, EV2 | and Binary                            |                    | Obtained from        | git://git.ti.com/keystone-linux/linux.git                                                                       |
|                                | 3.10.10-                                                             | GPLv2  | Source                                |                    | Location             | kernel-module-mtd-oobtest_3.10.10-<br>r7c+gitrAUTOINC+b9494b4a04642f7afade1844df1acbb3bdf031c2_k2hk_evm.ipk     |
| mtd-oobtest                    | r7c+gitrAUTOINC+b9494b4a04642f7afade1844df1acbb3bdf031c2             | G. EVZ | and Binary                            |                    | Obtained from        | git://git.ti.com/keystone-linux/linux.git                                                                       |
| kernel-module-                 | 3.10.10-                                                             |        | Source                                |                    | Location             | kernel-module-mtd-nandecctest_3.10.10-<br>r7c+gitrAUTOINC+b9494b4a04642f7afade1844df1acbb3bdf031c2_k2hk_evm.ipk |
| mtd-nandecctest                | r7c+gitrAUTOINC+b9494b4a04642f7afade1844df1acbb3bdf031c2             | GPLv2  | and Binary                            |                    | Obtained from        | git://git.ti.com/keystone-linux/linux.git                                                                       |
| kernel-module-                 | 3.10.10-                                                             | GPLv2  | Source                                |                    | Location             | kernel-module-mtd-nandbiterrs_3.10.10-<br>r7c+gitrAUTOINC+b9494b4a04642f7afade1844df1acbb3bdf031c2_k2hk_evm.ipk |
| mtd-nandbiterrs                | r7c+gitrAUTOINC+b9494b4a04642f7afade1844df1acbb3bdf031c2             | GPLVZ  | and Binary                            |                    | Obtained from        | git://git.ti.com/keystone-linux/linux.git                                                                       |
|                                | 3.10.10-                                                             | GPLv2  | Source                                | ource<br>ad Binary | Location             | kernel-module-iptable-raw_3.10.10-<br>r7c+gitrAUTOINC+b9494b4a04642f7afade1844df1acbb3bdf031c2_k2hk_evm.ipk     |
| iptable-raw                    | r7c+gitrAUTOINC+b9494b4a04642f7afade1844df1acbb3bdf031c2             | 0. 171 | and Binary                            |                    | Obtained from        | git://git.ti.com/keystone-linux/linux.git                                                                       |
|                                | 3.10.10-                                                             | GPLv2  | Source                                |                    | Location             | kernel-module-iptable-mangle_3.10.10-<br>r7c+gitrAUTOINC+b9494b4a04642f7afade1844df1acbb3bdf031c2_k2hk_evm.ipk  |
| iptable-mangle                 | r7c+gitrAUTOINC+b9494b4a04642f7afade1844df1acbb3bdf031c2             |        | and Binary                            |                    | Obtained from        | git://git.ti.com/keystone-linux/linux.git                                                                       |
|                                | 3.10.10-<br>r7c+gitrAUTOINC+b9494b4a04642f7afade1844df1acbb3bdf031c2 | GPLv2  | Source                                |                    | Location             | kernel-module-iptable-filter_3.10.10-<br>r7c+gitrAUTOINC+b9494b4a04642f7afade1844df1acbb3bdf031c2_k2hk_evm.ipk  |
| iptable-filter                 |                                                                      |        | and Binary                            |                    | Obtained from        | git://git.ti.com/keystone-linux/linux.git                                                                       |
|                                | 3.10.10-                                                             | GPLv2  | Source                                |                    | Location             | kernel-module-ipt-ulog_3.10.10-<br>r7c+gitrAUTOINC+b9494b4a04642f7afade1844df1acbb3bdf031c2_k2hk_evm.ipk        |
| ulog                           | r7c+gitrAUTOINC+b9494b4a04642f7afade1844df1acbb3bdf031c2             |        | and Binary                            |                    | Obtained from        | git://git.ti.com/keystone-linux/linux.git                                                                       |
|                                | 3.10.10-                                                             | GPLv2  | Source                                |                    | Location             | kernel-module-ipt-reject_3.10.10-<br>r7c+gitrAUTOINC+b9494b4a04642f7afade1844df1acbb3bdf031c2_k2hk_evm.ipk      |
| reject                         | r7c+gitrAUTOINC+b9494b4a04642f7afade1844df1acbb3bdf031c2             |        | and Binary                            |                    | Obtained from        | git://git.ti.com/keystone-linux/linux.git                                                                       |
| kernel-module-ipt-             |                                                                      | GPLv2  | Source                                |                    | Location             | kernel-module-ipt-ecn_3.10.10-<br>r7c+gitrAUTOINC+b9494b4a04642f7afade1844df1acbb3bdf031c2_k2hk_evm.ipk         |
| ecn                            | r7c+gitrAUTOINC+b9494b4a04642f7afade1844df1acbb3bdf031c2             |        | and Binary                            |                    | Obtained from        | git://git.ti.com/keystone-linux/linux.git                                                                       |
| kernel-module-ipt-             |                                                                      | GPLv2  | Source                                |                    | Location             | kernel-module-ipt-clusterip_3.10.10-<br>r7c+gitrAUTOINC+b9494b4a04642f7afade1844df1acbb3bdf031c2_k2hk_evm.ipk   |
| clusterip                      | r7c+gitrAUTOINC+b9494b4a04642f7afade1844df1acbb3bdf031c2             |        | and Binary                            |                    | Obtained from        | git://git.ti.com/keystone-linux/linux.git                                                                       |
|                                | 3.10.10-<br>r7c+gitrAUTOINC+b9494b4a04642f7afade1844df1acbb3bdf031c2 | GPLv2  | Source<br>and Binary                  |                    | Location             | kernel-module-ipt-ah_3.10.10-<br>r7c+gitrAUTOINC+b9494b4a04642f7afade1844df1acbb3bdf031c2_k2hk_evm.ipk          |
| ah                             | TVC TYILLAO I OJINC TUDHSHUHAUHOHZI /AIIAUE1044UI JACUUSDQIUS1CZ     |        | anu billary                           |                    | Obtained from        | git://git.ti.com/keystone-linux/linux.git                                                                       |
| kernel-module-<br>ipsecmgr-mod | 01.01.00.02-r0                                                       | TI BSD | Source<br>and Binary                  |                    | Location<br>Obtained | kernel-module-ipsecmgr-mod_01.01.00.02-r0_k2hk_evm.ipk  qit://arago-project.org/qit/projects/ipsecmgr.git       |
|                                |                                                                      |        | , , , , , , , , , , , , , , , , , , , |                    | from                 | kernel-module-in6-tables 3.10.10-                                                                               |

|                   | 3.10.10-                                                             | GPLv2      | Source               | Location                                                                                             | r7c+gitrAUTOINC+b9494b4a04642f7afade1844df1acbb3bdf031c2_k2hk_evm.ipk                                          |
|-------------------|----------------------------------------------------------------------|------------|----------------------|----------------------------------------------------------------------------------------------------|----------------------------------------------------------------------------------------------------|
| tables            | r7c+gitrAUTOINC+b9494b4a04642f7afade1844df1acbb3bdf031c2             | GI EVZ     | and Binary           | Obtained from                                                                                        | git://git.ti.com/keystone-linux/linux.git                                                                      |
|                   | 3.10.10-                                                             | GPLv2      | Source               | Location                                                                                             | kernel-module-ip-tables_3.10.10-<br>r7c+gitrAUTOINC+b9494b4a04642f7afade1844df1acbb3bdf031c2_k2hk_evm.ipk      |
| tables            | r7c+gitrAUTOINC+b9494b4a04642f7afade1844df1acbb3bdf031c2             | GI EVZ     | and Binary           | Obtained from                                                                                        | git://git.ti.com/keystone-linux/linux.git                                                                      |
| kernel-module-    | 01.01.00.02-r7d                                                      | TI BSD     | Source               | Location                                                                                             | kernel-module-hplibmod_01.01.00.02-r7d_k2hk_evm.ipk                                                            |
| hplibmod          |                                                                      |            | and Binary           | Obtained from                                                                                        | git://git.ti.com/keystone-rtos/hplib.git                                                                       |
| kernel-module-em- |                                                                      | GPLv2      | Source               | Location                                                                                             | kernel-module-em-u32_3.10.10-<br>r7c+gitrAUTOINC+b9494b4a04642f7afade1844df1acbb3bdf031c2_k2hk_evm.ipk         |
| u32               | r7c+gitrAUTOINC+b9494b4a04642f7afade1844df1acbb3bdf031c2 and         | and Binary | Obtained from        | git://git.ti.com/keystone-linux/linux.git                                                            |                                                                                                    |
| kernel-module-em- |                                                                      | GPLv2      | Source               | Location                                                                                             | kernel-module-em-text_3.10.10-<br>r7c+gitrAUTOINC+b9494b4a04642f7afade1844df1acbb3bdf031c2_k2hk_evm.ipk        |
| text              | r7c+gitrAUTOINC+b9494b4a04642f7afade1844df1acbb3bdf031c2             | GI EVZ     |                      | Obtained from                                                                                        | git://git.ti.com/keystone-linux/linux.git                                                                      |
| kernel-module-em- | 3.10.10- Source                                                      |            | Location             | kernel-module-em-nbyte_3.10.10-r7c+gitrAUTOINC+b9494b4a04642f7afade1844df1acbb3bdf031c2_k2hk_evm.ipk |                                                                                                    |
| nbyte             | r7c+gitrAUTOINC+b9494b4a04642f7afade1844df1acbb3bdf031c2             | GPLv2      | and Binary           | Obtained from                                                                                        | git://git.ti.com/keystone-linux/linux.git                                                                      |
| kernel-module-em- | 3.10.10-<br>r7c+gitrAUTOINC+b9494b4a04642f7afade1844df1acbb3bdf031c2 | GPLv2      | Source<br>and Binary | Location                                                                                             | kernel-module-em-meta_3.10.10-<br>r7c+gitrAUTOINC+b9494b4a04642f7afade1844df1acbb3bdf031c2_k2hk_evm.ipk        |
| meta              |                                                                      | GI EV E    |                      | Obtained from                                                                                        | git://git.ti.com/keystone-linux/linux.git                                                                      |
| kernel-module-em- | 3.10.10-<br>r7c+gitrAUTOINC+b9494b4a04642f7afade1844df1acbb3bdf031c2 | GPLv2      | Source<br>and Binary | Location                                                                                             | kernel-module-em-cmp_3.10.10-<br>r7c+gitrAUTOINC+b9494b4a04642f7afade1844df1acbb3bdf031c2_k2hk_evm.ipk         |
| cmp               |                                                                      |            |                      | Obtained from                                                                                        | git://git.ti.com/keystone-linux/linux.git                                                                      |
|                   | 3.10.10-                                                             | GPLv2      | Source               | Location                                                                                             | kernel-module-ebtables_3.10.10-<br>r7c+gitrAUTOINC+b9494b4a04642f7afade1844df1acbb3bdf031c2_k2hk_evm.ipk       |
| ebtables          | r7c+gitrAUTOINC+b9494b4a04642f7afade1844df1acbb3bdf031c2             | G. 2.1.2   | and Binary           | Obtained from                                                                                        | git://git.ti.com/keystone-linux/linux.git                                                                      |
|                   | 3.10.10-                                                             | GPLv2      | Source               | Location                                                                                             | kernel-module-ebtable-nat_3.10.10-<br>r7c+gitrAUTOINC+b9494b4a04642f7afade1844df1acbb3bdf031c2_k2hk_evm.ipk    |
| ebtable-nat       | r7c+gitrAUTOINC+b9494b4a04642f7afade1844df1acbb3bdf031c2             |            | and Binary           | Obtained from                                                                                        | git://git.ti.com/keystone-linux/linux.git                                                                      |
|                   | 3.10.10-                                                             | GPLv2      | Source               | Location                                                                                             | kernel-module-ebtable-filter_3.10.10-<br>r7c+gitrAUTOINC+b9494b4a04642f7afade1844df1acbb3bdf031c2_k2hk_evm.ipk |
| ebtable-filter    | r7c+gitrAUTOINC+b9494b4a04642f7afade1844df1acbb3bdf031c2             | S. 2.1 2   | and Binary           | Obtained from                                                                                        | git://git.ti.com/keystone-linux/linux.git                                                                      |
|                   | 3.10.10-                                                             | GPLv2      | Source               | Location                                                                                             | kernel-module-ebtable-broute_3.10.10-<br>r7c+gitrAUTOINC+b9494b4a04642f7afade1844df1acbb3bdf031c2_k2hk_evm.ipk |
| ebtable-broute    | r7c+gitrAUTOINC+b9494b4a04642f7afade1844df1acbb3bdf031c2             | S. 2.1 2   | and Binary           | Obtained from                                                                                        | git://git.ti.com/keystone-linux/linux.git                                                                      |
|                   | 3.10.10-                                                             | GPLv2      | Source               | Location                                                                                             | kernel-module-ebt-vlan_3.10.10-<br>r7c+gitrAUTOINC+b9494b4a04642f7afade1844df1acbb3bdf031c2_k2hk_evm.ipk       |
| ebt-vlan          | 7c+gitrAUTOINC+b9494b4a04642f7afade1844df1acbb3bdf031c2              | J. 272     | and Binary           | Obtained from                                                                                        | git://git.ti.com/keystone-linux/linux.git                                                                      |
|                   | 3.10.10-                                                             | GPLv2      | Source               | Location                                                                                             | kernel-module-ebt-ulog_3.10.10-<br>r7c+gitrAUTOINC+b9494b4a04642f7afade1844df1acbb3bdf031c2_k2hk_evm.ipk       |
| ebt-ulog          | r7c+gitrAUTOINC+b9494b4a04642f7afade1844df1acbb3bdf031c2             | GI LVZ     | and Binary           | Obtained                                                                                             | gity//git ti gene/keyetene linuy/linuy git                                                                     |

|                |                                                                      |          |                                                                                                    |                                                                                                    | from          | git://git.ti.com/keystone-iinux/iinux.git                                                                    |
|----------------|----------------------------------------------------------------------|----------|----------------------------------------------------------------------------------------------------|----------------------------------------------------------------------------------------------------|---------------|----------------------------------------------------------------------------------------------------|
| kernel-module- | 3.10.10-                                                             | GPLv2    | Source                                                                                                   |                                                                                                    | Location      | kernel-module-ebt-stp_3.10.10-<br>r7c+gitrAUTOINC+b9494b4a04642f7afade1844df1acbb3bdf031c2_k2hk_evm.ipk      |
| ebt-stp        | r7c+gitrAUTOINC+b9494b4a04642f7afade1844df1acbb3bdf031c2             | G. EVZ   | and Binary                                                                                               |                                                                                                    | Obtained from | git://git.ti.com/keystone-linux/linux.git                                                                    |
| kernel-module- |                                                                      |          | Location                                                                                                 | kernel-module-ebt-snat_3.10.10-<br>r7c+gitrAUTOINC+b9494b4a04642f7afade1844df1acbb3bdf031c2_k2hk_evm.ipk |               |                                                                                                    |
| ebt-snat       | r7c+gitrAUTOINC+b9494b4a04642f7afade1844df1acbb3bdf031c2             | 0. 2.7 2 | and Binary                                                                                               |                                                                                                    | Obtained from | git://git.ti.com/keystone-linux/linux.git                                                                    |
| kernel-module- |                                                                      | Location | kernel-module-ebt-redirect_3.10.10-r7c+gitrAUTOINC+b9494b4a04642f7afade1844df1acbb3bdf031c2_k2hk_evm.ipk |                                                                                                    |               |                                                                                                    |
| ebt-redirect   | 17C+gitrAO1OINC+D9494D4a0464217a1aue1644u11acDD3bu1031c2             |          | and binary                                                                                               |                                                                                                    | Obtained from | git://git.ti.com/keystone-linux/linux.git                                                                    |
| kernel-module- | 3.10.10-                                                             | GPLv2    | Source                                                                                                   |                                                                                                    | Location      | kernel-module-ebt-pkttype_3.10.10-<br>r7c+gitrAUTOINC+b9494b4a04642f7afade1844df1acbb3bdf031c2_k2hk_evm.ipk  |
| ebt-pkttype    | r7c+gitrAUTOINC+b9494b4a04642f7afade1844df1acbb3bdf031c2             | GPLVZ    | and Binary                                                                                               | , l lo                                                                                                   | Obtained from | git://git.ti.com/keystone-linux/linux.git                                                                    |
| kernel-module- | 3.10.10-                                                             | GPLv2    | Source                                                                                                   | ource<br>nd Binary                                                                                       | Location      | kemel-module-ebt-nflog_3.10.10-r7c+gitrAUTOINC+b9494b4a04642f7afade1844df1acbb3bdf031c2_k2hk_evm.ipk         |
| ebt-nflog      | r7c+gitrAUTOINC+b9494b4a04642f7afade1844df1acbb3bdf031c2             | G, EVE   | and Binary                                                                                               |                                                                                                    | Obtained from | git://git.ti.com/keystone-linux/linux.git                                                                    |
| kernel-module- | 3.10.10-                                                             | GPLv2    | Source                                                                                                   |                                                                                                    | Location      | kernel-module-ebt-mark-m_3.10.10-<br>r7c+gitrAUTOINC+b9494b4a04642f7afade1844df1acbb3bdf031c2_k2hk_evm.ipk   |
| ebt-mark-m     | r7c+gitrAUTOINC+b9494b4a04642f7afade1844df1acbb3bdf031c2             |          | and Binary                                                                                               |                                                                                                    | Obtained from | git://git.ti.com/keystone-linux/linux.git                                                                    |
| kernel-module- | 3.10.10-<br>r7c+gitrAUTOINC+b9494b4a04642f7afade1844df1acbb3bdf031c2 | GPLv2    | Source<br>and Binary                                                                                     |                                                                                                    | Location      | kernel-module-ebt-mark_3.10.10-<br>r7c+gitrAUTOINC+b9494b4a04642f7afade1844df1acbb3bdf031c2_k2hk_evm.ipk     |
| ebt-mark       |                                                                      |          |                                                                                                    |                                                                                                    | Obtained from | git://git.ti.com/keystone-linux/linux.git                                                                    |
| kernel-module- | 3.10.10-                                                             | GPLv2    | Source                                                                                                   |                                                                                                    | Location      | kernel-module-ebt-log_3.10.10-<br>r7c+gitrAUTOINC+b9494b4a04642f7afade1844df1acbb3bdf031c2_k2hk_evm.ipk      |
| ebt-log        | r7c+gitrAUTOINC+b9494b4a04642f7afade1844df1acbb3bdf031c2             |          | and Binary                                                                                               |                                                                                                    | Obtained from | git://git.ti.com/keystone-linux/linux.git                                                                    |
| kernel-module- | 3.10.10-                                                             | GPLv2    | Source                                                                                                   |                                                                                                    | Location      | kernel-module-ebt-limit_3.10.10-<br>r7c+gitrAUTOINC+b9494b4a04642f7afade1844df1acbb3bdf031c2_k2hk_evm.ipk    |
| ebt-limit      | r7c+gitrAUTOINC+b9494b4a04642f7afade1844df1acbb3bdf031c2             | GPLVZ    | and Binary                                                                                               |                                                                                                    | Obtained from | git://git.ti.com/keystone-linux/linux.git                                                                    |
| kernel-module- | 3.10.10-                                                             | GPLv2    | Source                                                                                                   |                                                                                                    | Location      | kemel-module-ebt-ip6_3.10.10-<br>r7c+gitrAUTOINC+b9494b4a04642f7afade1844df1acbb3bdf031c2_k2hk_evm.ipk       |
| ebt-ip6        | r7c+gitrAUTOINC+b9494b4a04642f7afade1844df1acbb3bdf031c2             | 0. 1.1   | and Binary                                                                                               |                                                                                                    | Obtained from | git://git.ti.com/keystone-linux/linux.git                                                                    |
| kernel-module- | 3.10.10-                                                             | GPLv2    | Source<br>and Binary<br>Source<br>and Binary                                                             |                                                                                                    | Location      | kernel-module-ebt-ip_3.10.10-<br>r7c+gitrAUTOINC+b9494b4a04642f7afade1844df1acbb3bdf031c2_k2hk_evm.ipk       |
| ebt-ip         | r7c+gitrAUTOINC+b9494b4a04642f7afade1844df1acbb3bdf031c2             |          |                                                                                                    |                                                                                                    | Obtained from | git://git.ti.com/keystone-linux/linux.git                                                                    |
| kernel-module- | 3.10.10-                                                             | GPLv2    |                                                                                                    |                                                                                                    | Location      | kernel-module-ebt-dnat_3.10.10-<br>r7c+gitrAUTOINC+b9494b4a04642f7afade1844df1acbb3bdf031c2_k2hk_evm.ipk     |
| ebt-dnat       | r7c+gitrAUTOINC+b9494b4a04642f7afade1844df1acbb3bdf031c2             |          |                                                                                                    | <u> </u>                                                                                                 | Obtained from | git://git.ti.com/keystone-linux/linux.git                                                                    |
| kernel-module- | 3.10.10-                                                             | GPLv2    | Source<br>and Binary                                                                                     |                                                                                                    | Location      | kernel-module-ebt-arpreply_3.10.10-<br>r7c+gitrAUTOINC+b9494b4a04642f7afade1844df1acbb3bdf031c2_k2hk_evm.ipk |
| ebt-arpreply   | r7c+gitrAUTOINC+b9494b4a04642f7afade1844df1acbb3bdf031c2             |          |                                                                                                    |                                                                                                    | Obtained from | git://git.ti.com/keystone-linux/linux.git                                                                    |

|                    | 3.10.10-                                                             | GPLv2 | Source               |                                           | Location      | kernel-module-ebt-arp_3.10.10-<br>r7c+gitrAUTOINC+b9494b4a04642f7afade1844df1acbb3bdf031c2_k2hk_evm.ipk         |
|--------------------|----------------------------------------------------------------------|-------|----------------------|-------------------------------------------|---------------|----------------------------------------------------------------------------------------------------|
| ebt-arp            | r7c+gitrAUTOINC+b9494b4a04642f7afade1844df1acbb3bdf031c2             | GFLVZ | and Binary           |                                           | Obtained from | git://git.ti.com/keystone-linux/linux.git                                                                       |
| kernel-module-     | 3.10.10-                                                             | CDL 2 | Source               |                                           | Location      | kernel-module-ebt-among_3.10.10-<br>r7c+gitrAUTOINC+b9494b4a04642f7afade1844df1acbb3bdf031c2_k2hk_evm.ipk       |
| ebt-among          | r7c+gitrAUTOINC+b9494b4a04642f7afade1844df1acbb3bdf031c2             | GPLv2 | and Binary           |                                           | Obtained from | git://git.ti.com/keystone-linux/linux.git                                                                       |
| kernel-module-     | 3.10.10-                                                             | GPLv2 | Source               |                                           | Location      | kemel-module-ebt-802-3_3.10.10-<br>r7c+gitrAUTOINC+b9494b4a04642f7afade1844df1acbb3bdf031c2_k2hk_evm.ipk        |
| ebt-802-3          | r7c+gitrAUTOINC+b9494b4a04642f7afade1844df1acbb3bdf031c2 and Binary  |       | Obtained from        | git://git.ti.com/keystone-linux/linux.git |               |                                                                                                    |
|                    | 4.0.3.14-                                                            | CDLv2 | Source               |                                           | Location      | kernel-module-cmemk_4.0.3.14-<br>r7b+gitrAUTOINC+952d22b15e01c724453e9679def64c2fc0279154_k2hk_evm.ipk          |
| cmemk              | r7b+gitrAUTOINC+952d22b15e01c724453e9679def64c2fc0279154             | GPLv2 | and Binary           | ´                                         | Obtained from | git://git.ti.com/ipc/ludev.git                                                                                  |
| kernel-module-cls- | 3.10.10-                                                             | CDL 2 | Source               |                                           | Location      | kemel-module-cls-u32_3.10.10-<br>r7c+gitrAUTOINC+b9494b4a04642f7afade1844df1acbb3bdf031c2_k2hk_evm.ipk          |
| u32                | r7c+gitrAUTOINC+b9494b4a04642f7afade1844df1acbb3bdf031c2             | GPLv2 | and Binary           |                                           | Obtained from | git://git.ti.com/keystone-linux/linux.git                                                                       |
| kernel-module-cls- | 3.10.10-                                                             | an. a | Source               |                                           | Location      | kemel-module-cls-tcindex_3.10.10-<br>r7c+gitrAUTOINC+b9494b4a04642f7afade1844df1acbb3bdf031c2_k2hk_evm.ipk      |
| tcindex            | r7c+gitrAUTOINC+b9494b4a04642f7afade1844df1acbb3bdf031c2             | GPLv2 | and Binary           |                                           | Obtained from | git://git.ti.com/keystone-linux/linux.git                                                                       |
| kernel-module-cls- | 3.10.10-<br>r7c+gitrAUTOINC+b9494b4a04642f7afade1844df1acbb3bdf031c2 | GPLv2 | Source<br>and Binary |                                           | Location      | kemel-module-cls-rsvp6_3.10.10-<br>r7c+gitrAUTOINC+b9494b4a04642f7afade1844df1acbb3bdf031c2_k2hk_evm.ipk        |
| rsvp6              |                                                                      |       |                      |                                           | Obtained from | git://git.ti.com/keystone-linux/linux.git                                                                       |
| kernel-module-cls- | 3.10.10-                                                             | GPLv2 | Source               |                                           | Location      | kernel-module-cls-rsvp_3.10.10-<br>r7c+gitrAUTOINC+b9494b4a04642f7afade1844df1acbb3bdf031c2_k2hk_evm.ipk        |
| rsvp               | r7c+gitrAUTOINC+b9494b4a04642f7afade1844df1acbb3bdf031c2             | GPLV2 | and Binary           |                                           | Obtained from | git://git.ti.com/keystone-linux/linux.git                                                                       |
| kernel-module-cls- | 3.10.10-                                                             | GPLv2 | Source               |                                           | Location      | kemel-module-cls-route_3.10.10-<br>r7c+gitrAUTOINC+b9494b4a04642f7afade1844df1acbb3bdf031c2_k2hk_evm.ipk        |
| route              | r7c+gitrAUTOINC+b9494b4a04642f7afade1844df1acbb3bdf031c2             | GPLVZ | and Binary           |                                           | Obtained from | git://git.ti.com/keystone-linux/linux.git                                                                       |
| kernel-module-cls- | 3.10.10-                                                             | CDLv2 | Source               |                                           | Location      | kernel-module-cls-fw_3.10.10-<br>r7c+gitrAUTOINC+b9494b4a04642f7afade1844df1acbb3bdf031c2_k2hk_evm.ipk          |
| fw                 | 3.10.10-<br>r7c+gitrAUTOINC+b9494b4a04642f7afade1844df1acbb3bdf031c2 | GFLV2 | and Binary           |                                           | Obtained from | git://git.ti.com/keystone-linux/linux.git                                                                       |
| kernel-module-cls- | 3.10.10-                                                             | CDLv2 | Source               |                                           | Location      | kernel-module-cls-flow_3.10.10-<br>r7c+gitrAUTOINC+b9494b4a04642f7afade1844df1acbb3bdf031c2_k2hk_evm.ipk        |
| flow               | r7c+gitrAUTOINC+b9494b4a04642f7afade1844df1acbb3bdf031c2             | GPLv2 | and Binary           |                                           | Obtained from | git://git.ti.com/keystone-linux/linux.git                                                                       |
| kernel-module-cls- | 3.10.10-<br>r7c+gitrAUTOINC+b9494b4a04642f7afade1844df1acbb3bdf031c2 | CDLv2 | Source<br>and Binary |                                           | Location      | kernel-module-cls-basic_3.10.10-<br>r7c+gitrAUTOINC+b9494b4a04642f7afade1844df1acbb3bdf031c2_k2hk_evm.ipk       |
| basic              |                                                                      | GPLv2 |                      |                                           | Obtained from | git://git.ti.com/keystone-linux/linux.git                                                                       |
|                    | 3.10.10-                                                             |       | Source<br>and Binary |                                           | Location      | kernel-module-arptable-filter_3.10.10-<br>r7c+gitrAUTOINC+b9494b4a04642f7afade1844df1acbb3bdf031c2_k2hk_evm.ipk |
| arptable-filter    | r7c+gitrAUTOINC+b9494b4a04642f7afade1844df1acbb3bdf031c2             | GPLv2 |                      |                                           | Obtained from | git://git.ti.com/keystone-linux/linux.git                                                                       |
|                    |                                                                      |       |                      |                                           |               | kernel-module-arnt-mangle 3.10.10-                                                                              |

| kernel-module- | 3.10.10-                                                             | GPLv2        | Source               |               | Location                                  | r7c+gitrAUTOINC+b9494b4a04642f7afade1844df1acbb3bdf031c2_k2hk_evm.ipk                                      |
|----------------|----------------------------------------------------------------------|--------------|----------------------|---------------|-------------------------------------------|----------------------------------------------------------------------------------------------------|
| arpt-mangle    | r7c+gitrAUTOINC+b9494b4a04642f7afade1844df1acbb3bdf031c2             | GPLVZ        | and Binary           | ·             | Obtained from                             | git://git.ti.com/keystone-linux/linux.git                                                                  |
| kernel-module- | 3.10.10-                                                             | GPLv2        | Source               | Source        |                                           | kernel-module-arp-tables_3.10.10-<br>r7c+gitrAUTOINC+b9494b4a04642f7afade1844df1acbb3bdf031c2_k2hk_evm.ipk |
| arp-tables     | r7c+gitrAUTOINC+b9494b4a04642f7afade1844df1acbb3bdf031c2             | GPLVZ        | and Binary           | ·             | Obtained from                             | git://git.ti.com/keystone-linux/linux.git                                                                  |
| kernel-module- | 3.10.10-                                                             | GPLv2        | Source               |               | Location                                  | kemel-module-act-skbedit_3.10.10-<br>r7c+gitrAUTOINC+b9494b4a04642f7afade1844df1acbb3bdf031c2_k2hk_evm.ipk |
| act-skbedit    | r7c+gitrAUTOINC+b9494b4a04642f7afade1844df1acbb3bdf031c2             | GFLVZ        | and Binary           |               | Obtained from                             | git://git.ti.com/keystone-linux/linux.git                                                                  |
| kernel-module- | 3.10.10-                                                             | GPLv2        | Source               |               | Location                                  | kernel-module-act-simple_3.10.10-<br>r7c+gitrAUTOINC+b9494b4a04642f7afade1844df1acbb3bdf031c2_k2hk_evm.ipk |
| act-simple     | r7c+gitrAUTOINC+b9494b4a04642f7afade1844df1acbb3bdf031c2             | GFLVZ        | and Binary           | ′             | Obtained from                             | git://git.ti.com/keystone-linux/linux.git                                                                  |
| kernel-module- | 3.10.10-                                                             | GPLv2        | Source               | ce<br>Binom   | Location                                  | kemel-module-act-police_3.10.10-<br>r7c+gitrAUTOINC+b9494b4a04642f7afade1844df1acbb3bdf031c2_k2hk_evm.ipk  |
| act-police     | r7c+gitrAUTOINC+b9494b4a04642f7afade1844df1acbb3bdf031c2             | GI LVZ       |                      | Obtained from | git://git.ti.com/keystone-linux/linux.git |                                                                                                    |
| kernel-module- | 3.10.10-                                                             | GPLv2        | Source               |               | Location                                  | kernel-module-act-pedit_3.10.10-r7c+gitrAUTOINC+b9494b4a04642f7afade1844df1acbb3bdf031c2_k2hk_evm.ipk      |
| act-pedit      | r7c+gitrAUTOINC+b9494b4a04642f7afade1844df1acbb3bdf031c2             | GFLVZ        | and Binary           |               | Obtained from                             | git://git.ti.com/keystone-linux/linux.git                                                                  |
| kernel-module- | 3.10.10-<br>r7c+gitrAUTOINC+b9494b4a04642f7afade1844df1acbb3bdf031c2 | GPLv2        | Source<br>and Binary |               | Location                                  | kernel-module-act-nat_3.10.10-<br>r7c+gitrAUTOINC+b9494b4a04642f7afade1844df1acbb3bdf031c2_k2hk_evm.ipk    |
| act-nat        |                                                                      |              |                      |               | Obtained from                             | git://git.ti.com/keystone-linux/linux.git                                                                  |
| kernel-module- | 3.10.10-<br>r7c+gitrAUTOINC+b9494b4a04642f7afade1844df1acbb3bdf031c2 | GPLv2        | Source<br>and Binary |               | Location                                  | kernel-module-act-mirred_3.10.10-<br>r7c+gitrAUTOINC+b9494b4a04642f7afade1844df1acbb3bdf031c2_k2hk_evm.ipk |
| act-mirred     |                                                                      |              |                      |               | Obtained from                             | git://git.ti.com/keystone-linux/linux.git                                                                  |
| kernel-module- | 3.10.10-                                                             | GPLv2        | Source               |               | Location                                  | kemel-module-act-ipt_3.10.10-<br>r7c+gitrAUTOINC+b9494b4a04642f7afade1844df1acbb3bdf031c2_k2hk_evm.ipk     |
| act-ipt        | r7c+gitrAUTOINC+b9494b4a04642f7afade1844df1acbb3bdf031c2             |              | and Binary           |               | Obtained from                             | git://git.ti.com/keystone-linux/linux.git                                                                  |
| kernel-module- | 3.10.10-                                                             | GPLv2        | Source               |               | Location                                  | kemel-module-act-gact_3.10.10-<br>r7c+gitrAUTOINC+b9494b4a04642f7afade1844df1acbb3bdf031c2_k2hk_evm.ipk    |
| act-gact       | r7c+gitrAUTOINC+b9494b4a04642f7afade1844df1acbb3bdf031c2             | GFLVZ        | and Binary           |               | Obtained from                             | git://git.ti.com/keystone-linux/linux.git                                                                  |
| kernel-module- | 3.10.10-                                                             | GPLv2        | Source               |               | Location                                  | kemel-module-act-csum_3.10.10-<br>r7c+gitrAUTOINC+b9494b4a04642f7afade1844df1acbb3bdf031c2_k2hk_evm.ipk    |
| act-csum       | r7c+gitrAUTOINC+b9494b4a04642f7afade1844df1acbb3bdf031c2             | GFLVZ        | and Binary           |               | Obtained from                             | git://git.ti.com/keystone-linux/linux.git                                                                  |
| kornol 2 10 10 | 3.10.10-                                                             | CDLv2        | Source<br>and Binary |               | Location                                  | kemel-3.10.10_3.10.10-<br>r7c+gitrAUTOINC+b9494b4a04642f7afade1844df1acbb3bdf031c2_k2hk_evm.ipk            |
| kernel-3.10.10 | r7c+gitrAUTOINC+b9494b4a04642f7afade1844df1acbb3bdf031c2             | GPLv2        |                      |               | Obtained from                             | git://git.ti.com/keystone-linux/linux.git                                                                  |
|                |                                                                      |              | Source<br>and Binary |               | Location                                  | kdump_2.0.3-r0_cortexa15hf-vfp-neon-3.8.ipk                                                                |
| kdump          | 2.0.3-r0                                                             | GPLv2        |                      |               | Obtained from                             | http://kernel.org/pub/linux/utils/kernel/kexec/kexec-tools-2.0.3.tar.gz                                    |
|                | 8d+1.2.1-r6                                                          |              | Source<br>and Binary |               | Location                                  | jpeg-tools_8d+1.2.1-r6_cortexa15hf-vfp-neon-3.8.ipk                                                        |
| jpeg-tools     |                                                                      | BSD-3-Clause |                      |               | Obtained from                             | svn://libjpeg-turbo.svn.sourceforge.net/svnroot/libjpeg-turbo                                              |

|                    |               |                                    | Source                                                 | Location                                                 | iptables_1.4.17-r1_cortexa15hf-vfp-neon-3.8.ipk                                                                                        |
|--------------------|---------------|------------------------------------|--------------------------------------------------------|----------------------------------------------------------|----------------------------------------------------------------------------------------------------|
| iptables           | 1.4.17-r1     | GPLv2+                             | and Binary                                             | Obtained from                                            | http://netfilter.org/projects/iptables/files/iptables-1.4.17.tar.bz2                                                                   |
|                    |               |                                    | Source                                                 | Location                                                 | ipsec-tools_0.7.2-r0_cortexa15hf-vfp-neon-3.8.ipk                                                                                      |
| ipsec-tools        | 0.7.2-r0      | BSD                                | and Binary                                             | Obtained from                                            | http://downloads.sourceforge.net/ipsec-tools/ipsec-tools-0.7.2.tar.bz2                                                                 |
|                    |               |                                    | Source                                                 | Location                                                 | iproute2_3.11.0-r0_cortexa15hf-vfp-neon-3.8.ipk                                                                                        |
| iproute2           | 3.11.0-r0     | GPLv2+                             | and Binary                                             | Obtained from                                            | http://kernel.org/pub/linux/utils/net/iproute2/iproute2-3.11.0.tar.xz                                                                  |
|                    |               |                                    | Source                                                 | Location                                                 | iperf_2.0.5-r0_cortexa15hf-vfp-neon-3.8.ipk                                                                                            |
| iperf              | 2.0.5-r0      | NewBSD                             | and Binary                                             | Obtained from                                            | http://downloads.sourceforge.net/iperf/iperf-2.0.5.tar.gz                                                                              |
| initscripts        | 1.0-r140      | O-r140 Source and Binary           |                                                        | Location                                                 | initscripts_1.0-r140_cortexa15hf-vfp-neon-3.8.ipk                                                                                      |
| ·                  |               |                                    |                                                        | Obtained from                                            | Arago/OE metadata                                                                                                    |
|                    | C             | Location                           | initscript-telnetd_1.0-r0_cortexa15hf-vfp-neon-3.8.ipk |                                                          |                                                                                                    |
| initscript-telnetd | 1.0-r0        | MIT                                | Source<br>and Binary                                   | Obtained from                                            | Arago/OE metadata                                                                                                    |
|                    | Course        | Source                             | Location                                               | init-ifupdown_1.0-r0-arago0_cortexa15hf-vfp-neon-3.8.ipk |                                                                                                    |
| init-ifupdown      | 1.0-r0-arago0 | GPLv2                              | and Binary                                             | Obtained from                                            | Arago/OE metadata                                                                                                    |
|                    | 3.1.0-r0      |                                    | Source                                                 | Location                                                 | i2c-tools_3.1.0-r0_cortexa15hf-vfp-neon-3.8.ipk                                                                                        |
| i2c-tools          |               | GPLv2                              | and Binary                                             | Obtained from                                            | http://pkgs.fedoraproject.org/repo/pkgs/i2c-tools/i2c-tools-<br>3.1.0.tar.bz2/f15019e559e378c6e9d5d6299a00df21/i2c-tools-3.1.0.tar.bz2 |
|                    | 20120014      | 001 0                              | Source                                                 | Location                                                 | gnu-config_20120814-r0_cortexa15hf-vfp-neon-3.8.ipk                                                                                    |
| gnu-config         | 20120814-r0   | GPLv2                              | and Binary                                             | Obtained from                                            | http://downloads.yoctoproject.org/releases/gnu-config/gnu-config-<br>20120814.tar.bz2                                                  |
|                    | 0.16.16       | CDL2                               | Source                                                 | Location                                                 | gettext_0.16.1-r6_cortexa15hf-vfp-neon-3.8.ipk                                                                                         |
| gettext            | 0.16.1-r6     | GPLv2                              | and Binary                                             | Obtained from                                            | ftp://ftp.gnu.org/gnu/gettext/gettext-0.16.1.tar.gz                                                                                    |
|                    | 7.54.00       | GPLv2 &<br>GPLv3 &                 | Source                                                 | Location                                                 | gdbserver_7.5.1-r0.0_cortexa15hf-vfp-neon-3.8.ipk                                                                                      |
| gdbserver          | 7.5.1-r0.0    | LGPLv2 &<br>LGPLv3                 | and Binary                                             | Obtained from                                            | ftp://ftp.gnu.org/gnu/gdb/gdb-7.5.1.tar.gz                                                                                             |
|                    |               | GPLv2 &<br>GPLv3 &                 | Source                                                 | Location                                                 | gdb_7.5.1-r0.0_cortexa15hf-vfp-neon-3.8.ipk                                                                                            |
| gdb                | 7.5.1-r0.0    | LGPLv2 &<br>LGPLv3                 | and Binary                                             | Obtained from                                            | ftp://ftp.gnu.org/gnu/gdb/gdb-7.5.1.tar.gz                                                                                             |
|                    |               | GPL-3.0-with-<br>GCC-              | Source                                                 | Location                                                 | gcc-symlinks_4.7.2-r20_cortexa15hf-vfp-neon-3.8.ipk                                                                                    |
| gcc-symlinks       | 4.7.2-r20     | exception &<br>GPLv3               | and Binary                                             | Obtained from                                            | ftp://ftp.gnu.org/gnu/gcc/gcc-4.7.2/gcc-4.7.2.tar.bz2                                                                                  |
| gcc-lib-path-      |               | GPL-3.0-with-GCC-exception & GPLv3 | Source                                                 | Location                                                 | gcc-lib-path-patch_1.0-r0_cortexa15hf-vfp-neon-3.8.ipk                                                                                 |
| patch              | 1.0-r0        |                                    | and Binary                                             | Obtained from                                            | Arago/OE metadata                                                                                                    |
|                    | 4.7.2-r20     |                                    | Source                                                 | Location                                                 | gcc_4.7.2-r20_cortexa15hf-vfp-neon-3.8.ipk                                                                                             |
| gcc                |               |                                    | Source<br>and Binary                                   | Obtained from                                            | ftp://ftp.gnu.org/gnu/gcc/gcc-4.7.2/gcc-4.7.2.tar.bz2                                                                                  |
|                    |               | GPL-3.0-with-                      | G                                                      | Location                                                 | g++-symlinks_4.7.2-r20_cortexa15hf-vfp-neon-3.8.ipk                                                                                    |
| g++-symlinks       | 4.7.2-r20     | GCC-<br>exception &                | Source<br>and Binary                                   | Obtained                                                 | ftp://ftp.gnu.org/gnu/gcc/gcc-4.7.2/gcc-4.7.2.tar.bz2                                                                                  |

|                   |                                                             | GPLV3                   |                      |          | пош                                       |                                                                                           |
|-------------------|-------------------------------------------------------------|-------------------------|----------------------|----------|-------------------------------------------|-------------------------------------------------------------------------------------------|
|                   |                                                             | GPL-3.0-with-<br>GCC-   | Source               |          | Location                                  | g++_4.7.2-r20_cortexa15hf-vfp-neon-3.8.ipk                                                |
| g++               | 4.7.2-r20                                                   | exception &<br>GPLv3    | and Binary           |          | Obtained from                             | ftp://ftp.gnu.org/gnu/gcc/gcc-4.7.2/gcc-4.7.2.tar.bz2                                     |
|                   |                                                             |                         | Source               |          | Location                                  | file_5.13-r0_cortexa15hf-vfp-neon-3.8.ipk                                                 |
| file              | 5.13-r0                                                     | BSD                     | and Binary           |          | Obtained from                             | ftp://ftp.astron.com/pub/file/file-5.13.tar.gz                                            |
| _                 |                                                             |                         | Source               |          | Location                                  | fbset-modes_0.1.0-r6_k2hk_evm.ipk                                                         |
| fbset-modes       | 0.1.0-r6                                                    | MIT                     | and Binary           |          | Obtained from                             | Arago/OE metadata                                                                         |
| fbset             | 2.1-r4                                                      | GPLv2 Source            |                      | Location | fbset_2.1-r4_cortexa15hf-vfp-neon-3.8.ipk |                                                                                           |
|                   |                                                             | 0. 2. 2                 | and Binary           |          | Obtained from                             | http://ftp.debian.org/debian/pool/main/f/fbset/fbset 2.1.orig.tar.gz                      |
|                   |                                                             |                         | Source               |          | Location                                  | ethtool_3.8-r0_cortexa15hf-vfp-neon-3.8.ipk                                               |
| ethtool           | 3.8-r0                                                      | GPLv2+                  | and Binary           |          | Obtained from                             | http://kernel.org/pub/software/network/ethtool/ethtool-3.8.tar.gz                         |
|                   |                                                             | (GPL-2+ &               | Source               |          | Location                                  | elfutils_0.148-r11_cortexa15hf-vfp-neon-3.8.ipk                                           |
| elfutils          | 0.148-r11                                                   | Elfutils-<br>Exception) | and Binary           |          | Obtained from                             | https://fedorahosted.org/releases/e/l/elfutils/elfutils-0.148.tar.bz2                     |
|                   |                                                             |                         | Source               |          | Location                                  | ebtables_2.0.10-4-r2_cortexa15hf-vfp-neon-3.8.ipk                                         |
| ebtables          | 2.0.10-4-r2                                                 | GPLv2                   | and Binary           |          | Obtained from                             | http://downloads.sourceforge.net/ebtables/ebtables-v2.0.10-4.tar.gz                       |
|                   | 1.42.7-r0                                                   | GPLv2                   | Source<br>and Binary |          | Location                                  | e2fsprogs-tune2fs_1.42.7-r0_cortexa15hf-vfp-neon-3.8.ipk                                  |
| e2fsprogs-tune2fs |                                                             |                         |                      |          | Obtained from                             | http://downloads.sourceforge.net/e2fsprogs/e2fsprogs-1.42.7.tar.gz                        |
|                   |                                                             |                         | Source<br>and Binary |          | Location                                  | e2fsprogs-mke2fs_1.42.7-r0_cortexa15hf-vfp-neon-3.8.ipk                                   |
| e2fsprogs-mke2fs  | 1.42.7-r0                                                   | GPLv2                   |                      |          | Obtained from                             | http://downloads.sourceforge.net/e2fsprogs/e2fsprogs-1.42.7.tar.gz                        |
|                   |                                                             |                         | Source               |          | Location                                  | e2fsprogs-e2fsck_1.42.7-r0_cortexa15hf-vfp-neon-3.8.ipk                                   |
| e2fsprogs-e2fsck  | 1.42.7-r0                                                   | GPLv2                   | and Binary           |          | Obtained from                             | http://downloads.sourceforge.net/e2fsprogs/e2fsprogs-1.42.7.tar.gz                        |
| e2fsprogs-        | 4.40.7.0                                                    | 001 0                   | Source               |          | Location                                  | e2fsprogs-badblocks_1.42.7-r0_cortexa15hf-vfp-neon-3.8.ipk                                |
| badblocks         | 1.42.7-r0                                                   | GPLv2                   | and Binary           |          | Obtained from                             | http://downloads.sourceforge.net/e2fsprogs/e2fsprogs-1.42.7.tar.gz                        |
| 25                | 1.427.0                                                     | GPLv2 &                 | Source               | ,        | Location                                  | e2fsprogs_1.42.7-r0_cortexa15hf-vfp-neon-3.8.ipk                                          |
| e2fsprogs         | 1.42.7-r0                                                   | LGPLv2 & BSD<br>& MIT   | and Binary           |          | Obtained from                             | http://downloads.sourceforge.net/e2fsprogs/e2fsprogs-1.42.7.tar.gz                        |
| dtc               | 1.3.0+git0+033089f29099bdfd5c2d6986cdb9fd07b16cfde0-r3.1    | GPLv2 & BSD             | Source               |          | Location                                  | dtc_1.3.0+git0+033089f29099bdfd5c2d6986cdb9fd07b16cfde0-r3.1_cortexa15hf-vfp-neon-3.8.ipk |
|                   | 2.2.3. g.t. (033003).2303354.43024030004037407010014E0 13.1 | S. 272 & DOD            | and Binary           |          | Obtained from                             | git://www.jdl.com/software/dtc.git                                                        |
|                   | 17.07-r0                                                    | MIT                     | Source<br>and Binary |          | Location                                  | dt_17.07-r0_cortexa15hf-vfp-neon-3.8.ipk                                                  |
| dt                |                                                             |                         |                      |          | Obtained from                             | http://home.comcast.net/~SCSIguy/SCSI_FAQ/RMiller_Tools/ftp/dt/dt-source.tar.gz           |
|                   | 2012.55-r2.1-arago0                                         | MIT                     | Source<br>and Binary |          | Location                                  | dropbear_2012.55-r2.1-arago0_cortexa15hf-vfp-neon-3.8.ipk                                 |
| dropbear          |                                                             |                         |                      |          | Obtained from                             | http://matt.ucc.asn.au/dropbear/releases/dropbear-2012.55.tar.gz                          |
|                   |                                                             | CDL 3                   | Source               |          | Location                                  | dosfstools_2.11-r5-arago0_cortexa15hf-vfp-neon-3.8.ipk                                    |
| dosfstools        | 2.11-r5-arago0                                              | GPLv2                   | and Binary           |          | Obtained from                             | ftp://ftp.uni-erlangen.de/pub/Linux/LOCAL/dosfstools/dosfstools-2.11.src.tar.gz           |

| dhcp-client     | 4.2.5-r1                                                              |                                               | Source               |          | Location                                                      | dhcp-client_4.2.5-r1_cortexa15hf-vfp-neon-3.8.ipk                                           |
|-----------------|-----------------------------------------------------------------------|-----------------------------------------------|----------------------|----------|---------------------------------------------------------------|---------------------------------------------------------------------------------------------|
|                 |                                                                       | ISC                                           | and Binary           |          | Obtained from                                                 | ftp://ftp.isc.org/isc/dhcp/4.2.5/dhcp-4.2.5.tar.gz                                          |
| devmem2         |                                                                       |                                               | Source               |          | Location                                                      | devmem2_1.0-r7_cortexa15hf-vfp-neon-3.8.ipk                                                 |
|                 | 1.0-r7                                                                | GPLv2+                                        | and Binary           |          | Obtained from                                                 | http://www.lartmaker.nl/lartware/port/devmem2.c                                             |
| debianutils     | 2.30-r0                                                               | GPLv2 & BSD                                   | Source               |          | Location                                                      | debianutils_2.30-r0_cortexa15hf-vfp-neon-3.8.ipk                                            |
|                 |                                                                       | & SMAIL_GPL                                   | and Binary           |          | Obtained from                                                 | ftp://ftp.debian.org/debian/pool/main/d/debianutils/debianutils 2.30.tar.gz                 |
| dbus-1          | 1.6.8-r6.0-arago1                                                     | GPLv2+                                        | Source               |          | Location                                                      | dbus-1_1.6.8-r6.0-arago1_cortexa15hf-vfp-neon-3.8.ipk                                       |
|                 |                                                                       |                                               | and Binary           |          | Obtained from                                                 | http://dbus.freedesktop.org/releases/dbus/dbus-1.6.8.tar.gz                                 |
| db              | 5.3.21-r0                                                             | Sleepycat                                     | Source<br>and Binary |          | Location                                                      | db_5.3.21-r0_cortexa15hf-vfp-neon-3.8.ipk                                                   |
|                 |                                                                       |                                               |                      |          | Obtained from                                                 | http://download.oracle.com/berkeley-db/db-5.3.21.tar.gz                                     |
| curl            | 7.29.0-r1-arago2                                                      | MIT                                           | Source<br>and Binary |          | Location                                                      | curl_7.29.0-r1-arago2_cortexa15hf-vfp-neon-3.8.ipk                                          |
|                 |                                                                       |                                               |                      | •        | Obtained from                                                 | http://curl.haxx.se/download/curl-7.29.0.tar.bz2                                            |
| cpp-symlinks    | 4.7.2-r20                                                             | GPL-3.0-with-<br>GCC-<br>exception &<br>GPLv3 | Source<br>and Binary |          | Location                                                      | cpp-symlinks_4.7.2-r20_cortexa15hf-vfp-neon-3.8.ipk                                         |
|                 |                                                                       |                                               |                      | •        | Obtained from                                                 | ftp://ftp.gnu.org/gnu/gcc/gcc-4.7.2/gcc-4.7.2.tar.bz2                                       |
| срр             | 4.7.2-r20                                                             | GPL-3.0-with-<br>GCC-<br>exception &<br>GPLv3 | Source<br>and Binary | Location | cpp_4.7.2-r20_cortexa15hf-vfp-neon-3.8.ipk                    |                                                                                             |
|                 |                                                                       |                                               |                      | •        | Obtained from                                                 | ftp://ftp.gnu.org/gnu/gcc/gcc-4.7.2/gcc-4.7.2.tar.bz2                                       |
| coreutils       | 8.21-r0                                                               | GPLv3+                                        | Source<br>and Binary | Location | coreutils_8.21-r0_cortexa15hf-vfp-neon-3.8.ipk                |                                                                                             |
|                 |                                                                       |                                               |                      |          | Obtained from                                                 | ftp://ftp.gnu.org/gnu/coreutils/coreutils-8.21.tar.xz                                       |
| cmem-mod        | 4.0.3.14-<br>r7b+gitrAUTOINC+952d22b15e01c724453e9679def64c2fc0279154 | GPLv2                                         | Source<br>and Binary |          | Location                                                      | cmem-mod_4.0.3.14-<br>r7b+gitrAUTOINC+952d22b15e01c724453e9679def64c2fc0279154_k2hk_evm.ipk |
|                 |                                                                       |                                               |                      |          | Obtained from                                                 | git://git.ti.com/ipc/ludev.git                                                              |
| busybox-udhcpc  | 1.20.2-r8-arago12-mcsdk0                                              | GPLv2 & bzip2                                 | Source<br>and Binary |          | Location                                                      | busybox-udhcpc_1.20.2-r8-arago12-mcsdk0_cortexa15hf-vfp-neon-3.8.ipk                        |
|                 |                                                                       |                                               |                      |          | Obtained from                                                 | http://www.busybox.net/downloads/busybox-1.20.2.tar.bz2                                     |
| busybox-syslog  | 1.20.2-r8-arago12-mcsdk0                                              | GPLv2 & bzip2                                 | Source<br>and Binary |          | Location                                                      | busybox-syslog_1.20.2-r8-arago12-mcsdk0_cortexa15hf-vfp-neon-3.8.ipk                        |
|                 |                                                                       |                                               |                      |          | Obtained from                                                 | http://www.busybox.net/downloads/busybox-1.20.2.tar.bz2                                     |
| hugubay hughad  | 1.20.2-r8-arago12-mcsdk0                                              | GPLv2 & bzip2                                 | Source               | ,        | Location                                                      | busybox-hwclock_1.20.2-r8-arago12-mcsdk0_cortexa15hf-vfp-neon-3.8.ipk                       |
| busybox-hwclock |                                                                       | OF LVZ & DZIPZ                                | and Binary           |          | Obtained from                                                 | http://www.busybox.net/downloads/busybox-1.20.2.tar.bz2                                     |
| busybox         | 1 20 2 -012                                                           | GPLv2 & bzip2                                 | Source<br>and Binary | Location | busybox_1.20.2-r8-arago12-mcsdk0_cortexa15hf-vfp-neon-3.8.ipk |                                                                                             |
|                 | 1.20.2-r8-arago12-mcsdk0                                              |                                               |                      |          | Obtained from                                                 | http://www.busybox.net/downloads/busybox-1.20.2.tar.bz2                                     |
| buidas util-    | 1.5-r0                                                                | GPLv2                                         | Source               | •        | Location                                                      | bridge-utils_1.5-r0_cortexa15hf-vfp-neon-3.8.ipk                                            |
| bridge-utils    |                                                                       | 5, 2, 2                                       | and Binary           |          | Obtained from                                                 | http://downloads.sourceforge.net/bridge/bridge-utils-1.5.tar.gz                             |
| boost-test      | 1.52.0 -4                                                             | BSL-1.0 & MIT                                 | Source               |          | Location                                                      | boost-test_1.53.0-r1_cortexa15hf-vfp-neon-3.8.ipk                                           |
|                 | 1.53.0-r1                                                             | & Python-2.0                                  | and Binary           |          | Obtained                                                      | http://downloads.sourceforge.net/boost/boost 1 53 0.tar.bz2                                 |

|                   |                                           |                                   |                        |                |               |                                          |                                      | from                                              | neep.//dow                                  | moddsisourcerorgemen soost, soost 1 35 ortains22                   |  |
|-------------------|-------------------------------------------|-----------------------------------|------------------------|----------------|---------------|------------------------------------------|--------------------------------------|---------------------------------------------------|---------------------------------------------|--------------------------------------------------------------------|--|
| ļ                 | 4 50 0                                    |                                   |                        |                | BSL-1.0 & MIT | Source                                   |                                      | Location                                          | boost_1.53                                  | 3.0-r1_cortexa15hf-vfp-neon-3.8.ipk                                |  |
| boost             | 1.53.0                                    | )-r1                              | & Python-2.0           | and Binary     |               | Obtained from                            | http://dow                           | nloads.sourceforge.net/boost/boost 1 53 0.tar.bz2 |                                             |                                                                    |  |
|                   |                                           |                                   |                        | Source         |               | Location                                 | bonnie++_1                           | 1.03c-r0_cortexa15hf-vfp-neon-3.8.ipk             |                                             |                                                                    |  |
| bonnie++          | e++ 1.03c-r0                              |                                   |                        | GPLv2          | and Binary    |                                          | Obtained from                        | http://www                                        | w.coker.com.au/bonnie++/bonnie++-1.03c.tgz  |                                                                    |  |
|                   |                                           |                                   |                        | Source         |               | Location                                 | binutils-syr                         | mlinks_2.23.1-r3_cortexa15hf-vfp-neon-3.8.ipk     |                                             |                                                                    |  |
| binutils-symlinks | 2.23.1                                    | l-r3                              |                        |                | GPLv3         | Source and Binary Obtained from ftp://fi |                                      | ftp://ftp.gr                                      | nu.org/gnu/binutils/binutils-2.23.1.tar.bz2 |                                                                    |  |
| binutils          | 2.23.1                                    | l-r3                              |                        |                | GPLv3         | Source                                   |                                      | Location                                          | binutils_2.2                                | 23.1-r3_cortexa15hf-vfp-neon-3.8.ipk                               |  |
|                   |                                           |                                   |                        |                |               | and Binary                               |                                      | Obtained from                                     | ftp://ftp.gr                                | nu.org/gnu/binutils/binutils-2.23.1.tar.bz2                        |  |
|                   |                                           |                                   |                        |                |               | Source                                   |                                      | Location                                          | bash_3.2.4                                  | 8-r11-arago0_cortexa15hf-vfp-neon-3.8.ipk                          |  |
| bash              | 3.2.48                                    | 3-r11-arago0                      |                        |                | GPLv2+        | and Binary                               |                                      | Obtained from                                     | ftp://ftp.gr                                | nu.org/gnu/bash/bash-3.2.48.tar.gz                                 |  |
|                   |                                           |                                   |                        |                |               | Source                                   |                                      | Location                                          | base-passv                                  | wd_3.5.26-r2_cortexa15hf-vfp-neon-3.8.ipk                          |  |
| base-passwd       | 3.5.26                                    | 5-r2                              |                        |                | GPLv2+        | and Binary                               |                                      | Obtained from                                     | ftp://ftp.de                                | ebian.org/debian/pool/main/b/base-passwd/base-passwd 3.5.26.tar.gz |  |
|                   |                                           |                                   |                        |                |               | Source                                   |                                      | Location                                          | base-files_                                 | 3.0.14-r73-arago1_k2hk_evm.ipk                                     |  |
| base-files        | 3.0.14                                    | 3.0.14-r73-arago1                 |                        |                | GPLv2         | and Binary                               |                                      | Obtained from                                     | Arago/OE n                                  | netadata                                                           |  |
|                   |                                           |                                   |                        | GPLv2          | Source        |                                          | Location                             | automake_                                         | 1.12.6-r0_cortexa15hf-vfp-neon-3.8.ipk      |                                                                    |  |
| automake          | 1.12.6                                    | 1.12.6-r0                         |                        |                |               | and Binary                               | Obtained from                        | ftp://ftp.gr                                      | nu.org/gnu/automake/automake-1.12.6.tar.gz  |                                                                    |  |
|                   |                                           |                                   |                        | GPLv2 &        | Source        |                                          | Location                             | autoconf_2                                        | 2.69-r11_cortexa15hf-vfp-neon-3.8.ipk       |                                                                    |  |
| autoconf          | 2.69-r                                    |                                   |                        |                |               | and Binary                               |                                      | Obtained from                                     | ftp://ftp.gr                                | nu.org/gnu/autoconf/autoconf-2.69.tar.gz                           |  |
|                   |                                           | _                                 |                        |                | Source        | Location                                 | arm-bench                            | marks_1.3-r7-arago0_cortexa15hf-vfp-neon-3.8.ipk  |                                             |                                                                    |  |
| arm-benchmarks    | 1.3-r7                                    | '-arago0                          |                        |                | BSD           | and Binary                               | Obtained from                        | git://gitorio                                     | ous.org/arm_benchmarks/arm_benchmarks.git   |                                                                    |  |
| arago-gpl-notice  | 1.0-r1                                    |                                   |                        |                | MIT           | Source                                   |                                      | Location                                          | arago-gpl-ı                                 | notice_1.0-r1_all.ipk                                              |  |
| urugo gpr notice  | 1.0 11                                    |                                   |                        |                |               | and Binary                               |                                      | Obtained from                                     | Arago/OE n                                  | netadata                                                           |  |
|                   |                                           |                                   | BSD                    | Source         | Location      | am-sysinfo                               | _git-r9_cortexa15hf-vfp-neon-3.8.ipk |                                                   |                                             |                                                                    |  |
| am-sysinfo        | git-r9                                    |                                   |                        |                | RSD           | and Binary                               |                                      | Obtained from                                     | git://gitorio                               | ous.org/am sysinfo/am sysinfo.git                                  |  |
| MCSDK ARM I       | Linux So                                  | oftware Manifest (                | (Linux Kernel, u-b     | oot & Boot     | t Monitor)    |                                          |                                      |                                                   |                                             |                                                                    |  |
| See Legend above  | e for a des                               | scription of the columns          | s and possible values. |                |               |                                          |                                      |                                                   |                                             |                                                                    |  |
| See the Legend a  | bove for a                                | a description of these c          | olumns.                |                |               |                                          |                                      |                                                   |                                             |                                                                    |  |
| Software Name     |                                           | Version License Type Delivered As |                        | Modified by TI |               | ı                                        |                                      |                                                   |                                             |                                                                    |  |
| uImage            |                                           | 03.10.10_14.07                    | GPLv2                  | Source and B   | inary         | Yes                                      |                                      | Location                                          |                                             | Release                                                            |  |
| amage             |                                           | 03.10.10_17.0/                    | J. LVZ                 | Jource and D   | and y         |                                          |                                      | Obtained f                                        | rom                                         | git://git.ti.com/keystone-linux/linux.git                          |  |
| Boot Monitor      |                                           | 14.07                             | TI BSD                 | Source and B   | inary         | N/A                                      |                                      | Location                                          |                                             | Release                                                            |  |
|                   |                                           |                                   |                        |                | •             |                                          |                                      | Obtained f                                        | rom                                         | git://git.ti.com/keystone-linux/boot-monitor.git                   |  |
| u-boot            | 2013-01_14.07 GPLv2 Source and Binary Yes |                                   | Release                |                |               |                                          |                                      |                                                   |                                             |                                                                    |  |

## Obtained from git://git.ti.com/keystone-linux/u-boot.git

## **MCSDK DSP Software Manifest**

See Legend above for a description of the columns and possible values.

See the Legend above for a description of these columns.

| Software Name | Version     | License Type | Delivered As      | Modified by TI |               |                                             |
|---------------|-------------|--------------|-------------------|----------------|---------------|---------------------------------------------|
| MCSDK         | 03.01.00.03 | TI BSD       | Source and Binary | N/A            | Location      | [installed_path]/mcsdk_bios_3_01_00_03/*    |
|               |             |              |                   |                | Obtained from | TI                                          |
| PDK           | 03.01.00.03 | TI BSD       | Source and Binary |                | Location      | [installed_path]/pdk_keystone2_3_01_00_03/* |
|               |             |              |                   | N/A            | Obtained from | ті                                          |

## **MCSDK Host Tools Summary**

See Legend above for a description of the columns and possible values.

These are development tools that run primarily on the development host. For the location, replace with the version that is part of the component name (e.g., 2.0.0.11, etc.). See the Legend above for a description of these columns.

| Software Name | Version | License Type | Delivered As | Modified by TI |               |                                                                  |
|---------------|---------|--------------|--------------|----------------|---------------|------------------------------------------------------------------|
| CG XML        |         | BSD          |              | -              | Location      | [as_installed]/cg_xml/cg_xmlManifest.pdf                         |
| CG XML        |         |              |              |                | Obtained from |                                                                  |
| XDC           |         | EPL 1.0      |              |                | Location      | [as_installed]/xdctools_/docs/xdctools.chm (see License section) |
|               |         |              |              |                | Obtained from |                                                                  |

## **MCSDK Linux Host Tools Content**

See Legend above for a description of the columns and possible values.

This table describes any software being delivered that is expected to run on a Development Host, instead of the target device. Some of this software may be licensed under GPLv3 but it is not expected to be shipped as a product. See the Legend above for a description of these columns.

| Software Name | Version          | License Type      | Delivered As       | Modified by TI |                                              |                                                                   |
|---------------|------------------|-------------------|--------------------|----------------|----------------------------------------------|-------------------------------------------------------------------|
| automake      | 1.11.1           | GPLv2             | Source and Binary  | No             | Location                                     | automake-1.11.1.tar.bz2                                           |
| automake      | 1.11.1           | GFLVZ             | Source and binary  |                | Obtained from                                | http://www.gnu.org/software/automake/automake-1.11.1.tar.bz2      |
| unifdef       | 2.6              | BSD               | Course and Pinany  | No             | Location                                     | unifdef-2.6.tar.gz                                                |
| uninder       | 2.0              | ספט               | Source and Binary  | INO            | Obtained from                                | http://dotat.at/prog/unifdef/unifdef-2.6.tar.gz                   |
| trunk_opkg    | 609              | GPLv2             | Source and Binary  | No             | Location                                     | http://wiki.openmoko.org/wiki/Opkg                                |
| trurik_opkg   | 009              | GF LV Z           | Source and Binary  | INO            | Obtained from                                | svn://opkg.googlecode.com/svn                                     |
| sglite        | 2 C 22 D         | Public Domain     | Source and Binary  | No             | Location                                     | sqlite-3.6.23.1.tar.gz                                            |
| sqlite 3.6.23 | Public Dollialli | Source and binary | INO                | Obtained from  | http://www.sqlite.org/sqlite-3.6.23.1.tar.gz |                                                                   |
| quilt         | 0.48             | GPLv2+            | Source and Binary  | No             | Location                                     | quilt-0.48.tar.gz                                                 |
| quiic         | 0.40             |                   |                    |                | Obtained from                                | http://download.savannah.gnu.org/releases/quilt/quilt-0.48.tar.gz |
| Python        | 2.6.6            | PSFv2             | Source and Binary  | No             | Location                                     | Python-2.6.6.tar.bz2                                              |
| Python        | 2.0.0            | PSFVZ             |                    |                | Obtained from                                | http://www.python.org/ftp/python/2.6.6/Python-2.6.6.tar.bz2       |
| pkg-config    | 0.23             | GPLv2             | Source and Binary  | No             | Location                                     | pkg-config-0.23.tar.gz                                            |
| pkg-comig     | 0.23             | GPLV2             | Source and billary |                | Obtained from                                | http://pkgconfig.freedesktop.org/releases/pkgconfig-0.23.tar.gz   |
| pax-utils     | 0.1.19           | GPLv2             | Source and Binary  | No             | Location                                     | pax-utils-0.1.19.tar.bz2                                          |
| pax-utils     | 0.1.19           | GFLV2             | Source and billary |                | Obtained from                                | pax-utils-0.1.19.tar.bz2                                          |
| m4            | 1.4.14           | GPLv3             | Source and Binary  | No             | Location                                     | m4-1.4.14.tar.bz2                                                 |
| m4            | 1.4.14           | GELVS             | Source and binary  | INO            | Obtained from                                | ftp://ftp.gnu.org/gnu/m4/m4-1.4.14.tar.bz2                        |
|               |                  |                   |                    |                | Landina                                      | library 2.2 Ch. bay an                                            |

| libtool 2.2.6b GPLv2         |                   | Source and Binary                                              | No                                                                                                 | Location                                               |                     |                                                                                                    |                                                                                                    |  |  |  |  |
|------------------------------|-------------------|----------------------------------------------------------------|----------------------------------------------------------------------------------------------------|--------------------------------------------------------|---------------------|----------------------------------------------------------------------------------------------------|----------------------------------------------------------------------------------------------------|--|--|--|--|
| IIDCOOI                      | 2.2.00            | GI LVZ                                                         | Source and binary                                                                                  | NO                                                     | Obtained fro        | ftp://ftp.gnu.c                                                                                                    | rg/gnu/libtool/libtool-2.2.6b.tar.gz                                                                                                    |  |  |  |  |
| help2man                     | 1.38.2            | GPLv3                                                          | Source and Binary                                                                                  | No                                                     | Location            | help2man-1.38                                                                                                    | .2.tar.gz                                                                                                    |  |  |  |  |
| псірапап                     | 1.50.2            | GI EVS                                                         | Source and Binary                                                                                  | 110                                                    | Obtained fro        | n ftp://ftp.gnu.org/gnu/gettext/gettext-1.38.2.tar.gz                                                                                                    |                                                                                                    |  |  |  |  |
| git                          | 1.7.3.5           | GPLv2                                                          | Source and Binary                                                                                  | No                                                     | Location            | git-1.7.3.5.tar                                                                                                    | bz2                                                                                                    |  |  |  |  |
|                              |                   |                                                                | ,                                                                                                  |                                                        | Obtained fro        | http://www.ke                                                                                                    | http://www.kernel.org/pub/software/scm/git/git-1.7.3.5.tar.bz2                                                                                                    |  |  |  |  |
| gettext                      | 0.18              | GPLv3                                                          | Source and Binary                                                                                  | No                                                     | Location            | gettext-0.18.t                                                                                                    | ar.gz                                                                                                    |  |  |  |  |
|                              | 0.20              | 0. 210                                                         | Source and Sinary                                                                                  |                                                        | Obtained fro        | ftp://ftp.gnu.c                                                                                                    | ftp://ftp.gnu.org/gnu/gettext/gettext-0.18.tar.gz                                                                                                    |  |  |  |  |
| flex                         | 2.5.35 BSD        |                                                                | Source and Binary                                                                                  | No                                                     | Location            | flex-2.5.35.tar                                                                                                    | .bz2                                                                                                    |  |  |  |  |
|                              | 2.5.55            | 555                                                            | Source and Binary                                                                                  | 110                                                    | Obtained fro        | http://downloads.sourceforge.net/flex/flex-2.5.35.tar.bz2                                                                                                    |                                                                                                    |  |  |  |  |
| file                         | 5.05              | BSD                                                            | Source and Binary                                                                                  | No                                                     | Location            | file-5.05.tar.gz                                                                                                    |                                                                                                    |  |  |  |  |
| THE                          | 3.03              | ВЗВ                                                            | Source and Binary                                                                                  | 140                                                    | Obtained fro        | Obtained from   ftp://ftp.astron.com/pub/file/file-5.05.tar.gz                                                                                                    |                                                                                                    |  |  |  |  |
| fakeroot                     | 1.15.1            | GPLv3                                                          | Source and Binary                                                                                  | No                                                     | Location            | fakeroot_1.15.                                                                                                    | 1.orig.tar.bz2                                                                                                    |  |  |  |  |
| rakeroot                     | 1.15.1            | GFLV3                                                          | Source and binary                                                                                  | INO                                                    | Obtained fro        | ed from http://snapshot.debian.org/archive/debian/20080803T000000Z/pool/main/f/fakeroot/fakeroot_1.15.1.orig.tar.b                                                                                                    |                                                                                                    |  |  |  |  |
| desktop-file-utils           | 0.14              | GPLv2+                                                         | Source and Binary                                                                                  | No                                                     | Location            | on desktop-file-utils-0.14.tar.gz                                                                                                    |                                                                                                    |  |  |  |  |
| desktop-file-utils           | 0.14              | GFLVZT                                                         | Source and binary                                                                                  | INO                                                    | Obtained fro        | http://freedes                                                                                                    | ktop.org/software/desktop-file-utils/releases/desktop-file-utils-0.14.tar.gz                                                                                                    |  |  |  |  |
| bzip2                        | 1.0.6             | hzin?                                                          | Source and Binary                                                                                  | No                                                     | Location            | bzip2-1.0.6.ta                                                                                                    | 6.tar.gz                                                                                                    |  |  |  |  |
| υΖίμΖ                        | 1.0.6 bzip2       |                                                                | Source and Binary                                                                                  | INO                                                    | Obtained fro        | http://www.bz                                                                                                    | v.bzip.org/1.0.6/bzip2-1.0.6.tar.gz                                                                                                    |  |  |  |  |
| sign 2.4.2 C                 |                   | CDLv2                                                          | Source and Binary                                                                                  | No                                                     | Location            | bison-2.4.3.ta                                                                                                    | r.gz                                                                                                    |  |  |  |  |
| DISOTI                       | pison 2.4.3 GPLv3 |                                                                | Source and binary                                                                                  | No                                                     | Obtained fro        | http://www.gnu.org/software/bison/bison-2.4.3.tar.gz                                                                                                    |                                                                                                    |  |  |  |  |
|                              | 20 . 0.10 0.1     | the device. For                                                | the location, replace                                                                              | with the vers                                          | ion that is part of | the component na                                                                                                    | me (e.g., 2.0.0.11, etc.). See the Legend above for a description of these columns.                                                                                                    |  |  |  |  |
| Software Name                |                   |                                                                | · ·                                                                                                |                                                        |                     | the component na                                                                                                    | me (e.g., 2.0.0.11, etc.). See the Legend above for a description of these columns.                                                                                                    |  |  |  |  |
| IPC                          | Versi             | <u> </u>                                                       | · ·                                                                                                |                                                        | dified by TI        | · · · · · · · · · · · · · · · · · · ·                                                                                                    |                                                                                                    |  |  |  |  |
|                              | Versi             |                                                                | · ·                                                                                                | As Mo                                                  | odified by TI       | Location                                                                                                    | me (e.g., 2.0.0.11, etc.). See the Legend above for a description of these columns.  [as_installed]/ipc_3_22_00_05/ipc_3_22_02_11_manifest.html                                                                                                    |  |  |  |  |
|                              | Versi             | on License                                                     | Type Delivered A                                                                                   | As Mo                                                  | odified by TI       | Location<br>Obtained from                                                                                                    | [as_installed]/ipc_3_22_00_05/ipc_3_22_02_11_manifest.html                                                                                                    |  |  |  |  |
| MATHLIB                      | Versi             | on License                                                     | Type Delivered A                                                                                   | As Mo                                                  | dified by TI        | Location Obtained from Location                                                                                                    |                                                                                                    |  |  |  |  |
| MATHLIB                      | Versi             | BSD(1)                                                         | Source and                                                                                         | As Mo                                                  | dified by TI        | Location Obtained from Location Obtained from                                                                                                    | [as_installed]/ipc_3_22_00_05/ipc_3_22_02_11_manifest.html  [as_installed]/mathlib_c66x_3_1_0_0/docs/MATHLIB_Software_Manifest.html                                                                                                    |  |  |  |  |
|                              | Versi             | BSD(1)                                                         | Source and                                                                                         | As Mo                                                  | dified by TI        | Location Obtained from Location Obtained from Location                                                                                                    | [as_installed]/ipc_3_22_00_05/ipc_3_22_02_11_manifest.html                                                                                                    |  |  |  |  |
|                              | Versi             | BSD(1) BSD(1)                                                  | Source and Source and                                                                              | As Mo                                                  | dified by TI        | Location Obtained from Location Obtained from Location Obtained from                                                                                                    | [as_installed]/ipc_3_22_00_05/ipc_3_22_02_11_manifest.html  [as_installed]/mathlib_c66x_3_1_0_0/docs/MATHLIB_Software_Manifest.html  [as_installed]/dsplib_c66x_3_2_0_1/docs/DSPLIB_Software_Manifest.html                                                                                                    |  |  |  |  |
| DSPLIB                       | Versi             | BSD(1) BSD(1)                                                  | Source and Source and                                                                              | Binary Binary Binary                                   | dified by TI        | Location Obtained from Location Obtained from Location Obtained from Location                                                                                                    | [as_installed]/ipc_3_22_00_05/ipc_3_22_02_11_manifest.html  [as_installed]/mathlib_c66x_3_1_0_0/docs/MATHLIB_Software_Manifest.html                                                                                                    |  |  |  |  |
| DSPLIB                       | Versi             | BSD(1) BSD(1) BSD(1)                                           | Source and Source and Source and                                                                   | Binary Binary Binary                                   | dified by TI        | Location Obtained from Location Obtained from Location Obtained from Location Obtained from Location                                                                                                    | [as_installed]/ipc_3_22_00_05/ipc_3_22_02_11_manifest.html  [as_installed]/mathlib_c66x_3_1_0_0/docs/MATHLIB_Software_Manifest.html  [as_installed]/dsplib_c66x_3_2_0_1/docs/DSPLIB_Software_Manifest.html  [as_installed]/imglib_c66x_3_1_1_0/docs/IMGLIB_Software_Manifest.html                                                                                                    |  |  |  |  |
| DSPLIB<br>IMAGELIB           | Versi             | BSD(1) BSD(1) BSD(1)                                           | Source and Source and Source and                                                                   | Binary  Binary  Binary  Binary                         | dified by TI        | Location Obtained from Location Obtained from Location Obtained from Location Obtained from Location Obtained from                                                                                                    | [as_installed]/ipc_3_22_00_05/ipc_3_22_02_11_manifest.html  [as_installed]/mathlib_c66x_3_1_0_0/docs/MATHLIB_Software_Manifest.html  [as_installed]/dsplib_c66x_3_2_0_1/docs/DSPLIB_Software_Manifest.html                                                                                                    |  |  |  |  |
| DSPLIB<br>IMAGELIB           | Versi             | BSD(1) BSD(1) BSD(1) BSD(1)                                    | Source and Source and Source and Source and                                                        | Binary  Binary  Binary  Binary                         | dified by TI        | Location Obtained from Location Obtained from Location Obtained from Location Obtained from Location Obtained from                                                                                                    | [as_installed]/ipc_3_22_00_05/ipc_3_22_02_11_manifest.html  [as_installed]/mathlib_c66x_3_1_0_0/docs/MATHLIB_Software_Manifest.html  [as_installed]/dsplib_c66x_3_2_0_1/docs/DSPLIB_Software_Manifest.html  [as_installed]/imglib_c66x_3_1_1_0/docs/IMGLIB_Software_Manifest.html  [as_installed]/edma3_lld_02_11_13_17/software-manifest.pdf                                                                                                    |  |  |  |  |
| DSPLIB IMAGELIB EDMA3        | Versi             | BSD(1) BSD(1) BSD(1) BSD(1)                                    | Source and Source and Source and Source and                                                        | Binary  Binary  Binary  Binary  Binary                 | dified by TI        | Location Obtained from Location Obtained from Location Obtained from Location Obtained from Location Obtained from Location Obtained from Location Obtained from Location                                               | [as_installed]/ipc_3_22_00_05/ipc_3_22_02_11_manifest.html  [as_installed]/mathlib_c66x_3_1_0_0/docs/MATHLIB_Software_Manifest.html  [as_installed]/dsplib_c66x_3_2_0_1/docs/DSPLIB_Software_Manifest.html  [as_installed]/imglib_c66x_3_1_1_0/docs/IMGLIB_Software_Manifest.html                                                                                                    |  |  |  |  |
| DSPLIB IMAGELIB EDMA3        | Versi             | BSD(1)  BSD(1)  BSD(1)  BSD(1)  BSD(1)                         | Source and Source and Source and Source and Source and Source and                                  | Binary  Binary  Binary  Binary  Binary                 | dified by TI        | Location Obtained from Location Obtained from Location Obtained from Location Obtained from Location Obtained from Location Obtained from Location Obtained from                                                        | [as_installed]/ipc_3_22_00_05/ipc_3_22_02_11_manifest.html  [as_installed]/mathlib_c66x_3_1_0_0/docs/MATHLIB_Software_Manifest.html  [as_installed]/dsplib_c66x_3_2_0_1/docs/DSPLIB_Software_Manifest.html  [as_installed]/imglib_c66x_3_1_1_0/docs/IMGLIB_Software_Manifest.html  [as_installed]/edma3_lld_02_11_13_17/software-manifest.pdf  [as_installed]/uia_1_03_02_10/uia_1_03_02_10_manifest.html                                                                  |  |  |  |  |
| DSPLIB IMAGELIB EDMA3 UIA    | Versi             | BSD(1)  BSD(1)  BSD(1)  BSD(1)  BSD(1)                         | Source and Source and Source and Source and Source and Source and                                  | Binary  Binary  Binary  Binary  Binary  Binary         | dified by TI        | Location Obtained from Location Obtained from Location Obtained from Location Obtained from Location Obtained from Location Obtained from Location Obtained from Location Obtained from Location                        | [as_installed]/ipc_3_22_00_05/ipc_3_22_02_11_manifest.html  [as_installed]/mathlib_c66x_3_1_0_0/docs/MATHLIB_Software_Manifest.html  [as_installed]/dsplib_c66x_3_2_0_1/docs/DSPLIB_Software_Manifest.html  [as_installed]/imglib_c66x_3_1_1_0/docs/IMGLIB_Software_Manifest.html  [as_installed]/edma3_lld_02_11_13_17/software-manifest.pdf                                                                                                    |  |  |  |  |
| DSPLIB IMAGELIB EDMA3 UIA    | Versi             | BSD(1)  BSD(1)  BSD(1)  BSD(1)  BSD(1)  BSD(1)                 | Source and Source and Source and Source and Source and Source and Source and                       | Binary  Binary  Binary  Binary  Binary  Binary         | dified by TI        | Location Obtained from Location Obtained from Location Obtained from Location Obtained from Location Obtained from Location Obtained from Location Obtained from Location Obtained from                                 | [as_installed]/ipc_3_22_00_05/ipc_3_22_02_11_manifest.html  [as_installed]/mathlib_c66x_3_1_0_0/docs/MATHLIB_Software_Manifest.html  [as_installed]/dsplib_c66x_3_2_0_1/docs/DSPLIB_Software_Manifest.html  [as_installed]/imglib_c66x_3_1_1_0/docs/IMGLIB_Software_Manifest.html  [as_installed]/edma3_lld_02_11_13_17/software-manifest.pdf  [as_installed]/uia_1_03_02_10/uia_1_03_02_10_manifest.html  [as_installed]/bios_6_37_03_30/sysbios_6_37_00_20_manifest.html |  |  |  |  |
| DSPLIB  IMAGELIB  EDMA3  UIA |                   | BSD(1)  BSD(1)  BSD(1)  BSD(1)  BSD(1)  BSD(1)                 | Source and Source and Source and Source and Source and Source and Source and                       | Binary  Binary  Binary  Binary  Binary  Binary  Binary | dified by TI        | Location Obtained from Location Obtained from Location Obtained from Location Obtained from Location Obtained from Location Obtained from Location Obtained from Location Obtained from Location Obtained from Location | [as_installed]/ipc_3_22_00_05/ipc_3_22_02_11_manifest.html  [as_installed]/mathlib_c66x_3_1_0_0/docs/MATHLIB_Software_Manifest.html  [as_installed]/dsplib_c66x_3_2_0_1/docs/DSPLIB_Software_Manifest.html  [as_installed]/imglib_c66x_3_1_1_0/docs/IMGLIB_Software_Manifest.html  [as_installed]/edma3_lld_02_11_13_17/software-manifest.pdf  [as_installed]/uia_1_03_02_10/uia_1_03_02_10_manifest.html                                                                  |  |  |  |  |
| IMAGELIB EDMA3 UIA SYS/BIOS  |                   | BSD(1)  BSD(1)  BSD(1)  BSD(1)  BSD(1)  BSD(1)  BSD(1)  BSD(1) | Source and Source and Source and Source and Source and Source and Source and Source and Source and | Binary  Binary  Binary  Binary  Binary  Binary  Binary | dified by TI        | Location Obtained from Location Obtained from Location Obtained from Location Obtained from Location Obtained from Location Obtained from Location Obtained from Location Obtained from                                 | [as_installed]/ipc_3_22_00_05/ipc_3_22_02_11_manifest.html  [as_installed]/mathlib_c66x_3_1_0_0/docs/MATHLIB_Software_Manifest.html  [as_installed]/dsplib_c66x_3_2_0_1/docs/DSPLIB_Software_Manifest.html  [as_installed]/imglib_c66x_3_1_1_0/docs/IMGLIB_Software_Manifest.html  [as_installed]/edma3_lld_02_11_13_17/software-manifest.pdf  [as_installed]/uia_1_03_02_10/uia_1_03_02_10_manifest.html  [as_installed]/bios_6_37_03_30/sysbios_6_37_00_20_manifest.html |  |  |  |  |

Obtained from

Location

[as installed]/mnm 2 00 01 03/mnm SoftwareManifest ndf

BSD(1)

ctoolslib

| MPM | BSD(1)    | Course and Pinany |                   | <br>           |  |
|-----|-----------|-------------------|-------------------|----------------|--|
| MEM | VIPIVI BS | DSD(1)            | Source and Binary | Obtained from  |  |
|     |           |                   |                   | Obtained Iroin |  |

(1) These are primary licensed components packaged with the release. See its individual manifest for more details.

#### **Credits**

#### Licenses

#### TI BSD

- \* Copyright (C) 2010 Texas Instruments Incorporated http://www.ti.com/
- \* Redistribution and use in source and binary forms, with or without
- \* modification, are permitted provided that the following conditions
- \* are met:
- \* Redistributions of source code must retain the above copyright
- \* notice, this list of conditions and the following disclaimer.
- \* Redistributions in binary form must reproduce the above copyright
- \* notice, this list of conditions and the following disclaimer in the
- \* documentation and/or other materials provided with the
- \* distribution.
- \* Neither the name of Texas Instruments Incorporated nor the names of
- \* its contributors may be used to endorse or promote products derived
- \* from this software without specific prior written permission.
- \* THIS SOFTWARE IS PROVIDED BY THE COPYRIGHT HOLDERS AND CONTRIBUTORS
- \* "AS IS" AND ANY EXPRESS OR IMPLIED WARRANTIES, INCLUDING, BUT NOT
- \* LIMITED TO, THE IMPLIED WARRANTIES OF MERCHANTABILITY AND FITNESS FOR
- \* A PARTICULAR PURPOSE ARE DISCLAIMED. IN NO EVENT SHALL THE COPYRIGHT
- \* OWNER OR CONTRIBUTORS BE LIABLE FOR ANY DIRECT, INDIRECT, INCIDENTAL,
- \* SPECIAL, EXEMPLARY, OR CONSEQUENTIAL DAMAGES (INCLUDING, BUT NOT
- \* LIMITED TO, PROCUREMENT OF SUBSTITUTE GOODS OR SERVICES; LOSS OF USE,
- \* DATA, OR PROFITS; OR BUSINESS INTERRUPTION) HOWEVER CAUSED AND ON ANY
- \* THEORY OF LIABILITY, WHETHER IN CONTRACT, STRICT LIABILITY, OR TORT
- \* (INCLUDING NEGLIGENCE OR OTHERWISE) ARISING IN ANY WAY OUT OF THE USE
- \* OF THIS SOFTWARE, EVEN IF ADVISED OF THE POSSIBILITY OF SUCH DAMAGE.

Free CSS Templates Creative Commons Attribution 3.0 Unported License

#### http://www.freecsstemplates.org/

All of the free CSS templates on this website are released and licensed under the Creative Commons Attribution 3.0 Unported License. They are completely free (and royalty-free) to use for any personal or commercial purpose provided you credit me in the form of a link back to this website. For more information about this license, please click on the button below:

#### CC3.0 NoDerivs

This work is licensed under the Creative Commons Attribution-NoDerivs 3.0 Unported License. To view a copy of this license, visit http://creativecommons.org/licenses/by-nd/3.0/ or send a letter to Creative Commons, 171 Second Street, Suite 300, San Francisco, California, 94105, USA.

Creative Commons Unported 3.0 No Derivatives for PDK Documents

This work is licensed under the Creative Commons Attribution-NoDerivs 3.0 Unported License. To view a copy of this license, visit http://creativecommons.org/licenses/by-nd/3.0/ or send a letter to Creative Commons, 171 Second Street, Suite 300, San Francisco, California, 94105, USA.

#### Contributors to this document

Copyright (C) 2011 Texas Instruments Incorporated - http://www.ti.com/

This program, "bzip2", the associated library "libbzip2", and all documentation, are copyright (C) 1996-2010 Julian R Seward. All rights reserved.

Redistribution and use in source and binary forms, with or without modification, are permitted provided that the following conditions are met:

- 1. Redistributions of source code must retain the above copyright notice, this list of conditions and the following disclaimer.
- 2. The origin of this software must not be misrepresented; you must not claim that you wrote the original software. If you use this software in a product, an acknowledgment in the product documentation would be appreciated but is not required.
- 3. Altered source versions must be plainly marked as such, and must not be misrepresented as being the original software.
- 4. The name of the author may not be used to endorse or promote products derived from this software without specific prior written permission.

THIS SOFTWARE IS PROVIDED BY THE AUTHOR ``AS IS" AND ANY EXPRESS OR IMPLIED WARRANTIES, INCLUDING, BUT NOT LIMITED TO, THE IMPLIED WARRANTIES OF MERCHANTABILITY AND FITNESS FOR A PARTICULAR PURPOSE ARE DISCLAIMED. IN NO EVENT SHALL THE AUTHOR BE LIABLE FOR ANY DIRECT, INDIRECT, INCIDENTAL, SPECIAL, EXEMPLARY, OR CONSEQUENTIAL DAMAGES (INCLUDING, BUT NOT LIMITED TO, PROCUREMENT OF SUBSTITUTE GOODS OR SERVICES; LOSS OF USE, DATA, OR PROFITS; OR BUSINESS INTERRUPTION) HOWEVER CAUSED AND ON ANY THEORY OF LIABILITY, WHETHER IN CONTRACT, STRICT LIABILITY, OR TORT (INCLUDING NEGLIGENCE OR OTHERWISE) ARISING IN ANY WAY OUT OF THE USE OF THIS SOFTWARE, EVEN IF ADVISED OF THE POSSIBILITY OF SUCH DAMAGE.

Julian Seward, jseward@bzip.org bzip2/libbzip2 version 1.0.6 of 6 September 2010

PF2 Python License

## PYTHON SOFTWARE FOUNDATION LICENSE VERSION 2

- 1. This LICENSE AGREEMENT is between the Python Software Foundation ("PSF"), and the Individual or Organization ("Licensee") accessing and otherwise using this software ("Python") in source or binary form and its associated documentation.
- 2. Subject to the terms and conditions of this License Agreement, PSF hereby grants Licensee a nonexclusive, royalty-free, world-wide license to reproduce, analyze, test, perform and/or display publicly, prepare derivative works, distribute, and otherwise use Python alone or in any derivative version, provided, however, that PSF's License Agreement and PSF's notice of copyright, i.e., "Copyright (c) 2001, 2002, 2003, 2004, 2005, 2006 Python Software Foundation; All Rights Reserved" are retained in Python alone or in any derivative version prepared by Licensee.
- 3. In the event Licensee prepares a derivative work that is based on or incorporates Python or any part thereof, and wants to make the derivative work available to others as provided herein, then Licensee hereby agrees to include in any such work a brief summary of the changes made to Python.
- 4. PSF is making Python available to Licensee on an "AS IS" basis. PSF MAKES NO REPRESENTATIONS OR WARRANTIES, EXPRESS OR IMPLIED. BY WAY OF EXAMPLE, BUT NOT LIMITATION, PSF MAKES NO AND DISCLAIMS ANY REPRESENTATION OR WARRANTY OF MERCHANTABILITY OR FITNESS

FOR ANY PARTICULAR PURPOSE OR THAT THE USE OF PYTHON WILL NOT INFRINGE ANY THIRD PARTY RIGHTS.

- 5. PSF SHALL NOT BE LIABLE TO LICENSEE OR ANY OTHER USERS OF PYTHON FOR ANY INCIDENTAL, SPECIAL, OR CONSEQUENTIAL DAMAGES OR LOSS AS A RESULT OF MODIFYING, DISTRIBUTING, OR OTHERWISE USING PYTHON, OR ANY DERIVATIVE THEREOF, EVEN IF ADVISED OF THE POSSIBILITY THEREOF.
- This License Agreement will automatically terminate upon a material breach of its terms and conditions.
- 7. Nothing in this License Agreement shall be deemed to create any relationship of agency, partnership, or joint venture between PSF and Licensee. This License Agreement does not grant permission to use PSF trademarks or trade name in a trademark sense to endorse or promote products or services of Licensee, or any third party.
- 8. By copying, installing or otherwise using Python, Licensee agrees to be bound by the terms and conditions of this License Agreement.

Sleepycat License

Copyright (c) 1990-1999 Sleepycat Software. All rights reserved.

Redistribution and use in source and binary forms, with or without modification, are permitted provided that the following conditions are met:

- Redistributions of source code must retain the above copyright notice, this list of conditions and the following disclaimer.
- Redistributions in binary form must reproduce the above copyright notice, this list of conditions and the following disclaimer in the documentation and/or other materials provided with the distribution.
- Redistributions in any form must be accompanied by information on how to obtain complete source code for the DB software and any accompanying software that uses the DB software. The source code must either be included in the distribution or be available for no more than the cost of distribution plus a nominal fee, and must be freely redistributable under reasonable conditions. For an executable file, complete source code means the source code for all modules it contains. It does not include source code for modules or files that typically accompany the major components of the operating system on which the executable file runs. THIS SOFTWARE IS PROVIDED BY SLEEPYCAT SOFTWARE ``AS IS" AND ANY EXPRESS OR IMPLIED WARRANTIES, INCLUDING, BUT NOT LIMITED TO, THE IMPLIED WARRANTIES OF MERCHANTARDILITY, FINESS FOR A PARTICULAR PURPOSE, OR NON-INFRINGEMENT, ARE DISCLAIMED. IN NO EVENT SHALL SLEEPYCAT SOFTWARE BE LIABLE FOR ANY DIRECT, INDIRECT, INCIDENTAL, SPECIAL, EXEMPLAY, OR CONSEQUENTIAL DAMAGES (INCLUDING, BUT NOT LIMITED TO, PROCUREMENT OF SUBSTITUTE GOODS OR SERVICES; LOSS OF USE, DATA, OR PROFITS; OR BUSINESS INTERRUPTION) HOWEVER CAUSED AND ON ANY THEORY OF LIABILITY, WHETHER IN CONTRACT, STRICT LIABILITY, OR TORT (INCLUDING NEGLIGENCE OR OTHERWISE) ARISING IN ANY WAY OUT OF THE USE OF THIS SOFTWARE, EVEN IF ADVISED OF THE POSSIBILITY OF SUCH DAMAGE.

Copyright (c) 1990, 1993, 1994, 1995 The Regents of the University of California. All rights reserved.

Redistribution and use in source and binary forms, with or without modification, are permitted provided that the following conditions are met:

- Redistributions of source code must retain the above copyright notice, this list of conditions and the following disclaimer.
- Redistributions in binary form must reproduce the above copyright notice, this list of conditions and the following disclaimer in the documentation and/or other materials provided with the distribution.
- Neither the name of the University nor the names of its contributors may be used to endorse or promote products derived from this software without specific prior written permission.
- THIS SOFTWARE IS PROVIDED BY THE REGENTS AND CONTRIBUTORS ''AS IS" AND ANY EXPRESS OR IMPLIED WARRANTIES, INCLUDING, BUT NOT LIMITED TO, THE IMPLIED WARRANTIES OF MERCHANTABILITY AND FITNESS FOR A PARTICULAR PURPOSE ARE DISCLAIMED. IN NO EVENT SHALL THE REGENTS OR CONTRIBUTORS BE LIABLE FOR ANY DIRECT, INDIDENTAL, SPECIAL, EXEMPLARY, OR CONSEQUENTIAL DAMAGES (INCLUDING, BUT NOT LIMITED TO, PROCUREMENT OF SUBSTITUTE GOODS OR SERVICES; LOSS OF USE, DATA, OR PROFITS; OR BUSINESS INTERRUPTION) HOWEVER CAUSED AND ON ANY THEORY OF LIABILITY, WHETHER IN CONTRACT, STRICT LIABILITY, OR TORT (INCLUDING NEGLIGENCE OR OTHERWISE) ARISING IN ANY WAY OUT OF THE USE OF THIS SOFTWARE, EVEN IF ADVISED OF THE POSSIBILITY OF SUCH DAMAGE.

Copyright (c) 1995, 1996 The President and Fellows of Harvard University. All rights reserved.

Redistribution and use in source and binary forms, with or without modification, are permitted provided that the following conditions are met:

- Redistributions of source code must retain the above copyright notice, this list of conditions and the following disclaimer.
- Redistributions in binary form must reproduce the above copyright notice, this list of conditions and the following disclaimer in the documentation and/or other materials provided with the distribution.
- Neither the name of the University nor the names of its contributors may be used to endorse or promote products derived from this software without specific prior written permission.

THIS SOFTWARE IS PROVIDED BY HARVARD AND ITS CONTRIBUTORS ''AS IS" AND ANY EXPRESS OR IMPLIED WARRANTIES, INCLUDING, BUT NOT LIMITED TO, THE IMPLIED WARRANTIES OF MERCHANTABILITY AND FITNESS FOR A PARTICULAR PURPOSE ARE DISCLAIMED. IN NO EVENT SHALL HARVARD OR ITS CONTRIBUTORS BE LIABLE FOR ANY DIRECT, INCIDENTAL, SPECIAL, EXEMPLARY, OR CONSEQUENTIAL DAMAGES (INCLUDING, BUT NOT LIMITED TO, PROCUREMENT OF SUBSTITUTE GOODS OR SERVICES; LOSS OF USE, DATA, OR PROFITS; OR BUSINESS INTERRUPTION) HOWEVER CAUSED AND ON ANY THEORY OF LIABILITY, WHETHER IN CONTRACT, STRICT LIABILITY, OR TORT (INCLUDING NEGLIGENCE OR OTHERWISE) ARISING IN ANY WAY OUT OF THE USE OF THIS SOFTWARE. EVEN IF ADVISED OF THE POSSIBILITY OF SUCH DAMAGE.

OpenSSL

The OpenSSL toolkit stays under a dual license, i.e. both the conditions of the OpenSSL License and the original SSLeay license apply to the toolkit. See below for the actual license texts. Actually both licenses are BSD-style Open Source licenses. In case of any license issues related to OpenSSL please contact openssl-core@openssl.org.

OpenSSL License

/\* -----

\* Copyright (c) 1998-2011 The OpenSSL Project. All rights reserved.

```
* modification, are permitted provided that the following conditions
* are met:
* 1. Redistributions of source code must retain the above copyright
* notice, this list of conditions and the following disclaimer.
* 2. Redistributions in binary form must reproduce the above copyright
* notice, this list of conditions and the following disclaimer in
* the documentation and/or other materials provided with the
* distribution.
* 3. All advertising materials mentioning features or use of this
* software must display the following acknowledgment:
* "This product includes software developed by the OpenSSL Project
* for use in the OpenSSL Toolkit. (http://www.openssl.org/)"
* 4. The names "OpenSSL Toolkit" and "OpenSSL Project" must not be used to
* endorse or promote products derived from this software without
* prior written permission. For written permission, please contact
* openssl-core@openssl.org.
* 5. Products derived from this software may not be called "OpenSSL"
* nor may "OpenSSL" appear in their names without prior written
* permission of the OpenSSL Project.
* 6. Redistributions of any form whatsoever must retain the following
* acknowledgment:
* "This product includes software developed by the OpenSSL Project
* for use in the OpenSSL Toolkit (http://www.openssl.org/)"
* THIS SOFTWARE IS PROVIDED BY THE OpenSSL PROJECT ``AS IS" AND ANY
* EXPRESSED OR IMPLIED WARRANTIES, INCLUDING, BUT NOT LIMITED TO, THE
* IMPLIED WARRANTIES OF MERCHANTABILITY AND FITNESS FOR A PARTICULAR
* PURPOSE ARE DISCLAIMED. IN NO EVENT SHALL THE OpenSSL PROJECT OR
* ITS CONTRIBUTORS BE LIABLE FOR ANY DIRECT, INDIRECT, INCIDENTAL,
* SPECIAL, EXEMPLARY, OR CONSEQUENTIAL DAMAGES (INCLUDING, BUT
* NOT LIMITED TO, PROCUREMENT OF SUBSTITUTE GOODS OR SERVICES;
* LOSS OF USE, DATA, OR PROFITS; OR BUSINESS INTERRUPTION)
* HOWEVER CAUSED AND ON ANY THEORY OF LIABILITY, WHETHER IN CONTRACT,
* STRICT LIABILITY, OR TORT (INCLUDING NEGLIGENCE OR OTHERWISE)
* ARISING IN ANY WAY OUT OF THE USE OF THIS SOFTWARE, EVEN IF ADVISED
* OF THE POSSIBILITY OF SUCH DAMAGE.
* ------
* This product includes cryptographic software written by Eric Young
* (eay@cryptsoft.com). This product includes software written by Tim
* Hudson (tjh@cryptsoft.com).
Original SSLeay License
/* Copyright (C) 1995-1998 Eric Young (eay@cryptsoft.com)
* All rights reserved.
* This package is an SSL implementation written
* by Eric Young (eav@cryptsoft.com).
* The implementation was written so as to conform with Netscapes SSL.
* This library is free for commercial and non-commercial use as long as
* the following conditions are aheared to. The following conditions
* apply to all code found in this distribution, be it the RC4, RSA,
* lhash, DES, etc., code; not just the SSL code. The SSL documentation
* included with this distribution is covered by the same copyright terms
* except that the holder is Tim Hudson (tjh@cryptsoft.com).
* Copyright remains Eric Young's, and as such any Copyright notices in
* the code are not to be removed.
* If this package is used in a product, Eric Young should be given attribution
* as the author of the parts of the library used.
```

\* Redistribution and use in source and binary forms, with or without

- \* This can be in the form of a textual message at program startup or \* in documentation (online or textual) provided with the package.
- \* Redistribution and use in source and binary forms, with or without
- \* modification, are permitted provided that the following conditions
- \* are met:
- \* 1. Redistributions of source code must retain the copyright
- \* notice, this list of conditions and the following disclaimer.
- \* 2. Redistributions in binary form must reproduce the above copyright
- \* notice, this list of conditions and the following disclaimer in the
- \* documentation and/or other materials provided with the distribution.
- \* 3. All advertising materials mentioning features or use of this software
- \* must display the following acknowledgement:
- \* "This product includes cryptographic software written by
- \* Eric Young (eay@cryptsoft.com)"
- \* The word 'cryptographic' can be left out if the rouines from the library
- \* being used are not cryptographic related :-).
- \* 4. If you include any Windows specific code (or a derivative thereof) from
- \* the apps directory (application code) you must include an acknowledgement:
- \* "This product includes software written by Tim Hudson (tjh@cryptsoft.com)"
- \* THIS SOFTWARE IS PROVIDED BY ERIC YOUNG ``AS IS" AND
- \* ANY EXPRESS OR IMPLIED WARRANTIES, INCLUDING, BUT NOT LIMITED TO, THE
- \* IMPLIED WARRANTIES OF MERCHANTABILITY AND FITNESS FOR A PARTICULAR PURPOSE
- \* ARE DISCLAIMED. IN NO EVENT SHALL THE AUTHOR OR CONTRIBUTORS BE LIABLE
- \* FOR ANY DIRECT, INDIRECT, INCIDENTAL, SPECIAL, EXEMPLARY, OR CONSEQUENTIAL
- \* DAMAGES (INCLUDING, BUT NOT LIMITED TO, PROCUREMENT OF SUBSTITUTE GOODS
- \* OR SERVICES; LOSS OF USE, DATA, OR PROFITS; OR BUSINESS INTERRUPTION)
- \* HOWEVER CAUSED AND ON ANY THEORY OF LIABILITY, WHETHER IN CONTRACT, STRICT
- \* LIABILITY, OR TORT (INCLUDING NEGLIGENCE OR OTHERWISE) ARISING IN ANY WAY
- \* OUT OF THE USE OF THIS SOFTWARE, EVEN IF ADVISED OF THE POSSIBILITY OF
- \* SUCH DAMAGE.
- \* The licence and distribution terms for any publically available version or
- \* derivative of this code cannot be changed. i.e. this code cannot simply be
- \* copied and put under another distribution licence
- \* [including the GNU Public Licence.]

Zlib

/\* zlib.h -- interface of the 'zlib' general purpose compression library version 1.2.2, October 3rd, 2004

Copyright (C) 1995-2004 Jean-loup Gailly and Mark Adler

This software is provided 'as-is', without any express or implied warranty. In no event will the authors be held liable for any damages arising from the use of this software.

Permission is granted to anyone to use this software for any purpose, including commercial applications, and to alter it and redistribute it freely, subject to the following restrictions:

- 1. The origin of this software must not be misrepresented; you must not claim that you wrote the original software. If you use this software in a product, an acknowledgment in the product documentation would be appreciated but is not required.
- 2. Altered source versions must be plainly marked as such, and must not be misrepresented as being the original software.
- 3. This notice may not be removed or altered from any source distribution.

Jean-loup Gailly jloup@gzip.org Mark Adler madler@alumni.caltech.edu GNU GENERAL PUBLIC LICENSE Version 1, February 1989

Copyright (C) 1989 Free Software Foundation, Inc. 51 Franklin St, Fifth Floor, Boston, MA 02110-1301 USA

Everyone is permitted to copy and distribute verbatim copies of this license document, but changing it is not allowed.

#### Preamble

The license agreements of most software companies try to keep users at the mercy of those companies. By contrast, our General Public License is intended to guarantee your freedom to share and change free software--to make sure the software is free for all its users. The General Public License applies to the Free Software Foundation's software and to any other program whose authors commit to using it. You can use it for your programs, too.

When we speak of free software, we are referring to freedom, not price. Specifically, the General Public License is designed to make sure that you have the freedom to give away or sell copies of free software, that you receive source code or can get it if you want it, that you can change the software or use pieces of it in new free programs; and that you know you can do these things.

To protect your rights, we need to make restrictions that forbid anyone to deny you these rights or to ask you to surrender the rights. These restrictions translate to certain responsibilities for you if you distribute copies of the software, or if you modify it.

For example, if you distribute copies of a such a program, whether gratis or for a fee, you must give the recipients all the rights that you have. You must make sure that they, too, receive or can get the source code. And you must tell them their rights.

We protect your rights with two steps: (1) copyright the software, and (2) offer you this license which gives you legal permission to copy, distribute and/or modify the software.

Also, for each author's protection and ours, we want to make certain that everyone understands that there is no warranty for this free software. If the software is modified by someone else and passed on, we want its recipients to know that what they have is not the original, so that any problems introduced by others will not reflect on the original authors' reputations.

The precise terms and conditions for copying, distribution and modification follow.

# GNU GENERAL PUBLIC LICENSE TERMS AND CONDITIONS FOR COPYING, DISTRIBUTION AND MODIFICATION

- 0. This License Agreement applies to any program or other work which contains a notice placed by the copyright holder saying it may be distributed under the terms of this General Public License. The "Program", below, refers to any such program or work, and a "work based on the Program" means either the Program or any work containing the Program or a portion of it, either verbatim or with modifications. Each licensee is addressed as "you".
- 1. You may copy and distribute verbatim copies of the Program's source code as you receive it, in any medium, provided that you conspicuously and appropriately publish on each copy an appropriate copyright notice and disclaimer of warranty; keep intact all the notices that refer to this General Public License and to the absence of any warranty; and give any other recipients of the Program a copy of this General Public License along with the Program. You may charge a fee for the physical act of transferring a copy.

- 2. You may modify your copy or copies of the Program or any portion of it, and copy and distribute such modifications under the terms of Paragraph 1 above, provided that you also do the following:
- a) cause the modified files to carry prominent notices stating that you changed the files and the date of any change; and
- b) cause the whole of any work that you distribute or publish, that in whole or in part contains the Program or any part thereof, either with or without modifications, to be licensed at no charge to all third parties under the terms of this General Public License (except that you may choose to grant warranty protection to some or all third parties, at your option).
- c) If the modified program normally reads commands interactively when run, you must cause it, when started running for such interactive use in the simplest and most usual way, to print or display an announcement including an appropriate copyright notice and a notice that there is no warranty (or else, saying that you provide a warranty) and that users may redistribute the program under these conditions, and telling the user how to view a copy of this General Public License.
- d) You may charge a fee for the physical act of transferring a copy, and you may at your option offer warranty protection in exchange for a fee.

Mere aggregation of another independent work with the Program (or its derivative) on a volume of a storage or distribution medium does not bring the other work under the scope of these terms.

- 3. You may copy and distribute the Program (or a portion or derivative of it, under Paragraph 2) in object code or executable form under the terms of Paragraphs 1 and 2 above provided that you also do one of the following:
- a) accompany it with the complete corresponding machine-readable source code, which must be distributed under the terms of Paragraphs 1 and 2 above; or,
- b) accompany it with a written offer, valid for at least three years, to give any third party free (except for a nominal charge for the cost of distribution) a complete machine-readable copy of the corresponding source code, to be distributed under the terms of Paragraphs 1 and 2 above; or,
- c) accompany it with the information you received as to where the corresponding source code may be obtained. (This alternative is allowed only for noncommercial distribution and only if you received the program in object code or executable form alone.)

Source code for a work means the preferred form of the work for making modifications to it. For an executable file, complete source code means all the source code for all modules it contains; but, as a special exception, it need not include source code for modules which are standard libraries that accompany the operating system on which the executable file runs, or for standard header files or definitions files that accompany that operating system.

- 4. You may not copy, modify, sublicense, distribute or transfer the Program except as expressly provided under this General Public License. Any attempt otherwise to copy, modify, sublicense, distribute or transfer the Program is void, and will automatically terminate your rights to use the Program under this License. However, parties who have received copies, or rights to use copies, from you under this General Public License will not have their licenses terminated so long as such parties remain in full compliance.
- 5. By copying, distributing or modifying the Program (or any work based on the Program) you indicate your acceptance of this license to do so, and all its terms and conditions.

- 6. Each time you redistribute the Program (or any work based on the Program), the recipient automatically receives a license from the original licensor to copy, distribute or modify the Program subject to these terms and conditions. You may not impose any further restrictions on the recipients' exercise of the rights granted herein.
- 7. The Free Software Foundation may publish revised and/or new versions of the General Public License from time to time. Such new versions will be similar in spirit to the present version, but may differ in detail to address new problems or concerns.

Each version is given a distinguishing version number. If the Program specifies a version number of the license which applies to it and "any later version", you have the option of following the terms and conditions either of that version or of any later version published by the Free Software Foundation. If the Program does not specify a version number of the license, you may choose any version ever published by the Free Software Foundation.

8. If you wish to incorporate parts of the Program into other free programs whose distribution conditions are different, write to the author to ask for permission. For software which is copyrighted by the Free Software Foundation, write to the Free Software Foundation; we sometimes make exceptions for this. Our decision will be guided by the two goals of preserving the free status of all derivatives of our free software and of promoting the sharing and reuse of software generally.

#### NO WARRANTY

- 9. BECAUSE THE PROGRAM IS LICENSED FREE OF CHARGE, THERE IS NO WARRANTY FOR THE PROGRAM, TO THE EXTENT PERMITTED BY APPLICABLE LAW. EXCEPT WHEN OTHERWISE STATED IN WRITING THE COPYRIGHT HOLDERS AND/OR OTHER PARTIES PROVIDE THE PROGRAM "AS IS" WITHOUT WARRANTY OF ANY KIND, EITHER EXPRESSED OR IMPLIED, INCLUDING, BUT NOT LIMITED TO, THE IMPLIED WARRANTIES OF MERCHANTABILITY AND FITNESS FOR A PARTICULAR PURPOSE. THE ENTIRE RISK AS TO THE QUALITY AND PERFORMANCE OF THE PROGRAM IS WITH YOU. SHOULD THE PROGRAM PROVE DEFECTIVE, YOU ASSUME THE COST OF ALL NECESSARY SERVICING, REPAIR OR CORRECTION.
- 10. IN NO EVENT UNLESS REQUIRED BY APPLICABLE LAW OR AGREED TO IN WRITING WILL ANY COPYRIGHT HOLDER, OR ANY OTHER PARTY WHO MAY MODIFY AND/OR REDISTRIBUTE THE PROGRAM AS PERMITTED ABOVE, BE LIABLE TO YOU FOR DAMAGES, INCLUDING ANY GENERAL, SPECIAL, INCIDENTAL OR CONSEQUENTIAL DAMAGES ARISING OUT OF THE USE OR INABILITY TO USE THE PROGRAM (INCLUDING BUT NOT LIMITED TO LOSS OF DATA OR DATA BEING RENDERED INACCURATE OR LOSSES SUSTAINED BY YOU OR THIRD PARTIES OR A FAILURE OF THE PROGRAM TO OPERATE WITH ANY OTHER PROGRAMS), EVEN IF SUCH HOLDER OR OTHER PARTY HAS BEEN ADVISED OF THE POSSIBILITY OF SUCH DAMAGES.

#### END OF TERMS AND CONDITIONS

Appendix: How to Apply These Terms to Your New Programs

If you develop a new program, and you want it to be of the greatest possible use to humanity, the best way to achieve this is to make it free software which everyone can redistribute and change under these terms.

To do so, attach the following notices to the program. It is safest to attach them to the start of each source file to most effectively convey the exclusion of warranty; and each file should have at least the "copyright" line and a pointer to where the full notice is found.

<one line to give the program's name and a brief idea of what it does.>
Copyright (C) 19yy <name of author>

This program is free software; you can redistribute it and/or modify it under the terms of the GNU General Public License as published by the Free Software Foundation; either version 1, or (at your option) any later version.

This program is distributed in the hope that it will be useful,

but WITHOUT ANY WARRANTY; without even the implied warranty of MERCHANTABILITY or FITNESS FOR A PARTICULAR PURPOSE. See the GNU General Public License for more details.

You should have received a copy of the GNU General Public License along with this program; if not, write to the Free Software Foundation, Inc., 51 Franklin Street, Fifth Floor, Boston MA 02110-1301 USA

Also add information on how to contact you by electronic and paper mail.

If the program is interactive, make it output a short notice like this when it starts in an interactive mode:

Gnomovision version 69, Copyright (C) 19xx name of author Gnomovision comes with ABSOLUTELY NO WARRANTY; for details type `show w'. This is free software, and you are welcome to redistribute it under certain conditions; type `show c' for details.

The hypothetical commands `show w' and `show c' should show the appropriate parts of the General Public License. Of course, the commands you use may be called something other than `show w' and `show c'; they could even be mouse-clicks or menu items--whatever suits your program.

You should also get your employer (if you work as a programmer) or your school, if any, to sign a "copyright disclaimer" for the program, if necessary. Here a sample; alter the names:

Yoyodyne, Inc., hereby disclaims all copyright interest in the program `Gnomovision' (a program to direct compilers to make passes at assemblers) written by James Hacker.

<signature of Ty Coon>, 1 April 1989
Ty Coon, President of Vice

That's all there is to it!

#### GPLv2

GNU GENERAL PUBLIC LICENSE Version 2, June 1991

Copyright (C) 1989, 1991 Free Software Foundation, Inc., 51 Franklin Street, Fifth Floor, Boston, MA 02110-1301 USA Everyone is permitted to copy and distribute verbatim copies of this license document, but changing it is not allowed.

#### Preamble

The licenses for most software are designed to take away your freedom to share and change it. By contrast, the GNU General Public License is intended to guarantee your freedom to share and change free software--to make sure the software is free for all its users. This General Public License applies to most of the Free Software Foundation's software and to any other program whose authors commit to using it. (Some other Free Software Foundation software is covered by the GNU Lesser General Public License instead.) You can apply it to your programs, too.

When we speak of free software, we are referring to freedom, not price. Our General Public Licenses are designed to make sure that you have the freedom to distribute copies of free software (and charge for this service if you wish), that you receive source code or can get it if you want it, that you can change the software or use pieces of it in new free programs; and that you know you can do these things.

To protect your rights, we need to make restrictions that forbid anyone to deny you these rights or to ask you to surrender the rights. These restrictions translate to certain responsibilities for you if you

distribute copies of the software, or if you modify it.

For example, if you distribute copies of such a program, whether gratis or for a fee, you must give the recipients all the rights that you have. You must make sure that they, too, receive or can get the source code. And you must show them these terms so they know their rights.

We protect your rights with two steps: (1) copyright the software, and (2) offer you this license which gives you legal permission to copy, distribute and/or modify the software.

Also, for each author's protection and ours, we want to make certain that everyone understands that there is no warranty for this free software. If the software is modified by someone else and passed on, we want its recipients to know that what they have is not the original, so that any problems introduced by others will not reflect on the original authors' reputations.

Finally, any free program is threatened constantly by software patents. We wish to avoid the danger that redistributors of a free program will individually obtain patent licenses, in effect making the program proprietary. To prevent this, we have made it clear that any patent must be licensed for everyone's free use or not licensed at all.

The precise terms and conditions for copying, distribution and modification follow.

# GNU GENERAL PUBLIC LICENSE TERMS AND CONDITIONS FOR COPYING, DISTRIBUTION AND MODIFICATION

0. This License applies to any program or other work which contains a notice placed by the copyright holder saying it may be distributed under the terms of this General Public License. The "Program", below, refers to any such program or work, and a "work based on the Program" means either the Program or any derivative work under copyright law: that is to say, a work containing the Program or a portion of it, either verbatim or with modifications and/or translated into another language. (Hereinafter, translation is included without limitation in the term "modification".) Each licensee is addressed as "you".

Activities other than copying, distribution and modification are not covered by this License; they are outside its scope. The act of running the Program is not restricted, and the output from the Program is covered only if its contents constitute a work based on the Program (independent of having been made by running the Program). Whether that is true depends on what the Program does.

1. You may copy and distribute verbatim copies of the Program's source code as you receive it, in any medium, provided that you conspicuously and appropriately publish on each copy an appropriate copyright notice and disclaimer of warranty; keep intact all the notices that refer to this License and to the absence of any warranty; and give any other recipients of the Program a copy of this License along with the Program.

You may charge a fee for the physical act of transferring a copy, and you may at your option offer warranty protection in exchange for a fee.

- 2. You may modify your copy or copies of the Program or any portion of it, thus forming a work based on the Program, and copy and distribute such modifications or work under the terms of Section 1 above, provided that you also meet all of these conditions:
- a) You must cause the modified files to carry prominent notices stating that you changed the files and the date of any change.
- b) You must cause any work that you distribute or publish, that in whole or in part contains or is derived from the Program or any part thereof, to be licensed as a whole at no charge to all third parties under the terms of this License.

c) If the modified program normally reads commands interactively when run, you must cause it, when started running for such interactive use in the most ordinary way, to print or display an announcement including an appropriate copyright notice and a notice that there is no warranty (or else, saying that you provide a warranty) and that users may redistribute the program under these conditions, and telling the user how to view a copy of this License. (Exception: if the Program itself is interactive but does not normally print such an announcement, your work based on the Program is not required to print an announcement.)

These requirements apply to the modified work as a whole. If identifiable sections of that work are not derived from the Program, and can be reasonably considered independent and separate works in themselves, then this License, and its terms, do not apply to those sections when you distribute them as separate works. But when you distribute the same sections as part of a whole which is a work based on the Program, the distribution of the whole must be on the terms of this License, whose permissions for other licensees extend to the entire whole, and thus to each and every part regardless of who wrote it.

Thus, it is not the intent of this section to claim rights or contest your rights to work written entirely by you; rather, the intent is to exercise the right to control the distribution of derivative or collective works based on the Program.

In addition, mere aggregation of another work not based on the Program with the Program (or with a work based on the Program) on a volume of a storage or distribution medium does not bring the other work under the scope of this License.

- 3. You may copy and distribute the Program (or a work based on it, under Section 2) in object code or executable form under the terms of Sections 1 and 2 above provided that you also do one of the following:
- a) Accompany it with the complete corresponding machine-readable source code, which must be distributed under the terms of Sections 1 and 2 above on a medium customarily used for software interchange; or,
- b) Accompany it with a written offer, valid for at least three years, to give any third party, for a charge no more than your cost of physically performing source distribution, a complete machine-readable copy of the corresponding source code, to be distributed under the terms of Sections 1 and 2 above on a medium customarily used for software interchange; or,
- c) Accompany it with the information you received as to the offer to distribute corresponding source code. (This alternative is allowed only for noncommercial distribution and only if you received the program in object code or executable form with such an offer, in accord with Subsection b above.)

The source code for a work means the preferred form of the work for making modifications to it. For an executable work, complete source code means all the source code for all modules it contains, plus any associated interface definition files, plus the scripts used to control compilation and installation of the executable. However, as a special exception, the source code distributed need not include anything that is normally distributed (in either source or binary form) with the major components (compiler, kernel, and so on) of the operating system on which the executable runs, unless that component itself accompanies the executable.

If distribution of executable or object code is made by offering access to copy from a designated place, then offering equivalent access to copy the source code from the same place counts as distribution of the source code, even though third parties are not compelled to copy the source along with the object code.

4. You may not copy, modify, sublicense, or distribute the Program except as expressly provided under this License. Any attempt otherwise to copy, modify, sublicense or distribute the Program is

void, and will automatically terminate your rights under this License. However, parties who have received copies, or rights, from you under this License will not have their licenses terminated so long as such parties remain in full compliance.

- 5. You are not required to accept this License, since you have not signed it. However, nothing else grants you permission to modify or distribute the Program or its derivative works. These actions are prohibited by law if you do not accept this License. Therefore, by modifying or distributing the Program (or any work based on the Program), you indicate your acceptance of this License to do so, and all its terms and conditions for copying, distributing or modifying the Program or works based on it.
- 6. Each time you redistribute the Program (or any work based on the Program), the recipient automatically receives a license from the original licensor to copy, distribute or modify the Program subject to these terms and conditions. You may not impose any further restrictions on the recipients' exercise of the rights granted herein. You are not responsible for enforcing compliance by third parties to this License.
- 7. If, as a consequence of a court judgment or allegation of patent infringement or for any other reason (not limited to patent issues), conditions are imposed on you (whether by court order, agreement or otherwise) that contradict the conditions of this License, they do not excuse you from the conditions of this License. If you cannot distribute so as to satisfy simultaneously your obligations under this License and any other pertinent obligations, then as a consequence you may not distribute the Program at all. For example, if a patent license would not permit royalty-free redistribution of the Program by all those who receive copies directly or indirectly through you, then the only way you could satisfy both it and this License would be to refrain entirely from distribution of the Program.

If any portion of this section is held invalid or unenforceable under any particular circumstance, the balance of the section is intended to apply and the section as a whole is intended to apply in other circumstances.

It is not the purpose of this section to induce you to infringe any patents or other property right claims or to contest validity of any such claims; this section has the sole purpose of protecting the integrity of the free software distribution system, which is implemented by public license practices. Many people have made generous contributions to the wide range of software distributed through that system in reliance on consistent application of that system; it is up to the author/donor to decide if he or she is willing to distribute software through any other system and a licensee cannot impose that choice.

This section is intended to make thoroughly clear what is believed to be a consequence of the rest of this License.

- 8. If the distribution and/or use of the Program is restricted in certain countries either by patents or by copyrighted interfaces, the original copyright holder who places the Program under this License may add an explicit geographical distribution limitation excluding those countries, so that distribution is permitted only in or among countries not thus excluded. In such case, this License incorporates the limitation as if written in the body of this License.
- 9. The Free Software Foundation may publish revised and/or new versions of the General Public License from time to time. Such new versions will be similar in spirit to the present version, but may differ in detail to address new problems or concerns.

Each version is given a distinguishing version number. If the Program specifies a version number of this License which applies to it and "any later version", you have the option of following the terms and conditions either of that version or of any later version published by the Free Software Foundation. If the Program does not specify a version number of

this License, you may choose any version ever published by the Free Software Foundation.

10. If you wish to incorporate parts of the Program into other free programs whose distribution conditions are different, write to the author to ask for permission. For software which is copyrighted by the Free Software Foundation, write to the Free Software Foundation; we sometimes make exceptions for this. Our decision will be guided by the two goals of preserving the free status of all derivatives of our free software and of promoting the sharing and reuse of software generally.

#### NO WARRANTY

- 11. BECAUSE THE PROGRAM IS LICENSED FREE OF CHARGE, THERE IS NO WARRANTY FOR THE PROGRAM, TO THE EXTENT PERMITTED BY APPLICABLE LAW. EXCEPT WHEN OTHERWISE STATED IN WRITING THE COPYRIGHT HOLDERS AND/OR OTHER PARTIES PROVIDE THE PROGRAM "AS IS" WITHOUT WARRANTY OF ANY KIND, EITHER EXPRESSED OR IMPLIED, INCLUDING, BUT NOT LIMITED TO, THE IMPLIED WARRANTIES OF MERCHANTABILITY AND FITNESS FOR A PARTICULAR PURPOSE. THE ENTIRE RISK AS TO THE QUALITY AND PERFORMANCE OF THE PROGRAM IS WITH YOU. SHOULD THE PROGRAM PROVE DEFECTIVE, YOU ASSUME THE COST OF ALL NECESSARY SERVICING, REPAIR OR CORRECTION.
- 12. IN NO EVENT UNLESS REQUIRED BY APPLICABLE LAW OR AGREED TO IN WRITING WILL ANY COPYRIGHT HOLDER, OR ANY OTHER PARTY WHO MAY MODIFY AND/OR REDISTRIBUTE THE PROGRAM AS PERMITTED ABOVE, BE LIABLE TO YOU FOR DAMAGES, INCLUDING ANY GENERAL, SPECIAL, INCIDENTAL OR CONSEQUENTIAL DAMAGES ARISING OUT OF THE USE OR INABILITY TO USE THE PROGRAM (INCLUDING BUT NOT LIMITED TO LOSS OF DATA OR DATA BEING RENDERED INACCURATE OR LOSSES SUSTAINED BY YOU OR THIRD PARTIES OR A FAILURE OF THE PROGRAM TO OPERATE WITH ANY OTHER PROGRAMS), EVEN IF SUCH HOLDER OR OTHER PARTY HAS BEEN ADVISED OF THE POSSIBILITY OF SUCH DAMAGES.

#### END OF TERMS AND CONDITIONS

How to Apply These Terms to Your New Programs

If you develop a new program, and you want it to be of the greatest possible use to the public, the best way to achieve this is to make it free software which everyone can redistribute and change under these terms.

To do so, attach the following notices to the program. It is safest to attach them to the start of each source file to most effectively convey the exclusion of warranty; and each file should have at least the "copyright" line and a pointer to where the full notice is found.

<one line to give the program's name and a brief idea of what it does.>
Copyright (C) <year> <name of author>

This program is free software; you can redistribute it and/or modify it under the terms of the GNU General Public License as published by the Free Software Foundation; either version 2 of the License, or (at your option) any later version.

This program is distributed in the hope that it will be useful, but WITHOUT ANY WARRANTY; without even the implied warranty of MERCHANTABILITY or FITNESS FOR A PARTICULAR PURPOSE. See the GNU General Public License for more details.

You should have received a copy of the GNU General Public License along with this program; if not, write to the Free Software Foundation, Inc., 51 Franklin Street, Fifth Floor, Boston, MA 02110-1301 USA.

Also add information on how to contact you by electronic and paper mail.

If the program is interactive, make it output a short notice like this when it starts in an interactive mode:

Gnomovision version 69, Copyright (C) year name of author Gnomovision comes with ABSOLUTELY NO WARRANTY; for details type `show w'. This is free software, and you are welcome to redistribute it under certain conditions; type `show c' for details.

The hypothetical commands `show w' and `show c' should show the appropriate parts of the General Public License. Of course, the commands you use may be called something other than `show w' and `show c'; they could even be mouse-clicks or menu items--whatever suits your program.

You should also get your employer (if you work as a programmer) or your school, if any, to sign a "copyright disclaimer" for the program, if necessary. Here is a sample; alter the names:

Yoyodyne, Inc., hereby disclaims all copyright interest in the program `Gnomovision' (which makes passes at compilers) written by James Hacker.

<signature of Ty Coon>, 1 April 1989
Ty Coon, President of Vice

This General Public License does not permit incorporating your program into proprietary programs. If your program is a subroutine library, you may consider it more useful to permit linking proprietary applications with the library. If this is what you want to do, use the GNU Lesser General Public License instead of this License.

LGPL 2 1

GNU LESSER GENERAL PUBLIC LICENSE Version 2.1, February 1999

Copyright (C) 1991, 1999 Free Software Foundation, Inc. 51 Franklin Street, Fifth Floor, Boston, MA 02110-1301 USA Everyone is permitted to copy and distribute verbatim copies of this license document, but changing it is not allowed.

[This is the first released version of the Lesser GPL. It also counts as the successor of the GNU Library Public License, version 2, hence the version number 2.1.]

## Preamble

The licenses for most software are designed to take away your freedom to share and change it. By contrast, the GNU General Public Licenses are intended to guarantee your freedom to share and change free software--to make sure the software is free for all its users.

This license, the Lesser General Public License, applies to some specially designated software packages--typically libraries--of the Free Software Foundation and other authors who decide to use it. You can use it too, but we suggest you first think carefully about whether this license or the ordinary General Public License is the better strategy to use in any particular case, based on the explanations below.

When we speak of free software, we are referring to freedom of use, not price. Our General Public Licenses are designed to make sure that you have the freedom to distribute copies of free software (and charge for this service if you wish); that you receive source code or can get it if you want it; that you can change the software and use pieces of it in new free programs; and that you are informed that you can do these things.

To protect your rights, we need to make restrictions that forbid distributors to deny you these rights or to ask you to surrender these rights. These restrictions translate to certain responsibilities for you if you distribute copies of the library or if you modify it.

For example, if you distribute copies of the library, whether gratis or for a fee, you must give the recipients all the rights that we gave you. You must make sure that they, too, receive or can get the source code. If you link other code with the library, you must provide complete object files to the recipients, so that they can relink them with the library after making changes to the library and recompiling it. And you must show them these terms so they know their rights.

We protect your rights with a two-step method: (1) we copyright the library, and (2) we offer you this license, which gives you legal permission to copy, distribute and/or modify the library.

To protect each distributor, we want to make it very clear that there is no warranty for the free library. Also, if the library is modified by someone else and passed on, the recipients should know that what they have is not the original version, so that the original author's reputation will not be affected by problems that might be introduced by others.

Finally, software patents pose a constant threat to the existence of any free program. We wish to make sure that a company cannot effectively restrict the users of a free program by obtaining a restrictive license from a patent holder. Therefore, we insist that any patent license obtained for a version of the library must be consistent with the full freedom of use specified in this license.

Most GNU software, including some libraries, is covered by the ordinary GNU General Public License. This license, the GNU Lesser General Public License, applies to certain designated libraries, and is quite different from the ordinary General Public License. We use this license for certain libraries in order to permit linking those libraries into non-free programs.

When a program is linked with a library, whether statically or using a shared library, the combination of the two is legally speaking a combined work, a derivative of the original library. The ordinary General Public License therefore permits such linking only if the entire combination fits its criteria of freedom. The Lesser General Public License permits more lax criteria for linking other code with the library.

We call this license the "Lesser" General Public License because it does Less to protect the user's freedom than the ordinary General Public License. It also provides other free software developers Less of an advantage over competing non-free programs. These disadvantages are the reason we use the ordinary General Public License for many libraries. However, the Lesser license provides advantages in certain special circumstances.

For example, on rare occasions, there may be a special need to encourage the widest possible use of a certain library, so that it becomes a de-facto standard. To achieve this, non-free programs must be allowed to use the library. A more frequent case is that a free library does the same job as widely used non-free libraries. In this case, there is little to gain by limiting the free library to free software only, so we use the Lesser General Public License.

In other cases, permission to use a particular library in non-free programs enables a greater number of people to use a large body of free software. For example, permission to use the GNU C Library in non-free programs enables many more people to use the whole GNU operating system, as well as its variant, the GNU/Linux operating system.

Although the Lesser General Public License is Less protective of the users' freedom, it does ensure that the user of a program that is linked with the Library has the freedom and the wherewithal to run that program using a modified version of the Library.

The precise terms and conditions for copying, distribution and modification follow. Pay close attention to the difference between a "work based on the library" and a "work that uses the library". The former contains code derived from the library, whereas the latter must be combined with the library in order to run.

GNU LESSER GENERAL PUBLIC LICENSE TERMS AND CONDITIONS FOR COPYING, DISTRIBUTION AND MODIFICATION

0. This License Agreement applies to any software library or other

program which contains a notice placed by the copyright holder or other authorized party saying it may be distributed under the terms of this Lesser General Public License (also called "this License"). Each licensee is addressed as "you".

A "library" means a collection of software functions and/or data prepared so as to be conveniently linked with application programs (which use some of those functions and data) to form executables.

The "Library", below, refers to any such software library or work which has been distributed under these terms. A "work based on the Library" means either the Library or any derivative work under copyright law: that is to say, a work containing the Library or a portion of it, either verbatim or with modifications and/or translated straightforwardly into another language. (Hereinafter, translation is included without limitation in the term "modification".)

"Source code" for a work means the preferred form of the work for making modifications to it. For a library, complete source code means all the source code for all modules it contains, plus any associated interface definition files, plus the scripts used to control compilation and installation of the library.

Activities other than copying, distribution and modification are not covered by this License; they are outside its scope. The act of running a program using the Library is not restricted, and output from such a program is covered only if its contents constitute a work based on the Library (independent of the use of the Library in a tool for writing it). Whether that is true depends on what the Library does and what the program that uses the Library does.

1. You may copy and distribute verbatim copies of the Library's complete source code as you receive it, in any medium, provided that you conspicuously and appropriately publish on each copy an appropriate copyright notice and disclaimer of warranty; keep intact all the notices that refer to this License and to the absence of any warranty; and distribute a copy of this License along with the Library.

You may charge a fee for the physical act of transferring a copy, and you may at your option offer warranty protection in exchange for a fee.

- 2. You may modify your copy or copies of the Library or any portion of it, thus forming a work based on the Library, and copy and distribute such modifications or work under the terms of Section 1 above, provided that you also meet all of these conditions:
- a) The modified work must itself be a software library.
- b) You must cause the files modified to carry prominent notices stating that you changed the files and the date of any change.
- c) You must cause the whole of the work to be licensed at no charge to all third parties under the terms of this License.
- d) If a facility in the modified Library refers to a function or a table of data to be supplied by an application program that uses the facility, other than as an argument passed when the facility is invoked, then you must make a good faith effort to ensure that, in the event an application does not supply such function or table, the facility still operates, and performs whatever part of its purpose remains meaningful.

(For example, a function in a library to compute square roots has a purpose that is entirely well-defined independent of the application. Therefore, Subsection 2d requires that any application-supplied function or table used by this function must be optional: if the application does not supply it, the square root function must still compute square roots.)

These requirements apply to the modified work as a whole. If

identifiable sections of that work are not derived from the Library, and can be reasonably considered independent and separate works in themselves, then this License, and its terms, do not apply to those sections when you distribute them as separate works. But when you distribute the same sections as part of a whole which is a work based on the Library, the distribution of the whole must be on the terms of this License, whose permissions for other licensees extend to the entire whole, and thus to each and every part regardless of who wrote if

Thus, it is not the intent of this section to claim rights or contest your rights to work written entirely by you; rather, the intent is to exercise the right to control the distribution of derivative or collective works based on the Library.

In addition, mere aggregation of another work not based on the Library with the Library (or with a work based on the Library) on a volume of a storage or distribution medium does not bring the other work under the scope of this License.

3. You may opt to apply the terms of the ordinary GNU General Public License instead of this License to a given copy of the Library. To do this, you must alter all the notices that refer to this License, so that they refer to the ordinary GNU General Public License, version 2, instead of to this License. (If a newer version than version 2 of the ordinary GNU General Public License has appeared, then you can specify that version instead if you wish.) Do not make any other change in these notices.

Once this change is made in a given copy, it is irreversible for that copy, so the ordinary GNU General Public License applies to all subsequent copies and derivative works made from that copy.

This option is useful when you wish to copy part of the code of the Library into a program that is not a library.

4. You may copy and distribute the Library (or a portion or derivative of it, under Section 2) in object code or executable form under the terms of Sections 1 and 2 above provided that you accompany it with the complete corresponding machine-readable source code, which must be distributed under the terms of Sections 1 and 2 above on a medium customarily used for software interchange.

If distribution of object code is made by offering access to copy from a designated place, then offering equivalent access to copy the source code from the same place satisfies the requirement to distribute the source code, even though third parties are not compelled to copy the source along with the object code.

5. A program that contains no derivative of any portion of the Library, but is designed to work with the Library by being compiled or linked with it, is called a "work that uses the Library". Such a work, in isolation, is not a derivative work of the Library, and therefore falls outside the scope of this License.

However, linking a "work that uses the Library" with the Library creates an executable that is a derivative of the Library (because it contains portions of the Library), rather than a "work that uses the library". The executable is therefore covered by this License. Section 6 states terms for distribution of such executables.

When a "work that uses the Library" uses material from a header file that is part of the Library, the object code for the work may be a derivative work of the Library even though the source code is not. Whether this is true is especially significant if the work can be linked without the Library, or if the work is itself a library. The threshold for this to be true is not precisely defined by law.

If such an object file uses only numerical parameters, data structure layouts and accessors, and small macros and small inline functions (ten lines or less in length), then the use of the object file is unrestricted, regardless of whether it is legally a derivative

work. (Executables containing this object code plus portions of the Library will still fall under Section 6.)

Otherwise, if the work is a derivative of the Library, you may distribute the object code for the work under the terms of Section 6. Any executables containing that work also fall under Section 6, whether or not they are linked directly with the Library itself.

6. As an exception to the Sections above, you may also combine or link a "work that uses the Library" with the Library to produce a work containing portions of the Library, and distribute that work under terms of your choice, provided that the terms permit modification of the work for the customer's own use and reverse engineering for debugging such modifications.

You must give prominent notice with each copy of the work that the Library is used in it and that the Library and its use are covered by this License. You must supply a copy of this License. If the work during execution displays copyright notices, you must include the copyright notice for the Library among them, as well as a reference directing the user to the copy of this License. Also, you must do one of these things:

- a) Accompany the work with the complete corresponding machine-readable source code for the Library including whatever changes were used in the work (which must be distributed under Sections 1 and 2 above); and, if the work is an executable linked with the Library, with the complete machine-readable "work that uses the Library", as object code and/or source code, so that the user can modify the Library and then relink to produce a modified executable containing the modified Library. (It is understood that the user who changes the contents of definitions files in the Library will not necessarily be able to recompile the application to use the modified definitions.)
- b) Use a suitable shared library mechanism for linking with the Library. A suitable mechanism is one that (1) uses at run time a copy of the library already present on the user's computer system, rather than copying library functions into the executable, and (2) will operate properly with a modified version of the library, if the user installs one, as long as the modified version is interface-compatible with the version that the work was made with.
- c) Accompany the work with a written offer, valid for at least three years, to give the same user the materials specified in Subsection 6a, above, for a charge no more than the cost of performing this distribution.
- d) If distribution of the work is made by offering access to copy from a designated place, offer equivalent access to copy the above specified materials from the same place.
- e) Verify that the user has already received a copy of these materials or that you have already sent this user a copy.

For an executable, the required form of the "work that uses the Library" must include any data and utility programs needed for reproducing the executable from it. However, as a special exception, the materials to be distributed need not include anything that is normally distributed (in either source or binary form) with the major components (compiler, kernel, and so on) of the operating system on which the executable runs, unless that component itself accompanies the executable.

It may happen that this requirement contradicts the license restrictions of other proprietary libraries that do not normally accompany the operating system. Such a contradiction means you cannot use both them and the Library together in an executable that you distribute.

7. You may place library facilities that are a work based on the Library side-by-side in a single library together with other library

facilities not covered by this License, and distribute such a combined library, provided that the separate distribution of the work based on the Library and of the other library facilities is otherwise permitted, and provided that you do these two things:

- a) Accompany the combined library with a copy of the same work based on the Library, uncombined with any other library facilities. This must be distributed under the terms of the Sections above.
- b) Give prominent notice with the combined library of the fact that part of it is a work based on the Library, and explaining where to find the accompanying uncombined form of the same work.
- 8. You may not copy, modify, sublicense, link with, or distribute the Library except as expressly provided under this License. Any attempt otherwise to copy, modify, sublicense, link with, or distribute the Library is void, and will automatically terminate your rights under this License. However, parties who have received copies, or rights, from you under this License will not have their licenses terminated so long as such parties remain in full compliance.
- 9. You are not required to accept this License, since you have not signed it. However, nothing else grants you permission to modify or distribute the Library or its derivative works. These actions are prohibited by law if you do not accept this License. Therefore, by modifying or distributing the Library (or any work based on the Library), you indicate your acceptance of this License to do so, and all its terms and conditions for copying, distributing or modifying the Library or works based on it.
- 10. Each time you redistribute the Library (or any work based on the Library), the recipient automatically receives a license from the original licensor to copy, distribute, link with or modify the Library subject to these terms and conditions. You may not impose any further restrictions on the recipients' exercise of the rights granted herein. You are not responsible for enforcing compliance by third parties with this License.
- 11. If, as a consequence of a court judgment or allegation of patent infringement or for any other reason (not limited to patent issues), conditions are imposed on you (whether by court order, agreement or otherwise) that contradict the conditions of this License, they do not excuse you from the conditions of this License. If you cannot distribute so as to satisfy simultaneously your obligations under this License and any other pertinent obligations, then as a consequence you may not distribute the Library at all. For example, if a patent license would not permit royalty-free redistribution of the Library by all those who receive copies directly or indirectly through you, then the only way you could satisfy both it and this License would be to refrain entirely from distribution of the Library.

If any portion of this section is held invalid or unenforceable under any particular circumstance, the balance of the section is intended to apply, and the section as a whole is intended to apply in other circumstances.

It is not the purpose of this section to induce you to infringe any patents or other property right claims or to contest validity of any such claims; this section has the sole purpose of protecting the integrity of the free software distribution system which is implemented by public license practices. Many people have made generous contributions to the wide range of software distributed through that system in reliance on consistent application of that system; it is up to the author/donor to decide if he or she is willing to distribute software through any other system and a licensee cannot impose that choice.

This section is intended to make thoroughly clear what is believed to be a consequence of the rest of this License.

12. If the distribution and/or use of the Library is restricted in certain countries either by patents or by copyrighted interfaces, the

original copyright holder who places the Library under this License may add an explicit geographical distribution limitation excluding those countries, so that distribution is permitted only in or among countries not thus excluded. In such case, this License incorporates the limitation as if written in the body of this License.

13. The Free Software Foundation may publish revised and/or new versions of the Lesser General Public License from time to time. Such new versions will be similar in spirit to the present version, but may differ in detail to address new problems or concerns.

Each version is given a distinguishing version number. If the Library specifies a version number of this License which applies to it and "any later version", you have the option of following the terms and conditions either of that version or of any later version published by the Free Software Foundation. If the Library does not specify a license version number, you may choose any version ever published by the Free Software Foundation.

14. If you wish to incorporate parts of the Library into other free programs whose distribution conditions are incompatible with these, write to the author to ask for permission. For software which is copyrighted by the Free Software Foundation, write to the Free Software Foundation; we sometimes make exceptions for this. Our decision will be guided by the two goals of preserving the free status of all derivatives of our free software and of promoting the sharing and reuse of software generally.

#### NO WARRANTY

- 15. BECAUSE THE LIBRARY IS LICENSED FREE OF CHARGE, THERE IS NO WARRANTY FOR THE LIBRARY, TO THE EXTENT PERMITTED BY APPLICABLE LAW. EXCEPT WHEN OTHERWISE STATED IN WRITING THE COPYRIGHT HOLDERS AND/OR OTHER PARTIES PROVIDE THE LIBRARY "AS IS" WITHOUT WARRANTY OF ANY KIND, EITHER EXPRESSED OR IMPLIED, INCLUDING, BUT NOT LIMITED TO, THE IMPLIED WARRANTIES OF MERCHANTABILITY AND FITNESS FOR A PARTICULAR PURPOSE. THE ENTIRE RISK AS TO THE QUALITY AND PERFORMANCE OF THE LIBRARY IS WITH YOU. SHOULD THE LIBRARY PROVE DEFECTIVE, YOU ASSUME THE COST OF ALL NECESSARY SERVICING, REPAIR OR CORRECTION.
- 16. IN NO EVENT UNLESS REQUIRED BY APPLICABLE LAW OR AGREED TO IN WRITING WILL ANY COPYRIGHT HOLDER, OR ANY OTHER PARTY WHO MAY MODIFY AND/OR REDISTRIBUTE THE LIBRARY AS PERMITTED ABOVE, BE LIABLE TO YOU FOR DAMAGES, INCLUDING ANY GENERAL, SPECIAL, INCIDENTAL OR CONSEQUENTIAL DAMAGES ARISING OUT OF THE USE OR INABILITY TO USE THE LIBRARY (INCLUDING BUT NOT LIMITED TO LOSS OF DATA OR DATA BEING RENDERED INACCURATE OR LOSSES SUSTAINED BY YOU OR THIRD PARTIES OR A FAILURE OF THE LIBRARY TO OPERATE WITH ANY OTHER SOFTWARE), EVEN IF SUCH HOLDER OR OTHER PARTY HAS BEEN ADVISED OF THE POSSIBILITY OF SUCH DAMAGES.

#### END OF TERMS AND CONDITIONS

How to Apply These Terms to Your New Libraries

If you develop a new library, and you want it to be of the greatest possible use to the public, we recommend making it free software that everyone can redistribute and change. You can do so by permitting redistribution under these terms (or, alternatively, under the terms of the ordinary General Public License).

To apply these terms, attach the following notices to the library. It is safest to attach them to the start of each source file to most effectively convey the exclusion of warranty; and each file should have at least the "copyright" line and a pointer to where the full notice is found.

<one line to give the library's name and a brief idea of what it does.>
Copyright (C) <year> <name of author>

This library is free software; you can redistribute it and/or modify it under the terms of the GNU Lesser General Public License as published by the Free Software Foundation; either

version 2.1 of the License, or (at your option) any later version.

This library is distributed in the hope that it will be useful, but WITHOUT ANY WARRANTY; without even the implied warranty of MERCHANTABILITY or FITNESS FOR A PARTICULAR PURPOSE. See the GNU Lesser General Public License for more details.

You should have received a copy of the GNU Lesser General Public License along with this library; if not, write to the Free Software Foundation, Inc., 51 Franklin Street, Fifth Floor, Boston, MA 02110-1301 USA

Also add information on how to contact you by electronic and paper mail.

You should also get your employer (if you work as a programmer) or your school, if any, to sign a "copyright disclaimer" for the library, if necessary. Here is a sample; alter the names:

Yoyodyne, Inc., hereby disclaims all copyright interest in the library `Frob' (a library for tweaking knobs) written by James Random Hacker.

<signature of Ty Coon>, 1 April 1990
Ty Coon, President of Vice

That's all there is to it!

GPLV3

GNU GENERAL PUBLIC LICENSE Version 3, 29 June 2007

Copyright (C) 2007 Free Software Foundation, Inc. <a href="http://fsf.org/">http://fsf.org/</a>
Everyone is permitted to copy and distribute verbatim copies of this license document, but changing it is not allowed.

#### Preamble

The GNU General Public License is a free, copyleft license for software and other kinds of works.

The licenses for most software and other practical works are designed to take away your freedom to share and change the works. By contrast, the GNU General Public License is intended to guarantee your freedom to share and change all versions of a program—to make sure it remains free software for all its users. We, the Free Software Foundation, use the GNU General Public License for most of our software; it applies also to any other work released this way by its authors. You can apply it to your programs, too.

When we speak of free software, we are referring to freedom, not price. Our General Public Licenses are designed to make sure that you have the freedom to distribute copies of free software (and charge for them if you wish), that you receive source code or can get it if you want it, that you can change the software or use pieces of it in new free programs, and that you know you can do these things.

To protect your rights, we need to prevent others from denying you these rights or asking you to surrender the rights. Therefore, you have certain responsibilities if you distribute copies of the software, or if you modify it: responsibilities to respect the freedom of others.

For example, if you distribute copies of such a program, whether gratis or for a fee, you must pass on to the recipients the same freedoms that you received. You must make sure that they, too, receive or can get the source code. And you must show them these terms so they know their rights.

Developers that use the GNU GPL protect your rights with two steps: (1) assert copyright on the software, and (2) offer you this License giving you legal permission to copy, distribute and/or modify it.

For the developers' and authors' protection, the GPL clearly explains that there is no warranty for this free software. For both users' and authors' sake, the GPL requires that modified versions be marked as changed, so that their problems will not be attributed erroneously to authors of previous versions.

Some devices are designed to deny users access to install or run modified versions of the software inside them, although the manufacturer can do so. This is fundamentally incompatible with the aim of protecting users' freedom to change the software. The systematic pattern of such abuse occurs in the area of products for individuals to use, which is precisely where it is most unacceptable. Therefore, we have designed this version of the GPL to prohibit the practice for those products. If such problems arise substantially in other domains, we stand ready to extend this provision to those domains in future versions of the GPL, as needed to protect the freedom of users.

Finally, every program is threatened constantly by software patents. States should not allow patents to restrict development and use of software on general-purpose computers, but in those that do, we wish to avoid the special danger that patents applied to a free program could make it effectively proprietary. To prevent this, the GPL assures that patents cannot be used to render the program non-free.

The precise terms and conditions for copying, distribution and modification follow.

#### TERMS AND CONDITIONS

0. Definitions.

"This License" refers to version 3 of the GNU General Public License.

"Copyright" also means copyright-like laws that apply to other kinds of works, such as semiconductor masks.

"The Program" refers to any copyrightable work licensed under this License. Each licensee is addressed as "you". "Licensees" and "recipients" may be individuals or organizations.

To "modify" a work means to copy from or adapt all or part of the work in a fashion requiring copyright permission, other than the making of an exact copy. The resulting work is called a "modified version" of the earlier work or a work "based on" the earlier work.

A "covered work" means either the unmodified Program or a work based on the Program.

To "propagate" a work means to do anything with it that, without permission, would make you directly or secondarily liable for infringement under applicable copyright law, except executing it on a computer or modifying a private copy. Propagation includes copying, distribution (with or without modification), making available to the public, and in some countries other activities as well.

To "convey" a work means any kind of propagation that enables other parties to make or receive copies. Mere interaction with a user through a computer network, with no transfer of a copy, is not conveying.

An interactive user interface displays "Appropriate Legal Notices" to the extent that it includes a convenient and prominently visible feature that (1) displays an appropriate copyright notice, and (2) tells the user that there is no warranty for the work (except to the extent that warranties are provided), that licensees may convey the work under this License, and how to view a copy of this License. If the interface presents a list of user commands or options, such as a menu, a prominent item in the list meets this criterion.

## 1. Source Code.

The "source code" for a work means the preferred form of the work for making modifications to it. "Object code" means any non-source

form of a work.

A "Standard Interface" means an interface that either is an official standard defined by a recognized standards body, or, in the case of interfaces specified for a particular programming language, one that is widely used among developers working in that language.

The "System Libraries" of an executable work include anything, other than the work as a whole, that (a) is included in the normal form of packaging a Major Component, but which is not part of that Major Component, and (b) serves only to enable use of the work with that Major Component, or to implement a Standard Interface for which an implementation is available to the public in source code form. A "Major Component", in this context, means a major essential component (kernel, window system, and so on) of the specific operating system (if any) on which the executable work runs, or a compiler used to produce the work, or an object code interpreter used to run it.

The "Corresponding Source" for a work in object code form means all the source code needed to generate, install, and (for an executable work) run the object code and to modify the work, including scripts to control those activities. However, it does not include the work's System Libraries, or general-purpose tools or generally available free programs which are used unmodified in performing those activities but which are not part of the work. For example, Corresponding Source includes interface definition files associated with source files for the work, and the source code for shared libraries and dynamically linked subprograms that the work is specifically designed to require, such as by intimate data communication or control flow between those subprograms and other parts of the work.

The Corresponding Source need not include anything that users can regenerate automatically from other parts of the Corresponding Source.

The Corresponding Source for a work in source code form is that same work.

#### 2. Basic Permissions.

All rights granted under this License are granted for the term of copyright on the Program, and are irrevocable provided the stated conditions are met. This License explicitly affirms your unlimited permission to run the unmodified Program. The output from running a covered work is covered by this License only if the output, given its content, constitutes a covered work. This License acknowledges your rights of fair use or other equivalent, as provided by copyright law.

You may make, run and propagate covered works that you do not convey, without conditions so long as your license otherwise remains in force. You may convey covered works to others for the sole purpose of having them make modifications exclusively for you, or provide you with facilities for running those works, provided that you comply with the terms of this License in conveying all material for which you do not control copyright. Those thus making or running the covered works for you must do so exclusively on your behalf, under your direction and control, on terms that prohibit them from making any copies of your copyrighted material outside their relationship with you.

Conveying under any other circumstances is permitted solely under the conditions stated below. Sublicensing is not allowed; section 10 makes it unnecessary.

3. Protecting Users' Legal Rights From Anti-Circumvention Law.

No covered work shall be deemed part of an effective technological measure under any applicable law fulfilling obligations under article 11 of the WIPO copyright treaty adopted on 20 December 1996, or similar laws prohibiting or restricting circumvention of such measures.

When you convey a covered work, you waive any legal power to forbid

circumvention of technological measures to the extent such circumvention is effected by exercising rights under this License with respect to the covered work, and you disclaim any intention to limit operation or modification of the work as a means of enforcing, against the work's users, your or third parties' legal rights to forbid circumvention of technological measures.

#### 4. Conveying Verbatim Copies.

You may convey verbatim copies of the Program's source code as you receive it, in any medium, provided that you conspicuously and appropriately publish on each copy an appropriate copyright notice; keep intact all notices stating that this License and any non-permissive terms added in accord with section 7 apply to the code; keep intact all notices of the absence of any warranty; and give all recipients a copy of this License along with the Program.

You may charge any price or no price for each copy that you convey, and you may offer support or warranty protection for a fee.

5. Conveying Modified Source Versions.

You may convey a work based on the Program, or the modifications to produce it from the Program, in the form of source code under the terms of section 4, provided that you also meet all of these conditions:

- a) The work must carry prominent notices stating that you modified it, and giving a relevant date.
- b) The work must carry prominent notices stating that it is released under this License and any conditions added under section7. This requirement modifies the requirement in section 4 to "keep intact all notices".
- c) You must license the entire work, as a whole, under this License to anyone who comes into possession of a copy. This License will therefore apply, along with any applicable section 7 additional terms, to the whole of the work, and all its parts, regardless of how they are packaged. This License gives no permission to license the work in any other way, but it does not invalidate such permission if you have separately received it.
- d) If the work has interactive user interfaces, each must display Appropriate Legal Notices; however, if the Program has interactive interfaces that do not display Appropriate Legal Notices, your work need not make them do so.

A compilation of a covered work with other separate and independent works, which are not by their nature extensions of the covered work, and which are not combined with it such as to form a larger program, in or on a volume of a storage or distribution medium, is called an "aggregate" if the compilation and its resulting copyright are not used to limit the access or legal rights of the compilation's users beyond what the individual works permit. Inclusion of a covered work in an aggregate does not cause this License to apply to the other parts of the aggregate.

6. Conveying Non-Source Forms.

You may convey a covered work in object code form under the terms of sections 4 and 5, provided that you also convey the machine-readable Corresponding Source under the terms of this License, in one of these ways:

- a) Convey the object code in, or embodied in, a physical product (including a physical distribution medium), accompanied by the Corresponding Source fixed on a durable physical medium customarily used for software interchange.
- b) Convey the object code in, or embodied in, a physical product (including a physical distribution medium), accompanied by a written offer, valid for at least three years and valid for as

long as you offer spare parts or customer support for that product model, to give anyone who possesses the object code either (1) a copy of the Corresponding Source for all the software in the product that is covered by this License, on a durable physical medium customarily used for software interchange, for a price no more than your reasonable cost of physically performing this conveying of source, or (2) access to copy the Corresponding Source from a network server at no charge.

- c) Convey individual copies of the object code with a copy of the written offer to provide the Corresponding Source. This alternative is allowed only occasionally and noncommercially, and only if you received the object code with such an offer, in accord with subsection 6b.
- d) Convey the object code by offering access from a designated place (gratis or for a charge), and offer equivalent access to the Corresponding Source in the same way through the same place at no further charge. You need not require recipients to copy the Corresponding Source along with the object code. If the place to copy the object code is a network server, the Corresponding Source may be on a different server (operated by you or a third party) that supports equivalent copying facilities, provided you maintain clear directions next to the object code saying where to find the Corresponding Source. Regardless of what server hosts the Corresponding Source, you remain obligated to ensure that it is available for as long as needed to satisfy these requirements.
- e) Convey the object code using peer-to-peer transmission, provided you inform other peers where the object code and Corresponding Source of the work are being offered to the general public at no charge under subsection 6d.

A separable portion of the object code, whose source code is excluded from the Corresponding Source as a System Library, need not be included in conveying the object code work.

A "User Product" is either (1) a "consumer product", which means any tangible personal property which is normally used for personal, family, or household purposes, or (2) anything designed or sold for incorporation into a dwelling. In determining whether a product is a consumer product, doubtful cases shall be resolved in favor of coverage. For a particular product received by a particular user, "normally used" refers to a typical or common use of that class of product, regardless of the status of the particular user or of the way in which the particular user actually uses, or expects or is expected to use, the product. A product is a consumer product regardless of whether the product has substantial commercial, industrial or non-consumer uses, unless such uses represent the only significant mode of use of the product.

"Installation Information" for a User Product means any methods, procedures, authorization keys, or other information required to install and execute modified versions of a covered work in that User Product from a modified version of its Corresponding Source. The information must suffice to ensure that the continued functioning of the modified object code is in no case prevented or interfered with solely because modification has been made.

If you convey an object code work under this section in, or with, or specifically for use in, a User Product, and the conveying occurs as part of a transaction in which the right of possession and use of the User Product is transferred to the recipient in perpetuity or for a fixed term (regardless of how the transaction is characterized), the Corresponding Source conveyed under this section must be accompanied by the Installation Information. But this requirement does not apply if neither you nor any third party retains the ability to install modified object code on the User Product (for example, the work has been installed in ROM).

The requirement to provide Installation Information does not include a requirement to continue to provide support service, warranty, or updates for a work that has been modified or installed by the recipient, or for

the User Product in which it has been modified or installed. Access to a network may be denied when the modification itself materially and adversely affects the operation of the network or violates the rules and protocols for communication across the network.

Corresponding Source conveyed, and Installation Information provided, in accord with this section must be in a format that is publicly documented (and with an implementation available to the public in source code form), and must require no special password or key for unpacking, reading or copying.

#### 7. Additional Terms.

"Additional permissions" are terms that supplement the terms of this License by making exceptions from one or more of its conditions. Additional permissions that are applicable to the entire Program shall be treated as though they were included in this License, to the extent that they are valid under applicable law. If additional permissions apply only to part of the Program, that part may be used separately under those permissions, but the entire Program remains governed by this License without regard to the additional permissions.

When you convey a copy of a covered work, you may at your option remove any additional permissions from that copy, or from any part of it. (Additional permissions may be written to require their own removal in certain cases when you modify the work.) You may place additional permissions on material, added by you to a covered work, for which you have or can give appropriate copyright permission.

Notwithstanding any other provision of this License, for material you add to a covered work, you may (if authorized by the copyright holders of that material) supplement the terms of this License with terms:

- a) Disclaiming warranty or limiting liability differently from the terms of sections 15 and 16 of this License; or
- Requiring preservation of specified reasonable legal notices or author attributions in that material or in the Appropriate Legal Notices displayed by works containing it; or
- c) Prohibiting misrepresentation of the origin of that material, or requiring that modified versions of such material be marked in reasonable ways as different from the original version; or
- d) Limiting the use for publicity purposes of names of licensors or authors of the material; or
- e) Declining to grant rights under trademark law for use of some trade names, trademarks, or service marks; or
- f) Requiring indemnification of licensors and authors of that material by anyone who conveys the material (or modified versions of it) with contractual assumptions of liability to the recipient, for any liability that these contractual assumptions directly impose on those licensors and authors.

All other non-permissive additional terms are considered "further restrictions" within the meaning of section 10. If the Program as you received it, or any part of it, contains a notice stating that it is governed by this License along with a term that is a further restriction, you may remove that term. If a license document contains a further restriction but permits relicensing or conveying under this License, you may add to a covered work material governed by the terms of that license document, provided that the further restriction does not survive such relicensing or conveying.

If you add terms to a covered work in accord with this section, you must place, in the relevant source files, a statement of the additional terms that apply to those files, or a notice indicating where to find the applicable terms.

Additional terms, permissive or non-permissive, may be stated in the

form of a separately written license, or stated as exceptions; the above requirements apply either way.

#### 8. Termination.

You may not propagate or modify a covered work except as expressly provided under this License. Any attempt otherwise to propagate or modify it is void, and will automatically terminate your rights under this License (including any patent licenses granted under the third paragraph of section 11).

However, if you cease all violation of this License, then your license from a particular copyright holder is reinstated (a) provisionally, unless and until the copyright holder explicitly and finally terminates your license, and (b) permanently, if the copyright holder fails to notify you of the violation by some reasonable means prior to 60 days after the cessation.

Moreover, your license from a particular copyright holder is reinstated permanently if the copyright holder notifies you of the violation by some reasonable means, this is the first time you have received notice of violation of this License (for any work) from that copyright holder, and you cure the violation prior to 30 days after your receipt of the notice.

Termination of your rights under this section does not terminate the licenses of parties who have received copies or rights from you under this License. If your rights have been terminated and not permanently reinstated, you do not qualify to receive new licenses for the same material under section 10.

## 9. Acceptance Not Required for Having Copies.

You are not required to accept this License in order to receive or run a copy of the Program. Ancillary propagation of a covered work occurring solely as a consequence of using peer-to-peer transmission to receive a copy likewise does not require acceptance. However, nothing other than this License grants you permission to propagate or modify any covered work. These actions infringe copyright if you do not accept this License. Therefore, by modifying or propagating a covered work, you indicate your acceptance of this License to do so.

#### 10. Automatic Licensing of Downstream Recipients.

Each time you convey a covered work, the recipient automatically receives a license from the original licensors, to run, modify and propagate that work, subject to this License. You are not responsible for enforcing compliance by third parties with this License.

An "entity transaction" is a transaction transferring control of an organization, or substantially all assets of one, or subdividing an organization, or merging organizations. If propagation of a covered work results from an entity transaction, each party to that transaction who receives a copy of the work also receives whatever licenses to the work the party's predecessor in interest had or could give under the previous paragraph, plus a right to possession of the Corresponding Source of the work from the predecessor in interest, if the predecessor has it or can get it with reasonable efforts.

You may not impose any further restrictions on the exercise of the rights granted or affirmed under this License. For example, you may not impose a license fee, royalty, or other charge for exercise of rights granted under this License, and you may not initiate litigation (including a cross-claim or counterclaim in a lawsuit) alleging that any patent claim is infringed by making, using, selling, offering for sale, or importing the Program or any portion of it.

## 11. Patents.

A "contributor" is a copyright holder who authorizes use under this License of the Program or a work on which the Program is based. The work thus licensed is called the contributor's "contributor version".

A contributor's "essential patent claims" are all patent claims owned or controlled by the contributor, whether already acquired or hereafter acquired, that would be infringed by some manner, permitted by this License, of making, using, or selling its contributor version, but do not include claims that would be infringed only as a consequence of further modification of the contributor version. For purposes of this definition, "control" includes the right to grant patent sublicenses in a manner consistent with the requirements of this License.

Each contributor grants you a non-exclusive, worldwide, royalty-free patent license under the contributor's essential patent claims, to make, use, sell, offer for sale, import and otherwise run, modify and propagate the contents of its contributor version.

In the following three paragraphs, a "patent license" is any express agreement or commitment, however denominated, not to enforce a patent (such as an express permission to practice a patent or covenant not to sue for patent infringement). To "grant" such a patent license to a party means to make such an agreement or commitment not to enforce a patent against the party.

If you convey a covered work, knowingly relying on a patent license, and the Corresponding Source of the work is not available for anyone to copy, free of charge and under the terms of this License, through a publicly available network server or other readily accessible means, then you must either (1) cause the Corresponding Source to be so available, or (2) arrange to deprive yourself of the benefit of the patent license for this particular work, or (3) arrange, in a manner consistent with the requirements of this License, to extend the patent license to downstream recipients. "Knowingly relying" means you have actual knowledge that, but for the patent license, your conveying the covered work in a country, or your recipient's use of the covered work in a country, that you have reason to believe are valid.

If, pursuant to or in connection with a single transaction or arrangement, you convey, or propagate by procuring conveyance of, a covered work, and grant a patent license to some of the parties receiving the covered work authorizing them to use, propagate, modify or convey a specific copy of the covered work, then the patent license you grant is automatically extended to all recipients of the covered work and works based on it.

A patent license is "discriminatory" if it does not include within the scope of its coverage, prohibits the exercise of, or is conditioned on the non-exercise of one or more of the rights that are specifically granted under this License. You may not convey a covered work if you are a party to an arrangement with a third party that is in the business of distributing software, under which you make payment to the third party based on the extent of your activity of conveying the work, and under which the third party grants, to any of the parties who would receive the covered work from you, a discriminatory patent license (a) in connection with copies of the covered work conveyed by you (or copies made from those copies), or (b) primarily for and in connection with specific products or compilations that contain the covered work, unless you entered into that arrangement, or that patent license was granted, prior to 28 March 2007.

Nothing in this License shall be construed as excluding or limiting any implied license or other defenses to infringement that may otherwise be available to you under applicable patent law.

#### 12. No Surrender of Others' Freedom.

If conditions are imposed on you (whether by court order, agreement or otherwise) that contradict the conditions of this License, they do not excuse you from the conditions of this License. If you cannot convey a covered work so as to satisfy simultaneously your obligations under this License and any other pertinent obligations, then as a consequence you may not convey it at all. For example, if you agree to terms that obligate you

to collect a royalty for further conveying from those to whom you convey the Program, the only way you could satisfy both those terms and this License would be to refrain entirely from conveying the Program.

#### 13. Use with the GNU Affero General Public License.

Notwithstanding any other provision of this License, you have permission to link or combine any covered work with a work licensed under version 3 of the GNU Affero General Public License into a single combined work, and to convey the resulting work. The terms of this License will continue to apply to the part which is the covered work, but the special requirements of the GNU Affero General Public License, section 13, concerning interaction through a network will apply to the combination as such.

#### 14. Revised Versions of this License.

The Free Software Foundation may publish revised and/or new versions of the GNU General Public License from time to time. Such new versions will be similar in spirit to the present version, but may differ in detail to address new problems or concerns.

Each version is given a distinguishing version number. If the Program specifies that a certain numbered version of the GNU General Public License "or any later version" applies to it, you have the option of following the terms and conditions either of that numbered version or of any later version published by the Free Software Foundation. If the Program does not specify a version number of the GNU General Public License, you may choose any version ever published by the Free Software Foundation.

If the Program specifies that a proxy can decide which future versions of the GNU General Public License can be used, that proxy's public statement of acceptance of a version permanently authorizes you to choose that version for the Program.

Later license versions may give you additional or different permissions. However, no additional obligations are imposed on any author or copyright holder as a result of your choosing to follow a later version.

#### 15. Disclaimer of Warranty.

THERE IS NO WARRANTY FOR THE PROGRAM, TO THE EXTENT PERMITTED BY APPLICABLE LAW. EXCEPT WHEN OTHERWISE STATED IN WRITING THE COPYRIGHT HOLDERS AND/OR OTHER PARTIES PROVIDE THE PROGRAM "AS IS" WITHOUT WARRANTY OF ANY KIND, EITHER EXPRESSED OR MIPLIED, INCLUDING, BUT NOT LIMITED TO, THE IMPLIED WARRANTIES OF MERCHANTABILITY AND FITNESS FOR A PARTICULAR PURPOSE. THE ENTIRE RISK AS TO THE QUALITY AND PERFORMANCE OF THE PROGRAM IS WITH YOU. SHOULD THE PROGRAM PROVE DEFECTIVE, YOU ASSUME THE COST OF ALL NECESSARY SERVICING, REPAIR OR CORRECTION.

### 16. Limitation of Liability.

IN NO EVENT UNLESS REQUIRED BY APPLICABLE LAW OR AGREED TO IN WRITING WILL ANY COPYRIGHT HOLDER, OR ANY OTHER PARTY WHO MODIFIES AND/OR CONVEYS THE PROGRAM AS PERMITTED ABOVE, BE LIABLE TO YOU FOR DAMAGES, INCLUDING ANY GENERAL, SPECIAL, INCIDENTAL OR CONSEQUENTIAL DAMAGES ARISING OUT OF THE USE OR INABILITY TO USE THE PROGRAM (INCLUDING BUT NOT LIMITED TO LOSS OF DATA OR DATA BEING RENDERED INACCURATE OR LOSSES SUSTAINED BY YOU OR THIRD PARTIES OR A FAILURE OF THE PROGRAM TO OPERATE WITH ANY OTHER PROGRAMS), EVEN IF SUCH HOLDER OR OTHER PARTY HAS BEEN ADVISED OF THE POSSIBILITY OF SUCH DAMAGES.

### 17. Interpretation of Sections 15 and 16.

If the disclaimer of warranty and limitation of liability provided above cannot be given local legal effect according to their terms, reviewing courts shall apply local law that most closely approximates an absolute waiver of all civil liability in connection with the Program, unless a warranty or assumption of liability accompanies a copy of the Program in return for a fee.

#### END OF TERMS AND CONDITIONS

How to Apply These Terms to Your New Programs

If you develop a new program, and you want it to be of the greatest possible use to the public, the best way to achieve this is to make it free software which everyone can redistribute and change under these terms.

To do so, attach the following notices to the program. It is safest to attach them to the start of each source file to most effectively state the exclusion of warranty; and each file should have at least the "copyright" line and a pointer to where the full notice is found.

<one line to give the program's name and a brief idea of what it does.>
Copyright (C) <year> <name of author>

This program is free software: you can redistribute it and/or modify it under the terms of the GNU General Public License as published by the Free Software Foundation, either version 3 of the License, or (at your option) any later version.

This program is distributed in the hope that it will be useful, but WITHOUT ANY WARRANTY; without even the implied warranty of MERCHANTABILITY or FITNESS FOR A PARTICULAR PURPOSE. See the GNU General Public License for more details.

You should have received a copy of the GNU General Public License along with this program. If not, see <a href="http://www.gnu.org/licenses/">http://www.gnu.org/licenses/</a>>.

Also add information on how to contact you by electronic and paper mail.

If the program does terminal interaction, make it output a short notice like this when it starts in an interactive mode:

The hypothetical commands `show w' and `show c' should show the appropriate parts of the General Public License. Of course, your program's commands might be different; for a GUI interface, you would use an "about box".

You should also get your employer (if you work as a programmer) or school, if any, to sign a "copyright disclaimer" for the program, if necessary. For more information on this, and how to apply and follow the GNU GPL, see <a href="http://www.gnu.org/licenses/">http://www.gnu.org/licenses/</a>>.

The GNU General Public License does not permit incorporating your program into proprietary programs. If your program is a subroutine library, you may consider it more useful to permit linking proprietary applications with the library. If this is what you want to do, use the GNU Lesser General Public License instead of this License. But first, please read <a href="http://www.gnu.org/philosophy/why-not-lgpl.html">http://www.gnu.org/philosophy/why-not-lgpl.html</a>.

GPL-3.0-with-GCC-exception

Version 3.1, 31 March 2009 Copyright © 2009 Free Software Foundation, Inc. <a href="http://fsf.org/">http://fsf.org/</a>

Everyone is permitted to copy and distribute verbatim copies of this license document, but changing it is not allowed.

This GCC Runtime Library Exception ("Exception") is an additional permission under section 7 of the GNU General Public License, version 3 ("GPLv3"). It applies to a given file (the "Runtime Library") that bears a notice placed by the copyright holder of the file stating that the file is governed by GPLv3 along with this Exception.

When you use GCC to compile a program, GCC may combine portions of certain GCC header files and runtime libraries with the compiled program. The purpose of this Exception is to allow compilation of non-GPL (including proprietary) programs to use, in this way, the header files and runtime libraries covered by this Exception.

#### 0. Definitions.

A file is an "Independent Module" if it either requires the Runtime Library for execution after a Compilation Process, or makes use of an interface provided by the Runtime Library, but is not otherwise based on the Runtime Library.

"GCC" means a version of the GNU Compiler Collection, with or without modifications, governed by version 3 (or a specified later version) of the GNU General Public License (GPL) with the option of using any subsequent versions published by the FSF.

"GPL-compatible Software" is software whose conditions of propagation, modification and use would permit combination with GCC in accord with the license of GCC.

"Target Code" refers to output from any compiler for a real or virtual target processor architecture, in executable form or suitable for input to an assembler, loader, linker and/or execution phase. Notwithstanding that, Target Code does not include data in any format that is used as a compiler intermediate representation, or used for producing a compiler intermediate representation.

The "Compilation Process" transforms code entirely represented in non-intermediate languages designed for human-written code, and/or in Java Virtual Machine byte code, into Target Code. Thus, for example, use of source code generators and preprocessors need not be considered part of the Compilation Process, since the Compilation Process can be understood as starting with the output of the generators or preprocessors.

A Compilation Process is "Eligible" if it is done using GCC, alone or with other GPL-compatible software, or if it is done without using any work based on GCC. For example, using non-GPL-compatible Software to optimize any GCC intermediate representations would not qualify as an Eligible Compilation Process.

#### 1. Grant of Additional Permission.

You have permission to propagate a work of Target Code formed by combining the Runtime Library with Independent Modules, even if such propagation would otherwise violate the terms of GPLv3, provided that all Target Code was generated by Eligible Compilation Processes. You may then convey such a combination under terms of your choice, consistent with the licensing of the Independent Modules.

## 2. No Weakening of GCC Copyleft.

The availability of this Exception does not imply any general presumption that third-party software is unaffected by the copyleft requirements of the license of GCC.